# Desenvolvimento de um Sistema Eletrônico de Aquisição e Processamento para Biosensores

### Carlos Alberto de Souza Filho

Dissertação de Mestrado submetida à Coordenação do Programa de Pós-Graduação em Engenharia Elétrica da Universidade Federal de Campina Grande - Campus de Campina Grande como parte dos requisitos necessários para a obtenção do grau de Mestre em Ciências no Domínio da Engenharia Elétrica.

Área de Concentração: Processamento da Informação

Antonio Marcus Nogueira Lima, Dr. Orientador Helmut Neff, PhD. Orientador

Campina Grande, Paraíba, Brasil °c Carlos Alberto de Souza Filho, Novembro de 2006

## **Livros Grátis**

http://www.livrosgratis.com.br

Milhares de livros grátis para download.

# Desenvolvimento de um Sistema Eletrônico de Aquisição e Processamento para Biosensores

### Carlos Alberto de Souza Filho

Dissertação de Mestrado apresentada em Novembro de 2006

Antonio Marcus Nogueira Lima, Dr. Orientador Helmut Neff, PhD. Orientador

Campina Grande, Paraíba, Brasil, Novembro de 2006

### Dedicatória

Este trabalho é dedicado especialmente a memória de minha tia Romilda da Silva Sales falecida no dia 13/12/2006. Seu caráter, carinho, religiosidade e afeto foram essenciais para a formação da minha personalidade.

### Agradecimentos

- Agradeço antes de tudo a Deus por estar sempre presente em minha vida e por me dar forças para que tivesse perseverança mesmo diante de todas as dificuldades.
- Agradeço a meus pais, Carlos Alberto de Souza e Marilene Sales de Souza, pelo apoio fraterno e financeiro sem os quais não conseguiria dar continuidade aos meus estudos.
- Agradeço a minha noiva Anelise Medeiros Araújo Lima Oliveira pelo companheirismo, dedicação, amizade e apoio em todos os momentos.
- Agradeço a Tomas Victor Araújo pela amizade e parceria durante o período do mestrado.
- Agradeço a todos os companheiros que fazem parte da pós graduação da UFCG.
- Agradeço ao técnico do LIEC Simões por sua contribuição na confecção das placas dos circuitos utilizados neste trabalho.
- Agradeço a Marcos Morais pela paciência e disposição em contribuir com o esclarecimento das eventuais dúvidas e superação de obstáculos que surgiram durante o desenvolvimento do projeto.
- Agradeço a Hugo Parente Lima pela ajuda em Linux e em  $C++$  que foram indispensáveis para o desenvolvimento deste trabalho.
- Agradeço a meus orientadores, Antônio Marcus Nogueira de Lima e Helmut Neff pela orientação e colaboração no desenvolvimento deste trabalho.
- A CAPES, pelo apoio financeiro.

### Resumo

Esta dissertação descreve o desenvolvimento de um Sistema Eletrônico de Aquisição e Processamento para Biosensores que utilizam o princípio de Ressonância de Plasma de Superfície (SPR). O sistema proposto oferece uma alternativa totalmente portátil aos atuais equipamentos comerciais existentes. Um bio-chip moldado em um elemento de acoplamento ótico é utilizado para compor a superfície sensível, oferecendo vantagens de manutenção e facilidade de troca da superfície. O sistema desenvolvido utiliza um processador de núcleo duplo OMAP1510 para realizar o processamento do sinal adquirido, e executar a interface com o usuário. Um circuito eletrônico foi desenvolvido para excitar o efeito SPR, adquirir o sinal de imagem, controlar a corrente do laser e a temperatura. Uma interface com o usuário foi desenvolvida para oferecer recursos de análise e processamento do sinal obtido, além de permitir o controle dos pontos de operação do instrumento. Isto torna o sistema flexível e apropriado para ser utilizado como ferramenta de pesquisa. O sistema desenvolvido foi aplicado para elaborar uma nova técnica de análise de fixação de proteínas de BSA. Através da análise da morfologia da curva SPR, com a medição dos parâmetros de largura e assimetria da curva, mostrou-se que é possível analisar ligações reversíveis e irreversíveis de BSA na formação da camada protetora.

### Abstract

This dissertation presents the description of the development of one Acquisition and Process Electronic System for Biosensores that use SPR principle. The proposed system offers one alternative totally portable to the current commercial equipments existent. The VIR bio-chip is used to compose the sensitive surface, offering maintenance advantages and easiness of change of the surface. The developed system uses one dual core processor OMAP1510 to accomplish the processing of the acquired sign, and to execute the user interface. One electronic circuit was developed to excite the SPR effect, to acquire the image sign, to control the laser current and temperature. An interface with the user was developed to offer analysis resources and processing of the obtained sign, beyond of allowing the control the instrument set points. This turns the system flexible and suitable to be used as research tool. The developed system was applied to design a new technique of BSA binding proteins analysis. Through the analysis of the morphology of the SPR curve, with the measurement of the resonance line broadening parameter and line asymmetry, it was shown that is possible to analyze reversible and irreversible BSA binding in the formation of the protecting layer.

# Índice

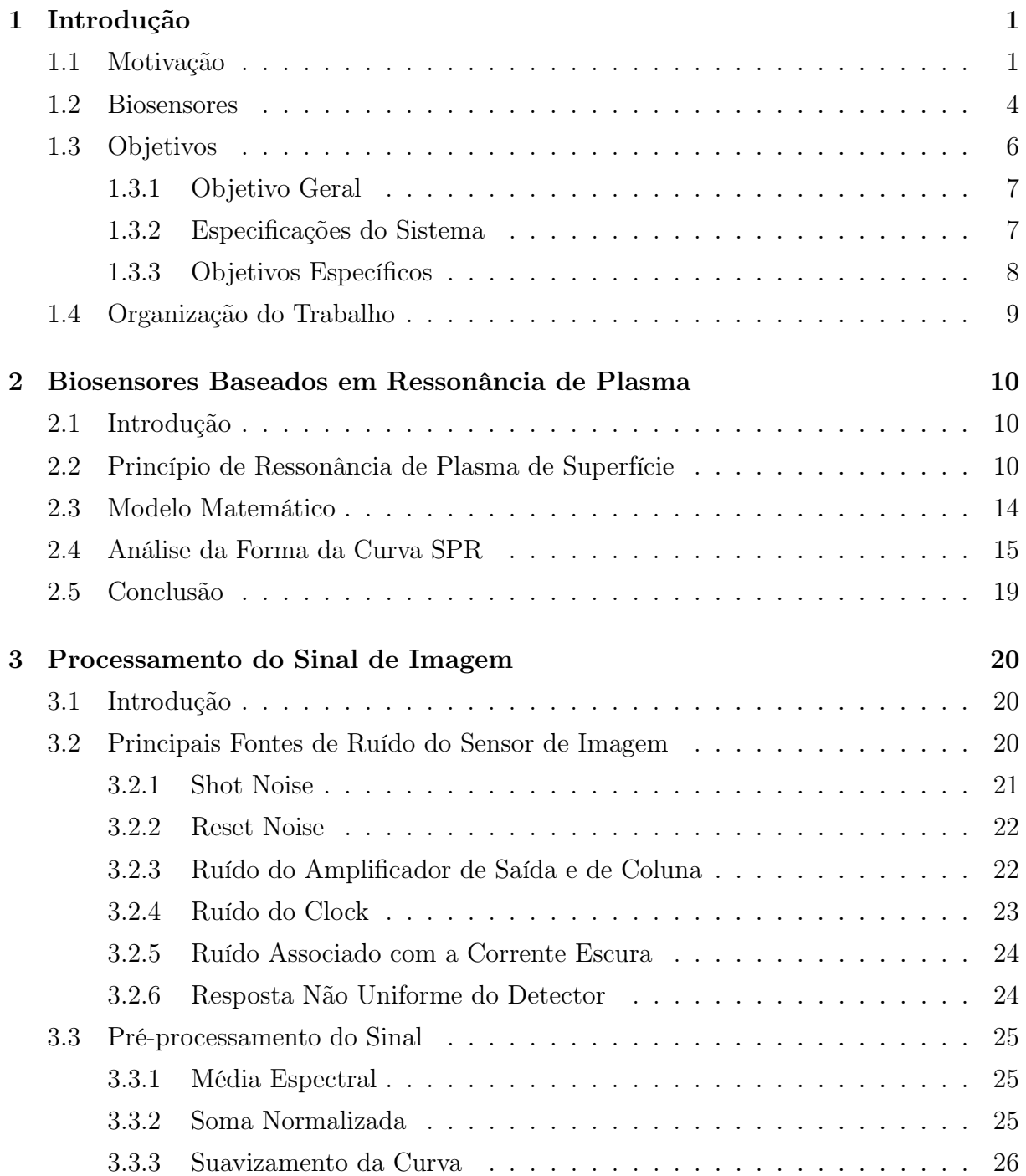

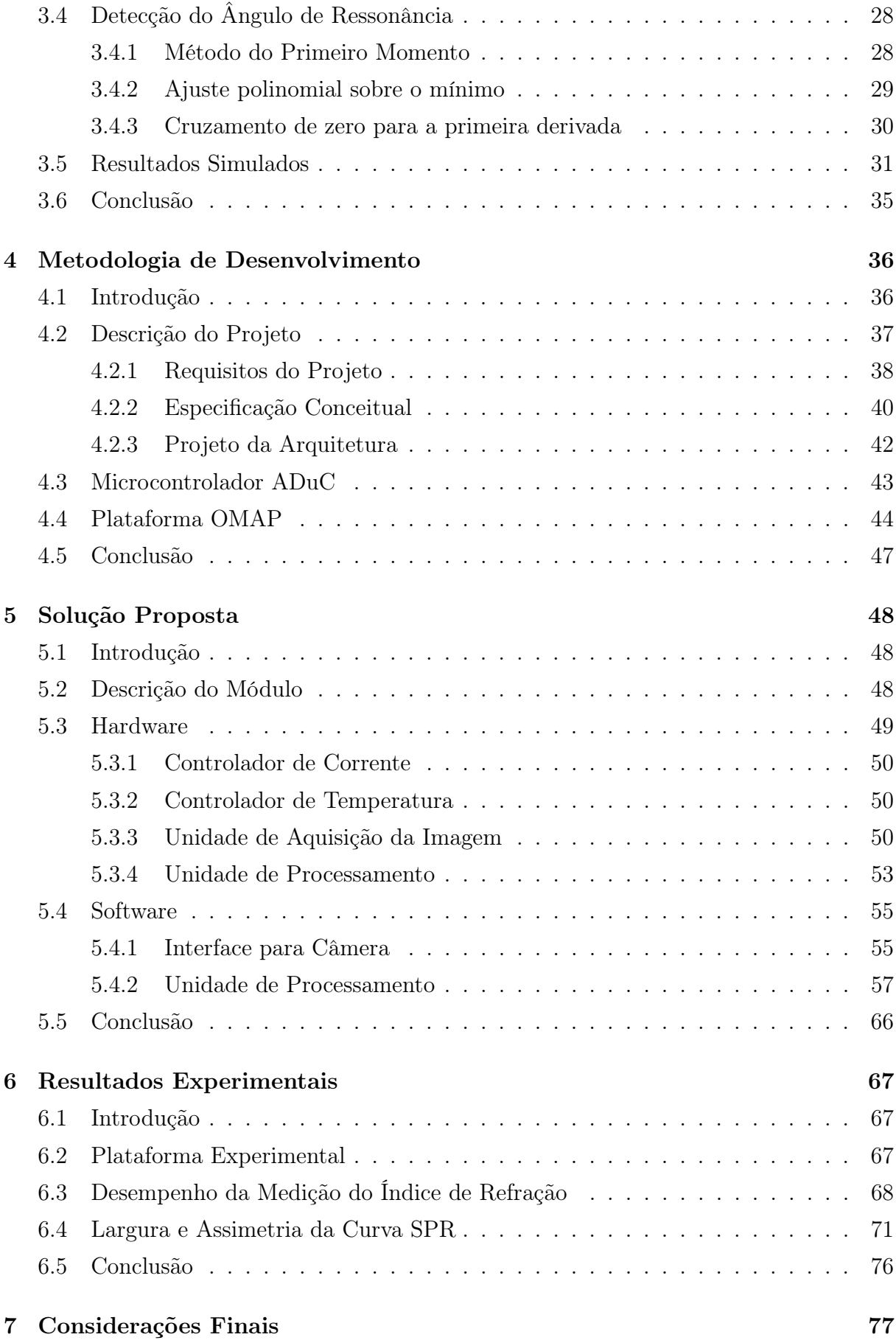

#### viii

Referências Bibliográficas **80** 

# Glossário

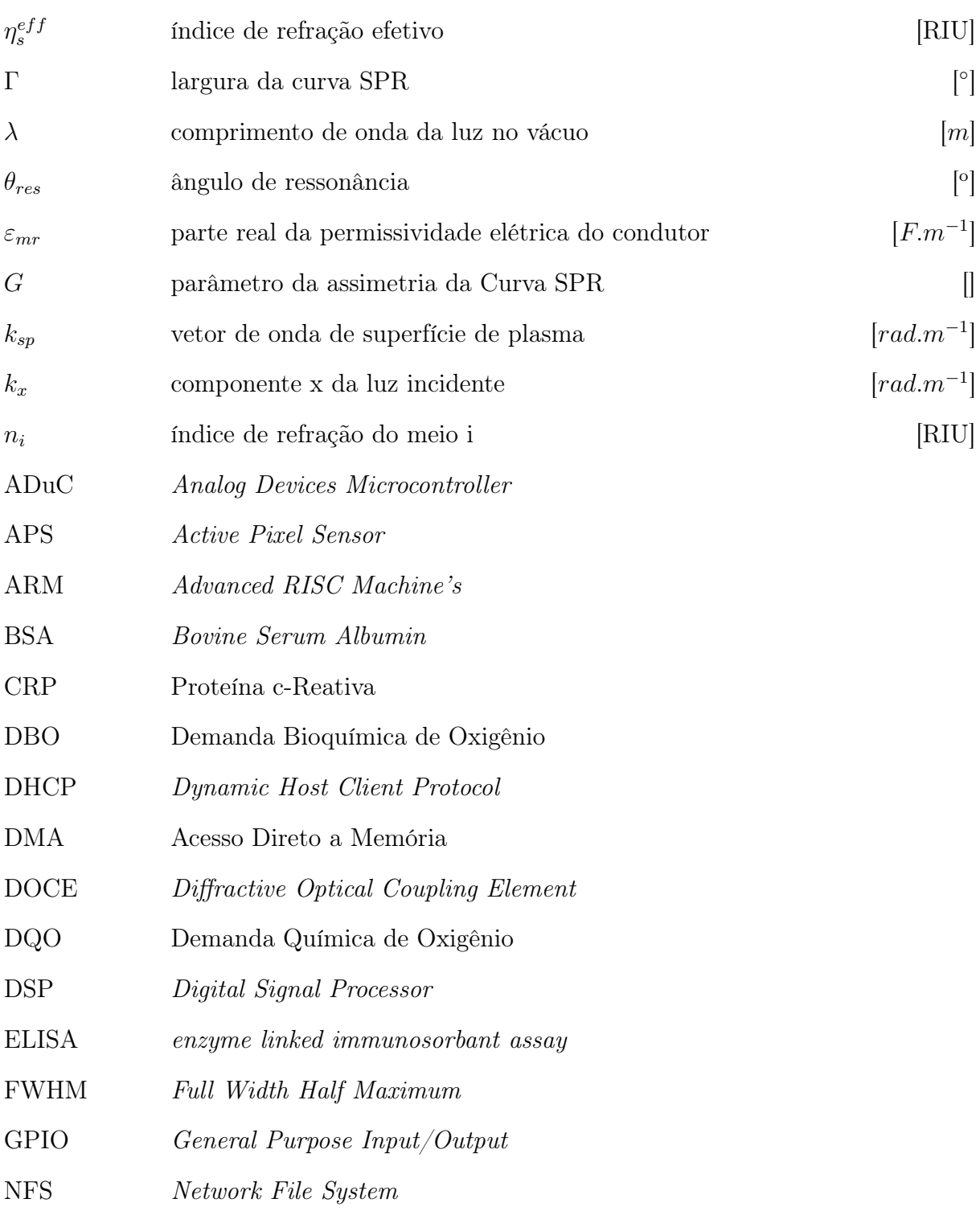

#### Glossário xi

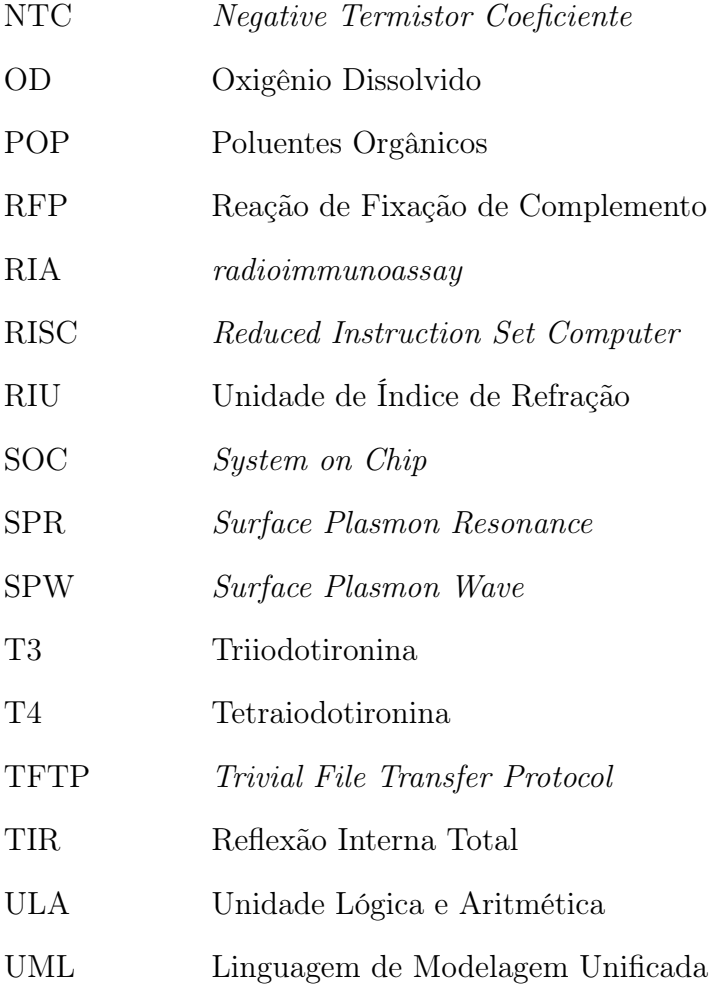

# Lista de Tabelas

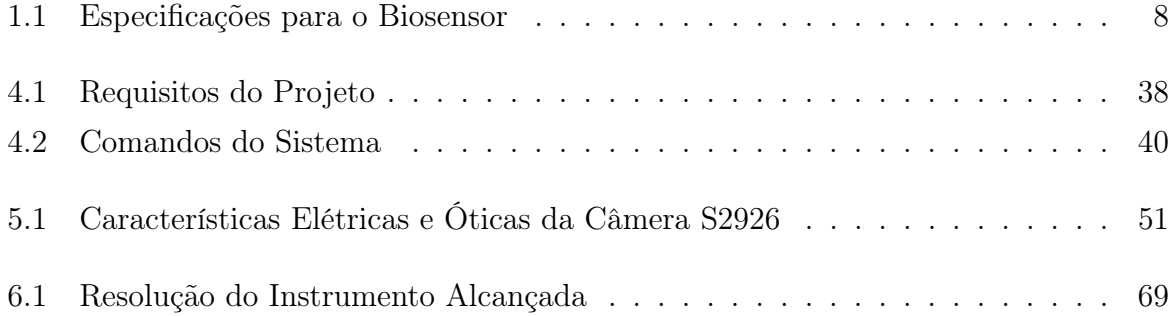

# Lista de Figuras

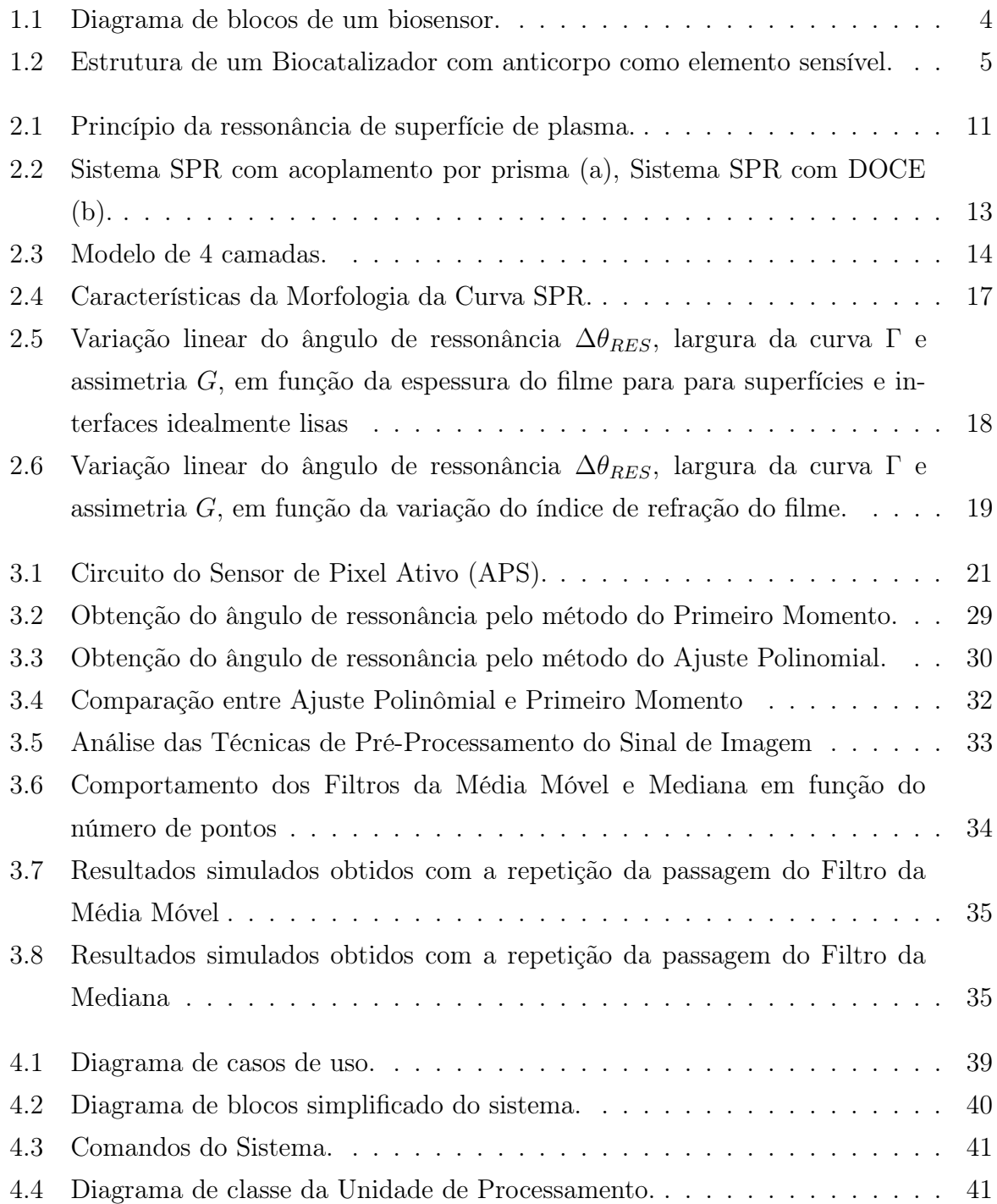

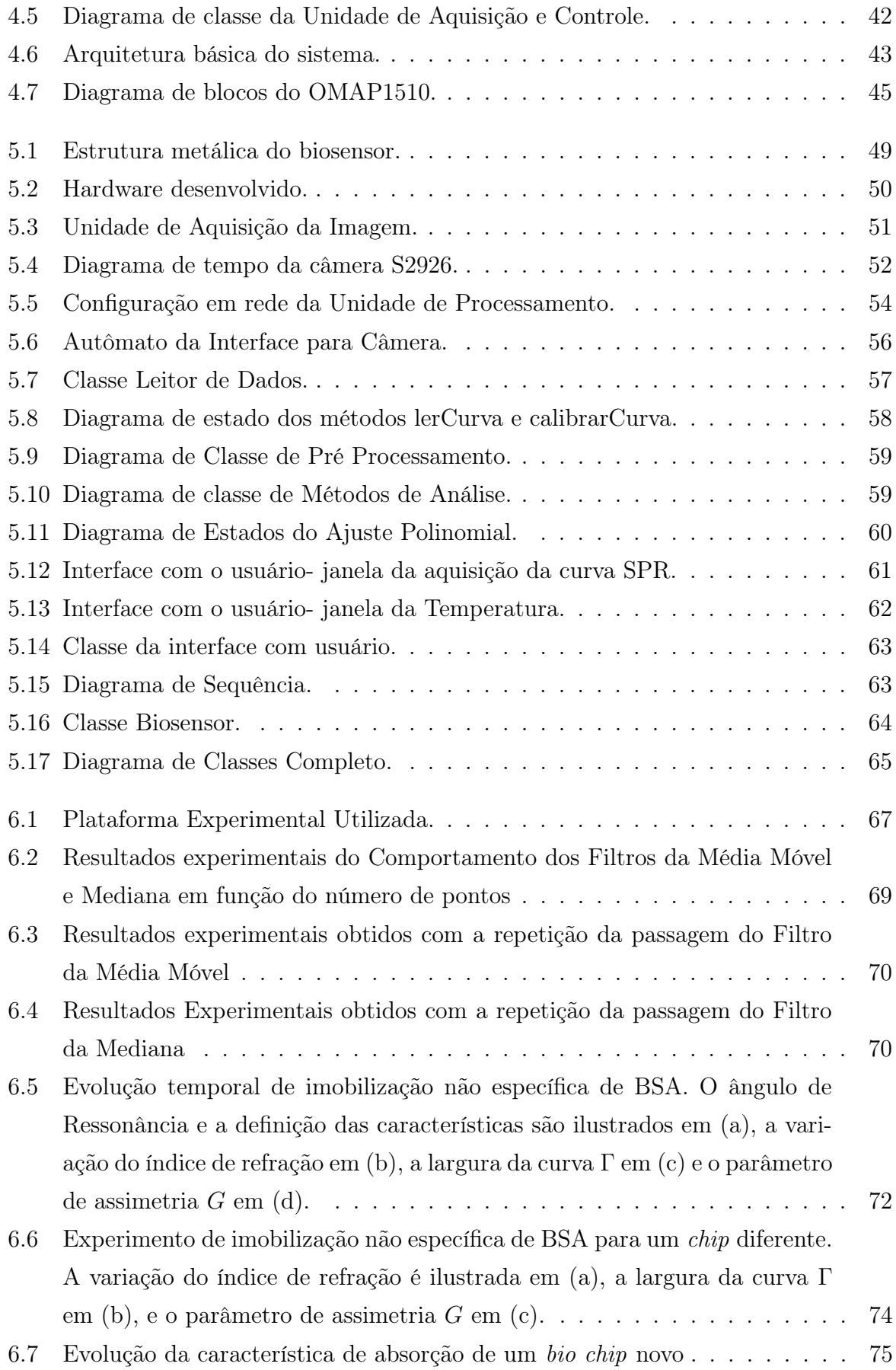

## Capítulo 1

## Introdução

### 1.1 Motivação

A luta pela sobrevivência sempre foi um desafio o qual o ser humano teve que enfrentar. Superar os obstáculos da natureza foi a principal dificuldade encontrada pelo homem no início de sua história. A necessidade em se adaptar ao ambiente, fez com que o homem buscasse maneiras diferentes de sobreviver. Esta busca, sempre constante, levou a descobertas importantes que possibilitaram ao ser humano viver em áreas cada vez mais remotas, além de torná-lo capaz de dominar todos os outros seres vivos.

A inteligência e capacidade de criar do homem, impulsionaram um extraordinário avanço do conhecimento que veio associado com o progresso tecnológico. O progresso tecnológico e científico alcançado atualmente proporcionou inúmeros benefícios a qualidade de vida humana, fazendo com que a expectativa de vida aumentasse cada vez mais. Atualmente, o homem é capaz de produzir alimento sem a presença da luz do sol e sobreviver até mesmo fora do planeta em estações espaciais.

A ciência hoje consegue sanar doenças que a alguns anos eram consideradas incuráveis, além de criar órgãos artificiais que prolongam a vida de pacientes. Com a criação de equipamentos cada vez mais sofisticados, está sendo possível estudar e entender com detalhes o corpo humano, o que tem ajudado na prevenção, detecção e tratamento de doenças. Enumerar os avanços da medicina é uma tarefa árdua, porém, é bastante óbvio que a tecnologia tornou-se um fator indispensável e essencial para que o homem conheça mais sobre seu próprio corpo.

A maior parte das doenças altera a concentração de alguma substância no organismo. Desta forma, é possível detectar a presença de uma patologia monitorando esta substância. O diagnóstico precoce tem grande importância no tratamento da doença, pois quanto mais cedo for diagnosticada a doença, melhores as possibilidades de cura. Isto leva a necessidade e a busca incansável por exames com resultados cada mais rápidos, com preços mais acessíveis e mais fáceis de serem realizados, alcançando um número cada vez maior de pacientes. A importância e a necessidade desses exames, que captam alterações de substâncias no sangue, podem ser demonstrados no cotidiano através de vários exemplos (1).

- O estudo da síntese hepática é avaliado pela dosagem de albumina e protombina, duas das várias proteínas produzidas exclusivamente pelo fígado. Se não houver integridade do hepatócito, não haverá produção ou síntese normal destas proteínas. Vários fatores podem causar hipoalbuminemia, dentre eles o mais comum é a cirrose.
- A dosagem de enzimas no sangue é outra maneira eficaz para o diagnóstico de patologias. Após um infarto, por exemplo, ocorre a liberação de enzimas, AST e CPK, pelas células cardíacas necrosadas. Para o diagnóstico de doenças relacionadas ao sistema imune, estudos imunológicos são realizados para verificar a presença de anticorpos contra determinado antígeno. No teste para sífilis, por exemplo, observase a presença de anticorpos de Wasserman no soro do paciente. Nesse caso um dos exames utilizados é o RFC, e o antígeno empregado é a cardiolipina (0,03 %).
- Outros exames que podem ser citados são: dosagem de creatinina sérrica, da uréia sanguínea e clearence de creatinina endógena. Estes exames dosam a quantidade de creatinina e uréia no sangue do paciente e servem como prova de função renal. A quantidade dos hormônios tireoidianos, T3 e T4, no sangue também pode ser dosada e o seu aumento ou sua diminuição tem grande significado clínico quando relacionados ao hipertireoidismo e ao hipotireoidismo respectivamente. Os exames utilizados para verificar alterações tireoidianas são: dosagem de triiodotironina (T3), tetraiodotironina (T4), tetraiodotironina livre (T4 livre) e hormônio tirotrófico (TSH).

A imunologia desenvolveu inúmeras técnicas próprias, particularmente aquelas baseadas nas interações antigenos-anticorpos, para indicar a presença de uma patologia. Existem diversos tipos de exames laboratoriais, como por exemplo: RIA (radio imuno ensaio), Elisa, RFC( Reaçao de Fixação de Complemento), imuno-histoquimica, imuno fluorescência, espectroscopia, cromatografia, imunoeletroforese (2, 3).

Apesar do progresso dos equipamentos para análises laboratoriais, as técnicas tradicionais existentes exigem um conhecimento técnico avançado dos operadores para realização das análises, além de na maioria dos casos não fornecer o resultado em tempo real e apresentar um custo elevado. Outra deficiência é quanto a falta de instrumentos portáteis, o que torna precário o atendimento em regiões remotas.

Se o progresso da ciência trouxe benefícios que facilitaram a vida do homem, o ritmo acelerado e muitas vezes sem controle com que se tem explorado os recursos naturais, causa prejuízos enormes ao meio ambiente que acabam afetando o ser humano.

O crescimento das atividades industriais e agrícolas, somadas a ausência de saneamento, provocam a extensa degradação dos corpos aquáticos. A consequência desta degradação é a destruição da biodiversidade e a diminuição da disponibilidade de recursos hídricos, causada pelo assoreamento de rios e reservatórios e pela perda física e química dos solos.

Existem metodologias relativamente simples e de baixo custo para analisar os parâmetros convencionais, como por exemplo: a demanda bioquímica de oxigênio (DBO), a demanda química de oxigênio (DQO), oxigênio dissolvido (OD) os sólidos em suspensão, nutrientes e coliformes fecais. Porém, as técnicas analíticas para determinar os micro poluentes orgânicos (POPs) são muito mais complexas e caras. Por esta razão, muitos contaminantes orgânicos não são analisados o que pode causar danos irreversíveis ao meio aquático. Diante desta situação os POPs se tornaram uma preocupação mundial, pois proporcionam a degradação nas bacias hídricas comprometendo a saúde pública e o meio ambiente.

Os custos associados com os métodos analíticos existentes (cromatografia, espectrofotometria, Elisa etc) para avaliar a qualidade da água são relativamente elevados. Estas técnicas necessitam de metodologias complexas para quantificar, com alta precisão, concentrações muito baixas de substâncias com elevado poder toxicológico no ambiente aquático. Estes fatores freqüentemente impedem os avanços nos estudos ambientais.

Os mananciais geralmente encontram-se longe dos laboratórios analíticos apropriadamente equipados, dificultando ou até mesmo impossibilitando a monitoração da qualidade da água. Outro agravante é a falta de recursos humanos adequadamente treinados para efetuarem os processos analíticos.

Diante das dificuldades encontradas nas aplicações que exigem a medição de substâncias biológicas, como no monitoramento de corpos aquáticos e tratamento de patologias, os biosensores surgiram como uma alternativa viável e eficaz para a medição de interações biomeleculares. A medição da proteína c reativa (CRP) para indicar possíveis doenças cardiovasculares (4), detecção de bactérias (5), detecção de micro organismos e toxinas (6), identificação de pesticidas (7), são exemplos da viabilidade do uso de biosensores em comparação com as técnicas tradicionais existentes.

A possibilidade da fabricação de um equipamento portátil, torna o biosensor adequado para ser utilizado tanto em aplicações de análises em laboratório, quanto em monitoramento remoto e em programas de saúde família.

#### 1.2 Biosensores

Em 1962, o Professor Leland C. Clark construiu um eletrodo enzimático através da inclusão da enzima glicose oxidase na superfície de um eletrodo de oxigênio com uma membrana de diálise. Este sensor mede a concentração de glicose através da diminuição da concentração de oxigênio, e pode ser considerado o primeiro biosensor existente (8). Desde então, vários avanços têm sido alcançados nesta área e os biosensores tornaramse ferramentas adequadas para medições analíticas de maneira rápida, seletiva e de alta sensibilidade.

Pode-se considerar os biosensores como elementos analíticos compactos que incorporam um elemento biológico como fase sensível, a qual pode estar integrada ou associada com um transdutor físico-químico (8). O principal objetivo é produzir um sinal eletrônico proporcional à substância ou grupo de substâncias a ser medida.

Existe um grande potencial de aplicação deste tipo de instrumento em diversas áreas, das quais as principais são: saúde, indústria alimentícia, monitoração do meio ambiente, controle de processos industriais, segurança e defesa (8, 9).

A Figura 1.1 ilustra a estrutura básica de um biosensor adotada neste trabalho. A substância a ser medida, geralmente presente em um meio líquido, é inserida no sensor através da célula de fluxo. A célula de fluxo é uma estrutura criada para manter o fluxo do líquido uniforme e laminar. A construção adequada da célula de fluxo é um problema de mecânica dos fluidos, que deve ser cuidadosamente analisado para otimizar a passagem do líquido na camada sensível e melhorar a qualidade da medição.

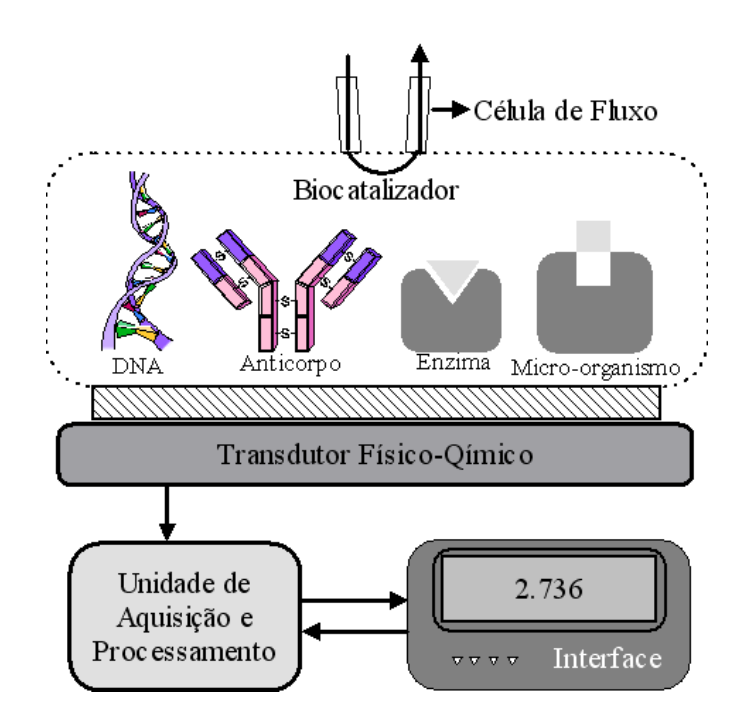

Figura 1.1: Diagrama de blocos de um biosensor.

Quando o líquido entra em contato com o biocatalizador, a substância a ser analisada é agregada ao elemento sensível. A reação que ocorre no biocatalizador é convertida pelo transdutor físico-químico num sinal elétrico. A Unidade de Aquisição e Processamento adquire, converte, processa e disponibiliza ao usuário o valor final através de uma interface gráfica.

A formação e estrutura adequada do biocatalizador garante a especificidade do biosensor. O biocatalizador é composto por uma camada bioquímica que tem a função de agregar o elemento biológico sensível. Os elementos biológicos que podem ser utilizados são enzimas, anticorpos, organelas, bactérias, células vivas, substâncias ligantes e outros (9,10). A formação da camada bioquímica depende do tipo de substância que pretende-se detectar. A Figura 1.2 ilustra um exemplo de biocatalizador cujo elemento sensível é um anticorpo.

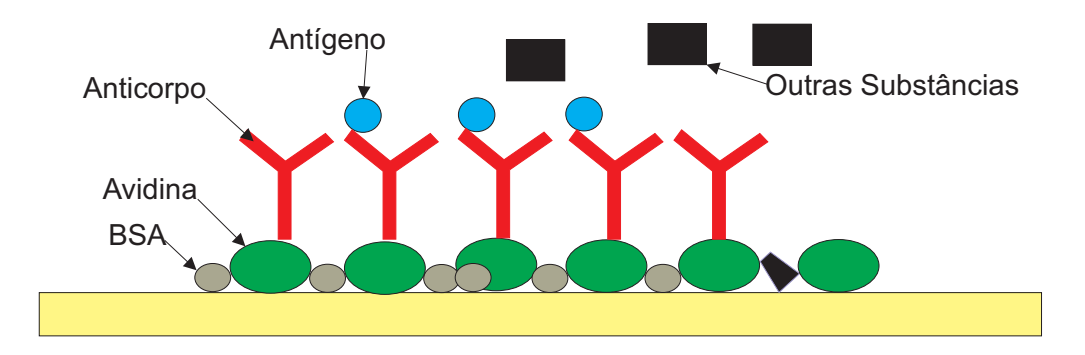

Figura 1.2: Estrutura de um Biocatalizador com anticorpo como elemento sensível.

Sobre um filme metálico de ouro é depositado uma substância que se liga fortemente ao ouro, como a proteína Avidina. Para preencher os espaços vazios e evitar que substâncias indesejadas fixem a camada de ouro, é colocada uma substância bloqueante como a proteína BSA (Bovine Serum Albumin). O anticorpo é então fixado a Albumina. Como o anticorpo só se liga ao antígeno específico, quando o líquido que passa através da célula de fluxo entra em contato com o biocatalizador, apenas o antígeno que se deseja medir é agregado ao anticorpo e as demais substâncias são eliminadas. Desta forma apenas a substância a ser analisada altera grandezas físicas ou químicas do biocatalizador, que por sua vez são convertidas pelo transdutor físico químico em um sinal elétrico.

Com relação à resposta oferecida em função da reação que ocorre no biocatalizador, os biosensores podem ser classificados em três gerações. Na primeira geração, o produto gerado pela reação é convertido pelo transdutor físico-químico num sinal elétrico. Na segunda geração existe a presença de mediadores entre a reação e o transdutor para proporcionar uma resposta elétrica. A terceira geração engloba os dispositivos onde a própria reação gera a resposta elétrica, sem envolvimento de nenhum processo de difusão, tornando a resposta bem mais rápida (9).

Quanto à natureza do transdutor físico-químico, os biosensores podem ser classificados

em: eletroquímicos, ópticos, piezoelétricos, e térmicos. Neste contexto, pode-se encontrar na literatura diferentes configurações existentes para os biosensores (8–11). Os dispositivos que utilizam um transdutor óptico com o princípio da Ressonância de Plasma de Superfície (SPR) se destacam pelo alto grau de sensibilidade, medição em tempo real de interações cinéticas biomoleculares e imunidade a interferência eletromagnética (12).

Além dos biosensores, existem também os métodos convencionais de análises de interações biomoleculares que são: testes imunológicos (ELISA ou RIA), equilíbrio de diálise, cromatografia e espectroscopia (3,10,13,14). Comparado com estes métodos, o biosensor que utiliza o princípio de SPR apresenta a vantagem de oferecer uma resposta mais rápida e de não necessitar rotular as biomoléculas que estão interagindo (11, 14, 15).

A versatilidade, precisão e viabilidade financeira do biosensores com SPR o tornam bastante atrativo para aplicações em diversas áreas. Isto tem estimulado o crescente número de pesquisas na utilização de sensores baseados no princípio SPR, o que vem contribuindo para a prevenção e tratamento de doenças, controle de pragas e armas biológicas, tratamento de água e outras aplicações que beneficiam diretamente a qualidade de vida humana.

#### 1.3 Objetivos

A Biacore foi a pioneira na fabricação de um biosensor comercial com a utilização de SPR. O instrumento da Biacore proporciona uma leitura confiável e uma construção otimizada da superfície química e da célula de fluxo. Entretanto, este equipamento tem um custo elevado e um tamanho considerável, além de ser sensível a mudanças de ambiente, qualidade de materiais e exigir manutenção constante.

Outro biosensor comercial denominado de Spreeta é fabricado pela Texas Instrument. O Spreeta é um biosensor de tamanho e custo reduzido, sem partes móveis, robusto que permite ao usuário ajustes para a utilização em aplicações específicas. A reprodutibilidade reduzida, a limitação da otimização da célula de fluxo e o alto ruído são as desvantagens apresentadas pelo Spreeta.

Os biosensores da Texas e da Biacore utilizam a interrogação angular da onda de superfície de plasma (SPW) excitada com acoplamento de prisma (11).

Globalmente pesquisa com biosensores está crescendo rapidamente apresentando aproximadamente 113 diferentes biosensores que encontram-se na fase de desenvolvimento de protótipos (16) mas na realidade a comercialização destes biosensores capazes de efetuar o monitoramento ambiental em tempo real ainda está em fase embrionária.

#### 1.3.1 Objetivo Geral

Com objetivo de construir um biosensor baseado em SPR com interrogação de ângulo, que seja adequado para ser utilizado como ferramenta de pesquisa e em aplicações comerciais, este trabalho propõe a utilização do chip da antiga empresa VIR. Este chip é montado sobre um elemento de acoplamento ótico de difração (DOCE). Isto permite o acoplamento entre a luz de entrada e saída, mantendo uma sensibilidade alta, baixo ruído e boa performance (15). A utilização do DOCE facilita a troca da superfície sensora, não apresenta desgastes mecânicos e evita a necessidade de manutenção ótica e serviço técnico.

A utilização desta tecnologia requer a construção de um equipamento eletrônico capaz de excitar o efeito SPR, medir e processar a resposta para exibir a informação sobre a substância a ser analisada. Este equipamento deve minimizar o efeito do ruído eletrônico e da influência da temperatura sobre o sistema. Além disso, é necessário construir uma interface gráfica de fácil manipulação que possibilite a utilização do equipamento por um usuário com pouco conhecimento técnico.

Este trabalho faz parte de um projeto existente no LIEC (Laboratório de Instrumentação Eletrônica e Controle da UFCG) para estudo e desenvolvimento de biosensores. Seu objetivo é contribuir com a elaboração de um equipamento versátil, preciso e economicamente viável para ser utilizado como ferramenta didática e comercial baseada no princípio de SPR. A modularidade e flexibilidade do equipamento permitirão a investigação de outras técnicas, como fluorescência e medição de resistência, ou à utilização de técnicas combinadas.

#### 1.3.2 Especificações do Sistema

No desenvolvimento do instrumento proposto, foram estipuladas especificações de projeto, para atingir uma performance equivalente ou superior a dos equipamentos comerciais existentes.

Os equipamentos comerciais existentes, baseados no princípio de ressonância de plasma, fornecem ao usuário apenas a indicação do índice de refração. Apesar da resolução do instrumento ser em relação ao índice de refração, foram definidas as especificações para a corrente do laser e a temperatura, que afetam diretamente a precisão do instrumento. O equipamento final deve atender as especificações da Tabela 1.1.

| Tabela 1.1. Especificações para o Dioscrisor |                        |
|----------------------------------------------|------------------------|
| Descrição                                    | Precisão               |
| Unidade de Índice de Refração                | $1 \times 10^{-5}$ RIU |
| Temperatura                                  | $0,1$ °C               |
| Corrente do Laser                            | $0, 1\mu$ A            |

Tabela 1.1: Especificações para o Biosensor

#### 1.3.3 Objetivos Específicos

Com a finalidade de atingir o objetivo geral do projeto, foi preciso alcançar objetivos específicos para atender os requisitos de precisão, flexibilidade e portabilidade.

#### Precisão

Como o objetivo do biosensor é analisar interações biomoleculares, é extremamente importante que ele possua uma precisão elevada. Com a finalidade de atingir as especificações da Tabela 1.1, este trabalho tentou melhorar a relação sinal ruído da seguinte maneira:

- Para minimizar o efeito do ruído no sinal da imagem, realizou-se um estudo sobre as principais fonte de ruído e sobre as técnicas processamento do sinal de vídeo.
- Utilizou-se-se um controlador de temperatura e de corrente do laser para garantir a estabilidade da fonte de luz.

#### Flexibilidade

A flexibilidade do instrumento está diretamente ligada a capacidade do usuário em manipular as condições de operação e de poder visualizar os dados obtidos. Isto torna o equipamento adequado para ser empregado como ferramenta de pesquisa, uma vez que permite ao usuário estudar o comportamento do sensor sobre diferentes condições de operação.

Para atingir a flexibilidade desejada, desenvolveu-se uma interface gráfica que permite ao usuário a visualização do sinal da curva SPR e do índice de refração medido, além dos valores de temperatura e de corrente do laser. Nesta interface, é possível facilmente escolher a técnica utilizada para o processamento do sinal e os pontos de operação da temperatura e da corrente.

A construção do controlador de corrente com ponto de operação ajustável por software, cria a possibilidade de controlar o valor da corrente do diodo laser, para permitir o estudo do comportamento do sensor em função do nível de intensidade da luz incidente. Desta maneira o usuário pode otimizar o sensor ajustando a corrente do diodo laser de acordo com suas necessidades.

#### Portabilidade

A necessidade de mobilidade do instrumento em algumas aplicações exige que o equipamento desenvolvido realize um processamento local, para tornar o sistema portátil e viável em áreas como saúde publica e agricultura. Um hardware e softawre específicos foram desenvolvidos para atender esta finalidade.

Para garantir a mobilidade do equipamento, utilizou-se um OMAP 1510. O OMAP é um SOC (System on Chip) que está presente em várias aplicações móveis como, por exemplo, em celulares e PDA's. Detalhes sobre a arquitetura OMAP e sobre o funcionamento do sensor desenvolvido, são apresentados nos Capítulos 4 e 5 respectivamente.

#### 1.4 Organização do Trabalho

Esta dissertação está organizada em seis capítulos de acordo com a seguinte estrutura. O primeiro capítulo apresentou uma visão geral dos biosensores e a aplicabilidade deste instrumento, assim como os objetivos deste trabalho e a contribuição de sua realização.

No Capítulo 2, é explicado o princípio SPR utilizado no transdutor físico químico do sistema desenvolvido. O modelo matemático na forma matricial que representa o transdutor é apresentado na seção 2.3. A análise da morfologia da curva SPR através da medição da largura e da assimetria, é apresentada na seção 2.4 como uma nova alternativa para identificação de ligações reversíveis e irreversíveis de proteínas.

No Capítulo 3 é apresentado um estudo sobre as principais fontes de ruído do sensor de imagem utilizado para aquisição da curva SPR, além das técnicas de pre processamento do sinal e obtenção do ângulo de ressonância.

No Capítulo 4 é discutida uma visão geral para projetos de sistemas embarcados, apresentando a metodologia utilizada para o desenvolvimento do equipamento proposto neste trabalho.

A descrição do hardware e do software desenvolvidos para compor o instrumento proposto, é feita no Capítulo 5.

Os resultados experimentais obtidos com a confecção do equipamento, são apresentados no Capítulo 6, finalizando a composição desta dissertação.

## Capítulo 2

# Biosensores Baseados em Ressonância de Plasma

#### 2.1 Introdução

Durante a última década a técnica de SPR foi desenvolvida dentro de uma tecnologia viável visando numerosas aplicações. O princípio SPR permite realizar, com importante impacto, as análises de superfícies e interações moleculares sobre estas.

A técnica de SPR é uma ferramenta valiosa para investigar um número grande de eventos dinâmicos, e sua diversidade permite realizar análises interfaciais em muitas superfícies. Além disso, é possível por meio desta técnica determinar propriedades dielétricas e físicas (índice de refração ou espessura do filme), bem como monitorar processos interfaciais in situ envolvendo adsorção/dessorção, hidratação e desidratação.

Este Capítulo apresenta o princípio físico utilizado no transdutor do equipamento proposto na seção 2.2. O modelo matemático na forma matricial, que representa o sistema é apresentado na seção 2.3. A seção 2.4 apresenta a análise dos parâmetros de assimetria e largura da curva SPR.

#### 2.2 Princípio de Ressonância de Plasma de Superfície

O fenômeno de superfície de plasma (SP) é uma oscilação de densidade de cargas longitudinal, que se propaga ao longo da interface entre um metal e um dielétrico (17). Através da análise da Figura 2.1 este fenômeno pode ser melhor compreendido. Quando um feixe de luz se propaga em um meio de índice de refração médio ou alto  $n_2$  e encontra um meio com índice de refração menor  $n_3$ , a luz é totalmente refletida se o ângulo de incidência  $\theta$  for superior ao ângulo crítico (18). Este fenômeno é conhecido como reflexão interna total (TIR). No ponto de incidência do feixe de luz, parte da radiação penetra no meio

de menor índice de refração, criando um campo elétrico evanescente <sup>1</sup> , com amplitude que cai exponencialmente com a distância de penetração. Se no meio de menor índice de refração for depositado um filme metálico de espessura adequada, o campo elétrico pode excitar os elétrons livres do metal criando uma onda de superfície de plasma (SPW) que se propaga ao longo filme.

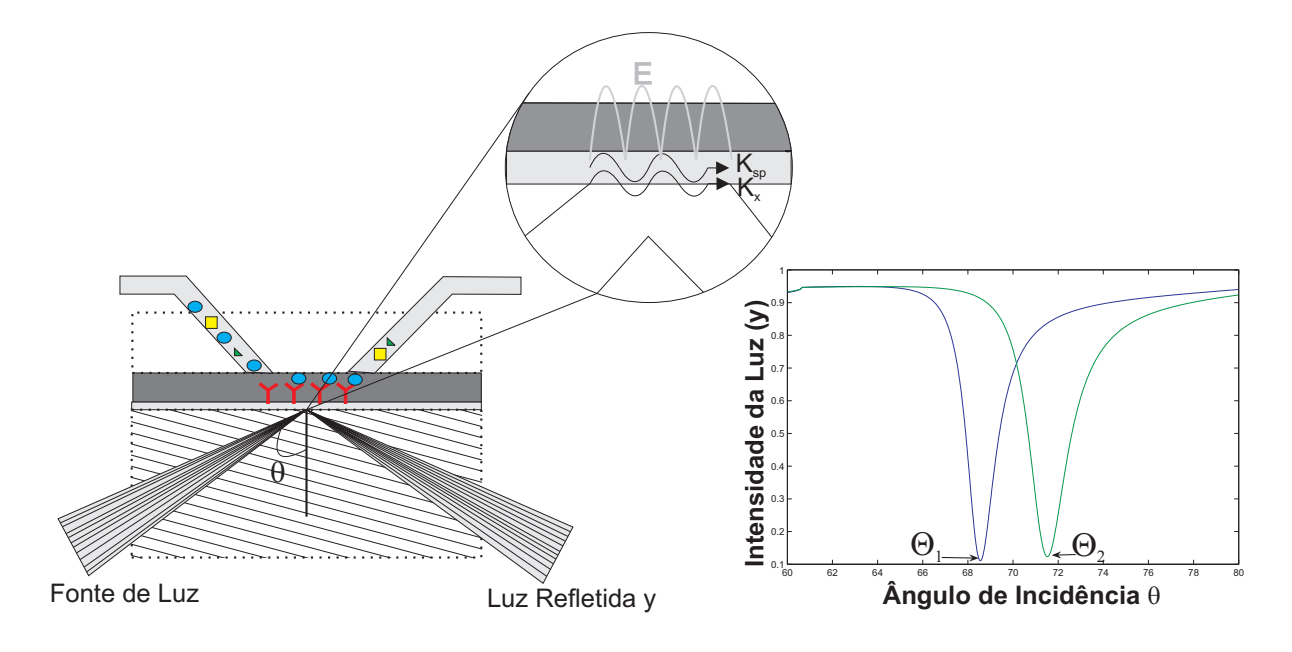

Figura 2.1: Princípio da ressonância de superfície de plasma.

Para analisar o efeito da ressonância de plasma, é preciso solucionar um problema de eletromagnetismo para um campo eletromagnético na condição de contorno entre dois meios diferentes. Através das equações de Maxwell pode-se encontrar o vetor da onda de plasma  $(k_{sp})$ , que depende da parte real da permissividade elétrica do condutor  $\varepsilon_{mr}$  e do índice de refração do meio de amostra  $n_3$  de acordo com a equação (2.1) (15,18). Isto faz com que o efeito SPR seja bastante sensível a mudanças no meio que compõe a superfície sensível do sensor.

$$
k_{sp} = \frac{2\pi}{\lambda} \sqrt{\frac{\varepsilon_{mr} n_3^2}{\varepsilon_{mr} + n_3^2}}
$$
\n(2.1)

A componente do feixe de luz incidente  $k_x$  na direção de  $k_{sp}$  é dada pela equação (2.2)  $(15, 18).$ 

$$
k_x = \frac{2\pi}{\lambda} n_2 sen(\theta)
$$
\n(2.2)

<sup>&</sup>lt;sup>1</sup> campo evanescente- campo formado por parte da energia da luz que não é refletida e penetra no meio de menor índice de refração

A SPW é excitada quando a condição de ressonância é alcançada, ou seja, quando o ângulo de incidência  $\theta$  é igual ao ângulo de ressonância  $\theta_{res}$ , fazendo com que o valor do vetor de onda  $k_x$  seja igual à  $k_{sp}$ . Nesta condição, parte da energia do feixe de luz é absorvida pela onda de plasma causando uma diminuição na intensidade da luz refletida. O índice de refração do meio sensível  $n_3$  é determinado através da equação (2.3), conhecendo-se os valores da permissividade elétrica do filme metálico  $\varepsilon_{mr}$ , do índice de refração do substrato  $n_2$  e do ângulo de ressonância  $\theta_{res}$ . A equação (2.3) pode ser deduzida igualando-se a equação (2.1) a equação (2.2) e isolando-se o valor de  $n_3$ . Através da análise da intensidade da luz refletida em função do ângulo de incidência, pode-se encontrar o ângulo de ressonância  $\theta_{res}$  que está associado ao ponto mínimo da curva ilustrada na Figura 2.1.

$$
n_3 = \sqrt{\frac{\varepsilon_{mr}(n_2sen(\theta_{res}))^2}{\varepsilon_{mr} - (n_2sen(\theta_{res}))^2}}
$$
(2.3)

Quando a substância a ser medida passa pelo biocatalizador fixando-se no elemento sensível, existe uma alteração no índice de refração do meio 3, que é pronunciada pelo deslocamento da posição do mínimo da curva SPR de  $\theta_1$  para  $\theta_2$ . Este deslocamento está ilustrado na Figura 2.1.

A equação (2.3) foi obtida considerando que o elemento sensor de índice de refração  $n_3$  é um meio semi-infinito. Um modelo de multi-camadas é mais adequado, porém verifica-se a necessidade do conhecimento da espessura do elemento sensor (bio) químico, que geralmente é um valor desconhecido. Substituindo  $n_3$  por  $\eta_s^{eff}$  na equação (2.3), a resposta do SPR pode ser obtida em função do índice de refração efetivo  $(\eta_s^{eff})$ , sendo  $\eta_s^{eff}$ o índice de refração do meio semi-infinito localizado sobre o filme metálico que proporciona a mesma resposta SPR para o sistema multicamadas (15).

A configuração mais comum nos biosensores existentes é similar a montagem original de Kretschmann ilustrada na Figura 2.2 (a). O sistema é composto por um prisma de alto índice de refração, uma placa com índice de refração similar onde é depositado o filme de ouro sobre o qual é afixado a camada (bio)química, a fonte luminosa e as lentes colimadoras. Entre o prisma e a placa de SPR existe um óleo ou gel que realiza a interface para garantir a transmissão ótica e permite a troca da superfície sensível. O feixe de luz gerado é focalizado e colimado pelo sistema de lentes, atravessa o prisma e atinge a área do elemento sensor. A luz refletida pelo filme metálico é captada por uma câmera que converte a imagem em sinal elétrico para ser posteriormente processado.

No sistema proposto ilustrado pelo diagrama da Figura 2.2 (b), o prisma, o óleo e a placa são substituídos por um elemento de acoplamento ótico de difração (DOCE) onde é depositado o filme metálico. A luz gerada por um diodo Laser incide perpendicularmente no filme metálico. O DOCE funciona como um guia de onda que direciona a luz para

região central onde está localizado o elemento sensor. A luz refletida também sai do DOCE perpendicular ao filme metálico e é captada por uma câmera CMOS unidimensional de 1024 pixels.

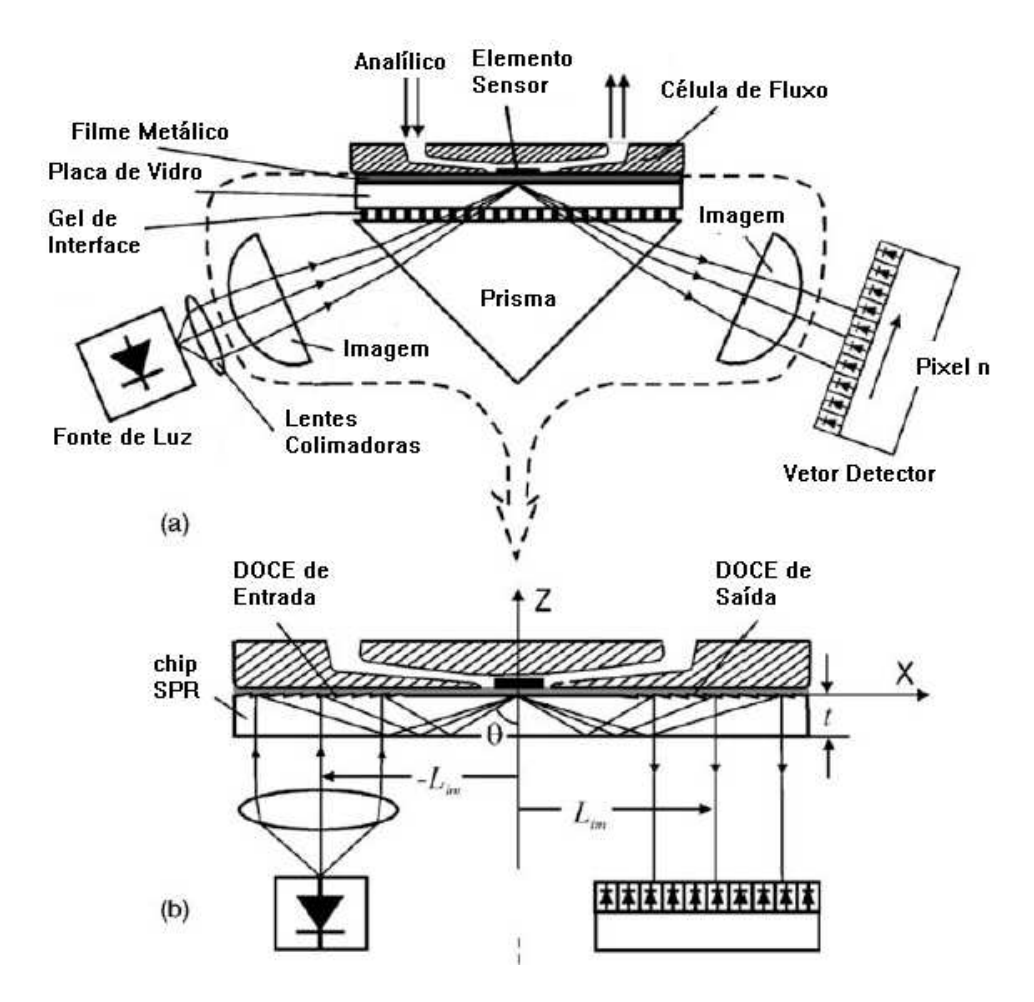

Figura 2.2: Sistema SPR com acoplamento por prisma (a), Sistema SPR com DOCE (b).

A imagem captada pela câmera gera a curva SPR ilustrada na Figura 2.1, que é utilizada para calcular o índice de refração. O ruído presente no sinal de imagem, gerado pela câmera, é um limitante para a precisão do equipamento. A redução do ruído é um problema de processamento de imagem, que deve ser analisado em função das limitações de hardware e software do dispositivo. As principais fontes de ruído e as técnicas utilizadas neste trabalho para minimizá-las, são discutidas no Capítulo 3

#### 2.3 Modelo Matemático

Para obter um modelo matemático adequado que descreva o sistema de um sensor baseado em SPR, são utilizadas as equações de Fresnel. Através deste modelo é possível analisar a excitação ótica da ressonância de plasma de superfície com variação de características da camada sensível como espessura e índice de refração. Com um dado ângulo de incidência entre dois meios com diferentes índices de refração, calcula-se os coeficientes de reflexão e transmissão de uma onda de luz incidente em uma estrutura de várias interfaces. Para os propósitos deste trabalho, um sistema de quatro camadas, com diferentes índices de refração ilustrado na Figura 2.3, é suficiente para descrever o comportamento do sensor.

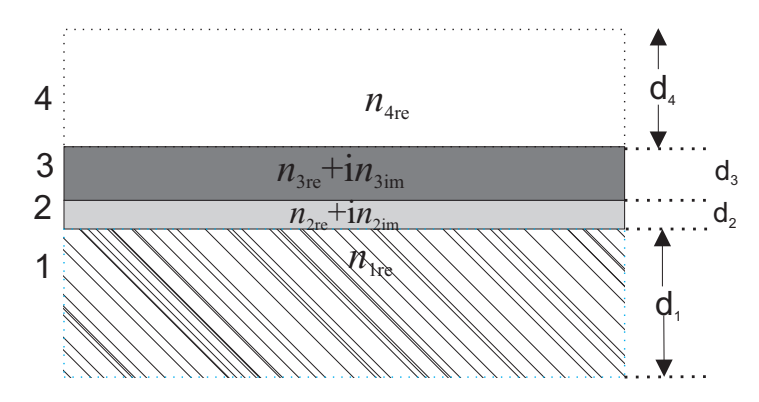

Figura 2.3: Modelo de 4 camadas.

O meio 1 é feito de um substrato composto de uma material de transmissão ótica com índice de refração  $n_{1re}$  e espessura  $d_1$  que pode ser considerada infinita. O meio 2 é um fino filme metálico de ouro, com índice de refração complexo conhecido  $n_{2re} + i n_{2im}$ e espessura  $d_2$ , que é muito menor do que o comprimento de onda da luz incidente. O meio 3 é a camada sensível onde ocorre as interações químicas, e possui índice de refração complexo  $n_{3re} + i n_{3im}$  e espessura  $d_3$ . O meio 4 é a camada superior, que geralmente é a água ou ar, cujo o índice de refração  $n_{4re}$  é conhecido e sua espessura  $d_4$  pode ser considerada infinita.

A camada sensível apresenta as variáveis desconhecidas do sensor  $n_{3re}$ ,  $in_{3im}$  e  $d_3$ . Na prática, pode-se assumir que uma ou duas destas três variáveis são conhecidas.

Para o sistema de m camadas e consequentemente m − 1 interfaces, pode-se descrever o comportamento da onda em cada meio j pelas equações (2.4) e (2.5) (19).

$$
q_j = \sqrt{n_j^2 - \frac{(n_1sen(\theta_1))^2}{n_j^2}}
$$
\n(2.4)

$$
\beta_j = \frac{2\pi}{\lambda} d_j \sqrt{n_j^2 - (n_1 \operatorname{sen}(\theta_1))^2} \tag{2.5}
$$

onde:

- $\bullet\,$   $n_j=n_{jre}+in_{jim}$ é o índice de refração complexo do meio j
- $\bullet$   $\theta_i$  é o ângulo de incidência da onda de luz que se propaga pelo meio j
- $\bullet$  e  $\lambda$  é o comprimento de onda da luz incidente no vácuo.

A formulação da matriz de transferência entre a onda de luz se propagando no meio j e no meio  $j+1$  é dada pela equação  $(2.6)$   $(19)$ .

$$
M_j = \begin{bmatrix} \cos(\beta_j) & -i \cdot \text{sen}(\frac{\beta_j}{q_j}) \\ -i \cdot \text{q}_j \sin(\beta_j) & \cos(\beta_j) \end{bmatrix}
$$
 (2.6)

A matriz de transferência total pode ser calculada em função da matriz para cada interface através da equação (2.7).

$$
M_{tot} = M_2 M_3 \dots M_{m-1} = \begin{bmatrix} m_{11} & m_{12} \\ m_{21} & m_{22} \end{bmatrix}
$$
 (2.7)

Utilizando a equação (2.4) e os coeficientes da matriz de transferência total dada pela equação  $(2.7)$ , pode-se calcular os coeficientes de reflexão  $r$  e de transmissão  $t$  com as equações (2.8) e (2.9) respectivamente. Estas equações são denominadas de equações de Fresnel na representação matricial (19).

$$
r = \frac{(m_{11} + m_{12}q_m)q_1 - (m_{21} + m_{22})q_m}{(m_{11} + m_{12}q_m)q_1 + (m_{21} + m_{22})q_m}
$$
\n(2.8)

$$
t = \frac{2q_1}{(m_{11} + m_{12}q_m)q_1 + (m_{21} + m_{22})q_m}
$$
\n(2.9)

#### 2.4 Análise da Forma da Curva SPR

A morfologia da curva SPR foi utilizada como uma ferramenta estendida, não para aumentar a sensibilidade do dispositivo, mas para melhorar a seletividade entre diferentes arranjos e configurações de camadas. Uma ligação não específica de uma proteína globular de peso molar 66,3 kD<sup>2</sup>, albumina de soro bovino<sup>3</sup>(BSA), em um plano de superfície de ouro foi selecionado como um sistema modelo. BSA é uma proteína bem estabelecida em pesquisas e aplicações bio químicas, freqüentemente usadas como um bloqueador de novas ligações não específicas e um portador molecular. A exploração de mecanismos de ligações de proteínas para superfícies sólidas, assim como a natureza microscópica de reconhecimento molecular, conjugação e hibridização ainda permanece como um tópico

<sup>2</sup>Dalton- Unidade utilizada para medição de peso molar

<sup>3</sup>BSA- bovine serum albumin

de pesquisa atual e um problema confuso. Ligações de BSA para um plano de ouro e superfícies quimicamente modificadas já tem sido explorada por outros, usando técnicas de potencial elétrico, SPR, impedância eletroquímica, microbalança de cristal de quartzo e outros métodos (20–23).

O valor do índice de refração absoluto de proteínas apresenta grandes variações em uma faixa de 1,334  $\leq n_{abs} \leq 1,65$ . Está variação é definida pela estrutura molecular, incluindo os níveis de hidratação. As dimensões moleculares da BSA e as propriedades de fixação geram controvérsias, sendo apresentadas na literatura como  $5, 5 \times 5, 5 \times 9nm$ (20) e como  $4 \times 4 \times 14$ nm (24) respectivamente. As fixações podem aparecer de lado ou nas extremidades e são fortemente afetadas pelo ph da solução. A molécula compreende amino ácidos parcialmente carregados, relacionado aos seus grupos de lisina, histidina e cisteína, junto com ligações de dissulfeto. Todos podem interagir com a superfície de ouro.

O modelo atual de imobilização de BSA sugere um processo em três etapas, envolvendo ligações irreversíveis e reversíveis (24, 25). Assume-se que a fração anterior, em seu desdobramento na forma alterada, perde parte de sua água embutida ou concha de hidratação, enquanto que os resíduos hidrofóbicos e grupo funcional selecionado podem interagir quimicamente com a superfície lisa de ouro. As propriedades dielétricas da BSA têm mostrado variar fortemente com o conteúdo do meio aquoso (26). Parte da ligação reversível deveria ser composta de macromoléculas intactas, onde ligações eletrostáticas dominam (20). Nenhum dos supracitados métodos espectroscópicos aplicados, poderia analisar propriedades de imobilização diferentes confiantemente, apesar de existirem diferenças na estrutura molecular e propriedades químicas associadas. Uma indicação de diferentes propriedades de ligações foi determinada recentemente por medições da resistência de superfície, onde modulações notáveis na fase inicial da imobilização foram temporariamente atribuídas a mudanças na morfologia da camada de BSA (27).

A aproximação presente visa selecionar as diferentes variações de frações em seus individuais índices de refração e espessura. A alta sensitividade da largura da curva SPR  $\Gamma$  e a assimetria associada G, foram observadas anteriormente para variações da espessura e morfologia do filme de ouro (19). Os valores de  $\Gamma$  e G são calculados pelas equações  $(2.10)$  e  $(2.11)$ .

$$
\Gamma = C_R + C_L \tag{2.10}
$$

$$
G = \frac{C_R}{C_L} \tag{2.11}
$$

O valor de  $C_R$  é a distância na horizontal do ponto onde ocorre o mínimo da curva SPR até a borda direita da curva, enquanto que  $C_L$  é a distância até a borda direita. Os valores de  $C_R$  e  $C_L$ , ilustrados na Figura 2.4, são calculados no ponto correspondente ao

ponto médio entre o valor máximo e o valor mínimo da curva SPR (FWHM- at full width at half maximum).

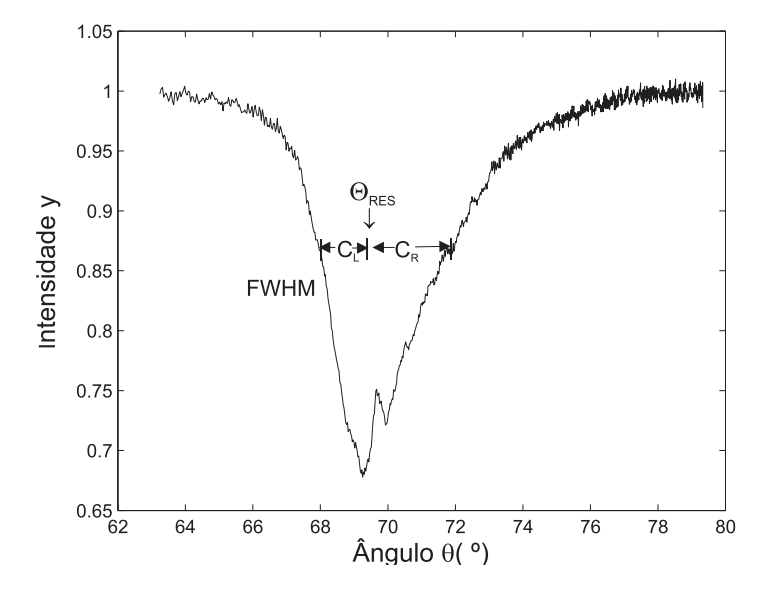

Figura 2.4: Características da Morfologia da Curva SPR.

As duas características podem ser expressas pela relação  $G = \Gamma/(C_L-1)$ . O mergulho da absorção SPR é geralmente assimétrico. O parâmetro de dimensionamento associado varia com  $1, 3 < G < 2, 5$ , enquanto que a largura da curva está na faixa de  $3^{\circ} < \Gamma <$ 5 ◦ . Para o monitoramento, ambas as características foram implementadas em algoritmos de processamento de dados em tempo real. O coeficiente de reflexão e absorção ótica de um sistema multi-camadas foi calculado utilizando as equações de Fresnel, usando a representação matricial da equação (2.9). Para o sistema de 4 camadas considerado, que inclui um substrato de transmissão ótica, um fino filme de ouro semi-transparente, uma camada biológica imobilizada em uma espessura d, e um solvente aquoso semi-infinito adjacente, uma expressão analítica para condição de ressonância é disponível.

A Figura 2.2 provê um esboço do arranjo experimental que utiliza uma unidade de reflexão óptica total e opera sob condições de interrogação angular. O dispositivo é projetado com um chip moldado oticamente em um polímero (15). Ele inclui dois elementos de acoplamento de difração ótica (DOCE) na superfície, usando um comprimento de onda fixo de 670nm. Os elementos de nano-estruturas responsabilizam-se por guiar os feixes de entrada para um ponto central, onde fica localizada a região sensível, o qual reflete a luz que é guiada para a saída. Um ambiente molhado é essencial para manter a funcionalidade completa da imobilização de bio filmes, sendo estabelecida por uma célula de fluxo fixa.

As características lineares calculadas pelas equações matriciais e não lineares da curva SPR, são ilustradas nas Figuras 2.5 e 2.6. A variação de  $\theta_{RES}$ ,  $\Gamma$  e G em função da espessura da camada biológica imobilizada d, é ilustrada no gráfico com uma escala linear para a espessura e com índice de refração correspondente de 1, 45. As taxas de variação  $\Delta\theta_{RES}/\Delta d$ ,  $\Delta\Gamma/\Delta d$  e  $\Delta G/\Delta d$  são praticamente constantes como indicado na Figura 2.5. A taxa de variação de  $G$  ( $\Delta G/\Delta d$ ) é negativa enquanto que as demais são positiva. As variações dos parâmetros em função de valores do índice de refração do filme demonstram um comportamento não linear.

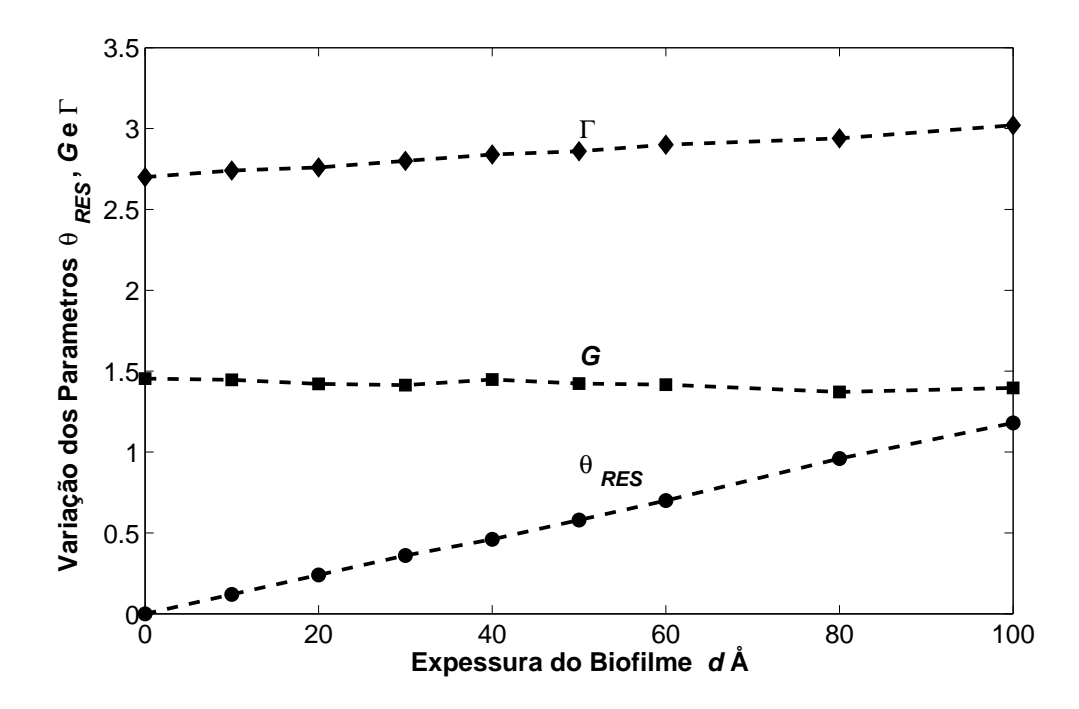

Figura 2.5: Variação linear do ângulo de ressonância  $\Delta\theta_{RES}$ , largura da curva  $\Gamma$  e assimetria G, em função da espessura do filme para para superfícies e interfaces idealmente lisas

A representação em escala logarítmica das características não lineares é ilustrada na Figura 2.6, revelando a variação de  $\theta_{res}$ , Γ e G em função do índice de refração do filme (calculado em relação ao índice de refração da água  $n = 1,333$ ), assumindo a espessura do filme fixa em 100 Å. Novamente as variações  $\Delta\theta_{res}/\Delta n$  e  $\Delta\Gamma/\Delta n$  são positivas, enquanto que o parâmetro de assimetria normalizado permanece negativo. É importante notar que o aumento de Γ e G, nos gráficos inseridos na Figura 2.6, contribuem de maneira diferente. A característica da assimetria G pode ser monitorada com substancial contribuição somente para materiais biológicos com um alto índice de refração absoluto  $n_{abs} \geq 1,43$ , ou  $\Delta n >$ 0, 1, quando comparado ao índice de refração da água  $n_{abs} \geq 1,33$ . Em contrapartida, a largura da curva Γ já contribui para valores menores de índice de refração da camada imobilizada,  $n_{abs} \geq 1,34$ , ou  $\Delta n > 0,01$ . Esta diferença observada nas propriedades estabelece uma seletividade antecipada e pode ser usada na discriminação das proteínas.

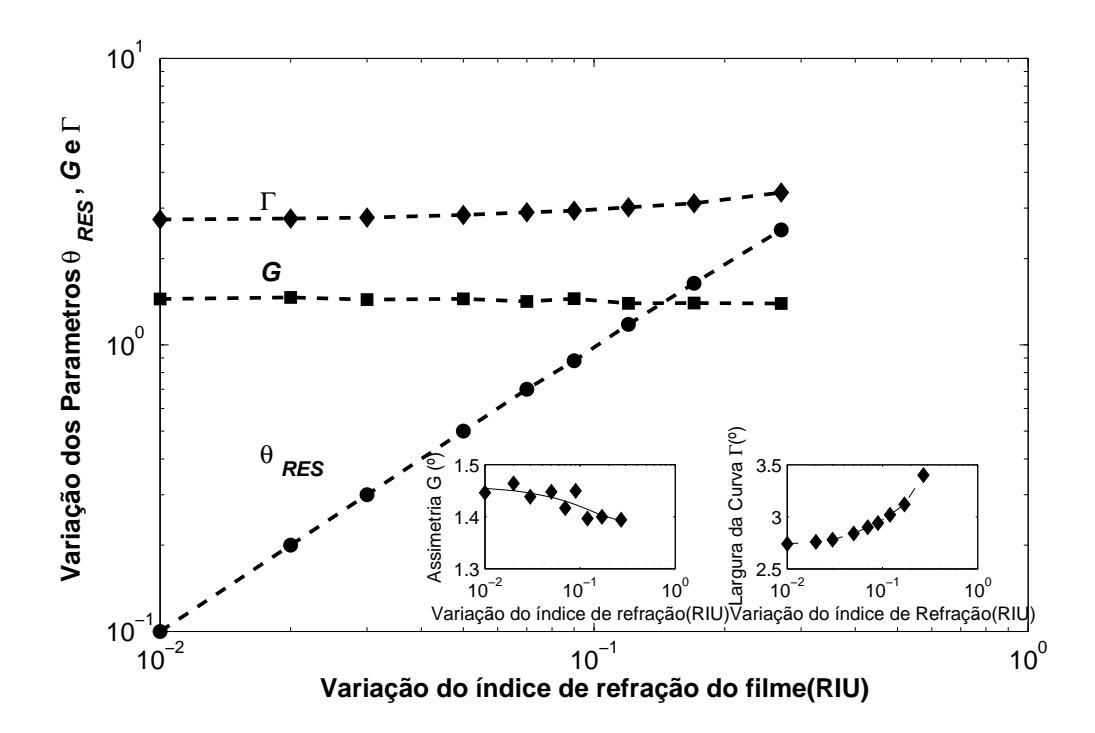

Figura 2.6: Variação linear do ângulo de ressonância  $\Delta\theta_{RES}$ , largura da curva  $\Gamma$  e assimetria G, em função da variação do índice de refração do filme.

### 2.5 Conclusão

Este Capítulo apresentou o principio SPR utilizado na construção do transdutor físico químico do instrumento proposto neste trabalho. Através do modelo matemático apresentado, foi possível estudar as características não lineares referentes a forma da curva SPR. A análise da largura e assimetria da curva revelou que é possível realizar a discriminação de proteínas através da medição destes valores. Com isto, foi demonstrando que a morfologia da curva SPR pode ser usada como uma nova ferramenta para biosensores baseados em SPR, auxiliando na detecção dos diferentes arranjos da formação das camadas do biocatalizador.

## Capítulo 3

## Processamento do Sinal de Imagem

#### 3.1 Introdução

A precisão do índice de refração, medido por um biosensor baseado em SPR, está diretamente ligada com a qualidade do sinal de imagem adquirido e pela técnica utilizada para obtenção do ângulo de ressonância (19). O conhecimento das principais fontes causadoras de ruído é de relevância fundamental para minimizar seu efeito sobre o sinal de imagem. Diante da informação de quais são as principais fontes de degeneração do sinal, é possível realizar o condicionamento correto e o processamento adequado de maneira a otimizar a aquisição do sinal.

A utilização da técnica apropriada para a obtenção do ângulo de ressonância, a partir da curva SPR, permite uma melhoria na resolução do índice de refração obtido, além de compensar oscilações vertical e horizontal da curva medida.

Este capítulo é dividido de acordo com a estrutura a seguir. Na seção 3.2 é apresentado um estudo sobre as principais fontes de ruído em um sensor de imagem CMOS. Na seção 3.3 duas técnicas utilizadas para melhorar a qualidade sinal. Na seção 3.4 são apresentados os algorítmos para detecção do ângulo de ressonância.

#### 3.2 Principais Fontes de Ruído do Sensor de Imagem

A câmera que integra a configuração utilizada para o transdutor físico químico ilustrada na Figura 2.2, é afetada por fontes de ruído que deterioram a qualidade do sinal e comprometem a precisão do equipamento.

As fontes de ruído em um sensor de imagem podem ser classificadas em dois tipos: temporal e espacial. O ruído temporal é independente da relação entre os pixels, sendo o ruído relacionado a variação do sinal de um mesmo pixel entre um quadro e outro. O ruído espacial são as variações de pixel a pixel da saída sobre uma iluminação uniforme,

que são causadas devido a erros no dispositivo e de interconexão do vetor do sensor de imagem (28).

O ruído temporal pode ser reduzido por uma média de quadros, enquanto que o ruído espacial não pode. Entretanto, alguns ruídos espaciais podem ser removido por técnicas de subtração de quadros ou correção de ganho e off-set. Os exemplos de ruído temporal que são discutidos neste documento incluem shot noise, ruído de reset, ruído do amplificador de saída, e dark cureent shot noise. As fontes de ruído espacial incluem a não uniformidade da resposta do fóton e não uniformidade da corrente escura.

A Figura 3.1 ilustra o circuito interno de um sensor de imagem CMOS de pixel ativo (APS- Active Pixel Sensor ) (29). Em cada pixel existe um foto diodo, um transistor de reset M1, um transistor seguidor de tensão M2 e um transistor de acesso M3. O circuito de coluna inclui um transistor M4 que atua como fonte de corrente e um capacitor de armazenamento  $Co<sub>j</sub>$ . O circuito de coluna é compartilhado por todas as linhas.

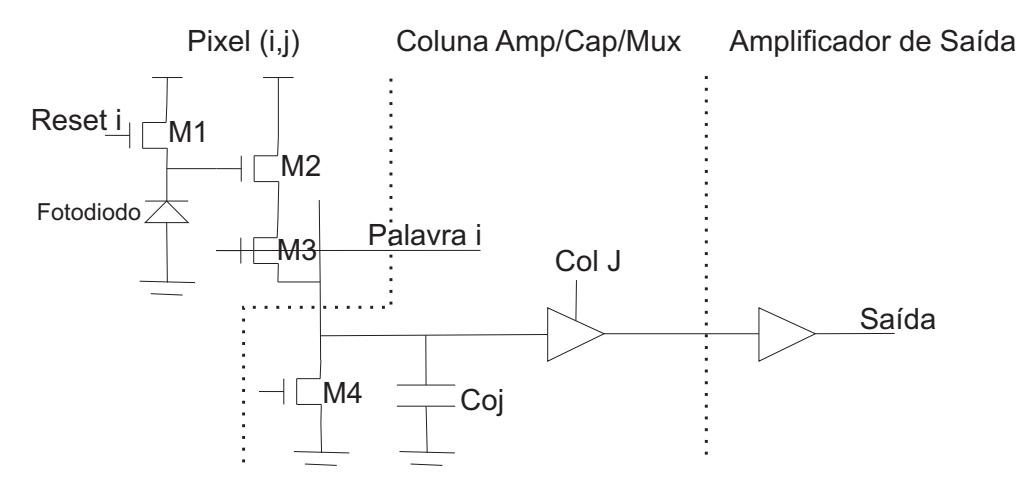

Figura 3.1: Circuito do Sensor de Pixel Ativo (APS).

O sensor faz a leitura do sinal de uma linha por vez. No final do tempo de integração de uma linha, os valores de tensão de cada pixel são armazenados nos capacitores da coluna Coj. O valor de cada pixel i da linha é lido seqüencialmente através da seleção do transistor de acesso M3 e do amplificador da coluna. Quando a linha é lida é aplicado então o reset.

#### 3.2.1 Shot Noise

Shot noise é o ruído associado com a chegada aleatória de fótons em qualquer detector. Isto é um limite natural ao desempenho com relação ao ruído de sistemas de detecção de luz. Desde que o tempo entre a chegada dos fótons seja governado por estatísticas de Poisson, a incerteza no número de fótons coletados durante um dado período de tempo é simplesmente atribuída a equação (3.1).
$$
\sigma_{shot} = \sqrt{S} \tag{3.1}
$$

onde,  $\sigma_{shot}$  é o *shot noise* e S é o sinal, ambos expressos em elétrons.

## 3.2.2 Reset Noise

O transistor M1 tem a função de realizar o reset do pixel através de um pulso de tensão na porta do transistor. Quando ele é acionado, uma tensão de referência VD é aplicada ao foto diodo e armazenada em sua capacitância interna Cph. Após o pulso de reset, a carga armazenada cai em função do nível de iluminação sobre o foto diodo, até o tempo de integração ser atingido e a tensão do pixel ser lida.

O ruído de reset é causado pelo ruído térmico gerado pela resistência de canal do transistor M1, e pela corrente escura do foto diodo e pelo ruído shot do transistor (29–31). O valor quadrado médio do ruído de reset se aproxima de  $KT/2C$  (30), onde K é a constante de Boltzman, T é a temperatura e C é a capacitância.

O ruído de reset pode ser eliminado através de um circuito de amostragem dupla correlacionada (CDS- Correlated Double Sample) (28), que realiza a medição da tensão após o tempo de integração e subtrai da tensão após o reset para fornecer a tensão de saída do pixel.

#### 3.2.3 Ruído do Amplificador de Saída e de Coluna

Os amplificadores de coluna e da saída, que compõe o circuito ilustrado na Figura 3.1, são afetados por duas fontes de ruído principais: ruído branco e ruído da cintilação.

#### Ruído Branco

Como o transistor que realiza o reset, os amplificadores da saída e da coluna têm uma resistência de canal que causa o ruído térmico. A resistência eficaz neste caso é a impedância de saída do amplificador. Este tipo de ruído térmico é chamado às vezes de "ruído de Johnson" ou simplesmente o "ruído branco", desde que seu valor é independente da freqüência. Em volts, o ruído é dado pela equação (3.2) (31).

$$
\sigma_{braneo} = \sqrt{\frac{2kT}{C_{Amp}}} \tag{3.2}
$$

onde

- k é a constante de Boltzman
- T é a temperatura

•  $C_{Amp}$  é a capacitância do amplificador.

#### Ruído Cintilante

O ruído cintilante, também conhecido como ruído  $1/f$ , é o ruído que tem uma dependência aproximadamente inversa com relação a freqüência. Quanto maior a freqüência ou a taxa de pixel menor o ruído.

Mais especificamente, a potência do ruído (V2/Hz) diminui por um fator de 10 a cada aumento de uma década na freqüência. Muitos sistemas naturais exibem um comportamento de 1/f. Eles tem em comum uma coleção de estados que são ativados e desativados com constantes de tempo aleatoriamente distribuídas. No caso do MOSFET, os estados são armadilhas em uma interface de óxido-silício, e as constantes de tempo são constantes de tempo de emissão associadas com estas armadilhas. Quando os elétrons estão nas armadilhas eles atuam como pedras em um córrego, afetando o fluxo da corrente no canal. A superposição de todas estas armadilhas, cada uma com sua própria constante de tempo, gera o espectro familiar do ruído 1/f. A freqüência na qual o nível de ruído é apagado, indicando que o amplificador está operando um ruído branco limitado, é chamada freqüência de corte de 1/f. Para câmeras nas quais os pixels de saída são lidos lentamente ( 1MHz), o ruído 1/f geralmente determina o piso do ruído. Em geral, o ruído branco aumenta com a área amplificada. Assumindo uma corrente de dreno constante, o ruído cintilante diminui com a área amplificada. O objetivo do projeto do amplificador é encontrar o compromisso de menor ruído entre as geometrias competindo para a freqüência operacional desejada.

## 3.2.4 Ruído do Clock

É necessário um número de pulsos de clocks para transferir o sinal através do sensor de imagem CMOS e processar sua saída. Muitos destes pulsos de clocks tem freqüência alta, especificamente o clock de reset. A geração destes pulsos de clock e a potência associada com o controle de cargas pode gerar alimentação através de sinais para a forma de onda da saída.

Cargas variadas devido ao nível do sinal e a variabilidade do posicionamento da borda do clock devido a agitação, resultam em uma variação através da alimentação que é denominada de ruído de clock. Velocidade de aquisição de dados elevadas implicam em circuitos de driver e amplificadores que possuem uma largura de banda mais elevadas, conseqüentemente o ruído de clock demonstra ser uma função da freqüência do clock, seguindo uma relação típica da raiz quadrada.

### 3.2.5 Ruído Associado com a Corrente Escura

A corrente escura é a corrente do foto detector quando não existe iluminação incidente (28). A corrente escura gera dois tipos de ruído: não uniformidade da corrente escura e shot noise da corrente escura.

#### Não Uniformidade da Corrente Escura

A não uniformidade da corrente escura é o ruído que resulta do fato de que cada pixel gera uma quantia ligeiramente diferente de corrente escura. Este ruído pode ser eliminado subtraindo um quadro de referência escura de cada imagem (30, 32).

O quadro de referência escura deve ser obtido à mesma temperatura e com o mesmo tempo de integração da imagem. Embora o off-set devido ao sinal escuro possa ser subtraído, o shot noise associado com este sinal não pode.

Existem fontes de corrente escura que não seguem a equação geral da corrente escura e não pode ser subtraída. Exemplos incluem spikes de corrente escura, gerados por danos em setores ou por vários contaminantes metálicos, contidos na massa de silício.

#### Shot Noise da Corrente Escura

O ruído associado com a corrente escura  $I_{\text{escura}}$  é altamente dependente do tempo de exposição e pode ser expresso pela equação (3.3) (30, 31).

$$
\sigma_{dark} = \frac{q}{C_{pixel}} \sqrt{\frac{I_{escura}}{q}} \tau
$$
\n(3.3)

onde  $C_{pixel}$  é a capacitância total do pixel e q é a carga.

#### 3.2.6 Resposta Não Uniforme do Detector

A resposta não uniforme do detector é causada por diferenças no processo de fabricação do sensor, o que pode causar uma sensibilidade a luz diferente para cada pixel.

O ruído associado com a variação da sensibilidade pode ser eliminado através de um processo de "flat-fielding". Este processo utiliza uma imagem previamente armazenada para calibrar as diferenças de sensibilidade existente entre os pixels. Apesar deste processo remover a não uniformidade, ele introduz um aumento de  $\sqrt{2}$  no *shot noise* e exige um tempo de processamento maior para cada quadro.

# 3.3 Pré-processamento do Sinal

## 3.3.1 Média Espectral

A primeira e mais importante técnica disponível para reduzir o efeito do ruído é a média espectral. O quadro da imagem contendo todos os valores de intensidade da luz refletida para cada ângulo de incidência, compõe o espectro do sinal da curva SPR  $y(t, \theta)$  que é obtido a cada intervalo de amostragem ts. Em lugar de extrair a medição do índice de refração RI de uma amostra do espectro, é feito primeiro uma média de um número N de espectros e a medição do RI é extraída desta média. A média espectral pode ser calculada pela equação (3.4).

$$
y_m(t,\theta) = \frac{1}{N} \sum_{n=1}^{N} y(nts, \theta)
$$
\n(3.4)

A realização da media espectral apresenta um melhor desempenho na redução de ruído, quando este ruído tem características de um ruído branco não correlacionado. Neste caso, a redução do nível de ruído para uma média de N espectros é proporcional a  $1/\sqrt{N}$  (33). √

Quando o ruído predominante é um ruído espacial, o que gera o aparecimento de um ruído correlacionado entre os pixel, a realização da media espectral exige um número grande de espectros para que a redução do ruído seja significativa.

#### 3.3.2 Soma Normalizada

A instrumentação ótica é freqüentemente projetada para compensar as contribuições do ruído das variações da fonte de luz, através da medição contínua do nível de luminosidade. Os dados coletados são compensados em relação ao nível de luz durante a análise. A mesma técnica pode ser aplicada aos dados de um biosensor usando uma técnica simples de soma normalizada, em que a soma dos pixels em parte ou em todo o espectro medido é usada para fornecer uma medida do nível de luz. O valor de cada pixel  $y_i$ ,  $i = 1...$ , n será o produto da intensidade de luz I e da refletividade na superfície do sensor para esse pixel,  $R_i$  de acordo com a equação  $(3.5)$   $(33)$ .

$$
y_i(t) = I(t)R_i(n) \tag{3.5}
$$

Se o valor de  $R_i$  fosse constante, o valor de cada pixel seria proporcional a  $I$  e poderia ser usado para medir a intensidade de luz. Porém, como o ruído individual de cada pixel do detector é substancial, e porque  $R_i$  mudará em geral com n, isto não é possível. Entretanto, uma soma de pixels do detector pode ser usada para fornecer uma medida proporcional à intensidade da luz como expresso na equação (3.6) (33). Esta soma reduz o nível do ruído devido ao calculo da média realizado.

$$
\sum y_i(t) = I(t) \sum R_i(t) \cong cI(t)
$$
\n(3.6)

A equação (3.6) só é válida se a soma das refletividades é razoavelmente constante. Isto pode ser alcançado realizando-se a soma de uma faixa de pixels que está fora da região em que a refletividade é afetada pelo efeito SPR.

### 3.3.3 Suavizamento da Curva

Para tentar reduzir o efeito do ruído espacial presente no sinal de imagem da curva SPR, são empregadas técnicas de suavizamento do sinal, que tentam atenuar o ruído entre os pixels através de filtros digitais.

Devido as limitações de hardware existentes em um equipamento portátil, optou-se pela escolha de técnicas de suavizamento simples que exigem uma complexidade computacional reduzida.

Esta seção apresenta os filtros de média móvel e mediana utilizados neste trabalho como técnicas de suavizamento da curva SPR.

#### Media Móvel

O filtro de média móvel tem sido bastante utilizado para o processamento de sinais digitais, devido a facilidade de implementação e velocidade de processamento atingida. Aplicandose a média móvel ao sinal da curva SPR y ilustrado na Figura 2.1, o sinal de saída para cada pixel i  $y_f(i)$  é obtido, utilizando-se a equação  $(3.7)$ , a partir da média de um conjunto de M pontos ao redor do ponto de entrada  $y_i$  (34).

$$
y_f(i) = \frac{1}{M} \sum_{j=k_1}^{j=k_2} y(i+j)
$$
\n(3.7)

onde,

- $k_1 = -(M-1)/2$
- $k_2 = (M-1)/2$

O primeiro passo, para filtrar um sinal de N pontos, é a definição do número de pontos M para a realização da média. O ponto inicial é escolhido em função do valor de M, de forma que o primeiro valor para i é  $(M+1)/2$ . O valor de i é incrementado até atingir o valor de  $i = N - (M + 1)/2$ .

O filtro de média móvel se torna mais eficaz, quando o sinal é submetido repetidas vezes ao filtro gerando uma atenuação mais elevada em relação ao ruído. Outra maneira

de se implementar o método da média móvel é através de um algoritmo recursivo expresso pela equação (3.8) (34).

$$
y_f(i) = y_f(i-1) + y(i+p) - y(i-q)
$$
\n(3.8)

onde,

- $p = (M-1)/2$
- $q = p + 1$

A implementação recursiva torna o algoritmo mais rápido, pois apenas duas operações são necessárias para o cálculo de cada ponto. Outra vantagem é a possibilidade da realização da operação com números inteiros, diminuindo a complexidade computacional. Atualização de números inteiros evita a a propagação de erro que pode ocorrer quando se utiliza números em ponto flutuante, além de ser realizada com maior velocidade na maioria dos processadores embarcados.

#### Mediana

O método de suavizamento da mediana consiste em obter o valor do pixel através da mediana dos pontos vizinhos ao pixel. Quando o padrão de ruídos apresenta componentes que indicam variações abruptas entre pixels vizinhos, o filtro da mediana é bastante efetivo na redução do ruído preservando a características do contorno da imagem (35).

Um algoritmo simples e de pouca complexidade computacional pode ser empregado para desempenhar a filtragem pela mediana de um sinal  $y_i, i = 1, 2, ..., N$ , onde N é o número de pontos do sinal.

- Inicialmente define-se um número M ímpar de pontos utilizados para o cálculo da mediana.
- O valor inicial de *i* para o pixel  $y_i$  a ser analisado é dado em função do valor de M por  $(M+1)/2$ .
- O conjunto de M pontos dentro do intervalo  $i (M + 1)/2$  até  $i + (M + 1)/2$  é selecionado e ordenado em ordem crescente.
- O valor da mediana que corresponde ao ponto  $y_f(i)$  do sinal filtrado é o ponto central do conjunto ordenado.
- O valor de i é então incrementado até atingir o valor de  $i = N (M + 1)/2$ .

Em sinais de imagem, o valor da intensidade de pixels vizinhos deve ser semelhante, porque não é comum existir variações abruptas de níveis de cinza entre distâncias pequenas em uma imagem. O filtro da mediana é bastante eficaz no tratamento destes tipos de sinais, pois elimina pontos com valor de intensidade destoantes em relação a área da imagem selecionada.

# 3.4 Detecção do Ângulo de Ressonância

Uma determinação precisa da variação do ângulo de ressonância, a partir da curva SPR, é limitada por vários fatores incluindo o ruído, variação da fonte de luz e no sistema de captação da imagem. A escolha do método de análise é crucial para otimizar o limite de detecção, que depende do tipo de ruído predominante no sistema. É possível encontrar na literatura diversos métodos, que variam desde simples técnicas como o método do primeiro momento e ajuste polinomial, até cálculos mais complexos como métodos baseados na teoria de Fresnel para um sistema de quatro camadas, o método de regressão paramétrica, o método linear ótimo e um ajuste de curva da resposta assimétrica do sensor SPR (36).

Outro ponto importante que deve ser analisado quando pretende-se desenvolver um instrumento portátil, é a complexidade computacional do método de análise para obtenção do ângulo de ressonância empregado. A escolha de qual o melhor método a ser utilizado requer uma ponderação entre a precisão e qualidade obtida e a viabilidade de implementação do método na plataforma de processamento utilizada pelo sensor.

#### 3.4.1 Método do Primeiro Momento

O método do primeiro momento encontra o ângulo de ressonância através do cálculo do centro de gravidade da curva SPR. Para reduzir o número de pontos utilizados e aumentar a precisão do método, utiliza-se o que é denominado de linha base. A linha base restringe os pontos que entram no cálculo, impondo um limite no valor da intensidade de luz, de maneira que apenas os pontos que possuem o valor de intensidade de luz refletida menor do que a linha base entram no cálculo do ângulo de ressonância. Desta forma, o centro de gravidade é calculado apenas para os pontos que estão abaixo linha base ilustrada na Figura 3.2 e pode ser determinado através da equação (3.9).

$$
\Theta_{RES}^{'} = \frac{\sum |y(\theta) - l|\theta}{\sum |y(\theta) - l|} \tag{3.9}
$$

onde:

 $\bullet$  y( $\theta$ ) é o valor da intensidade de luz para o ângulo de incidência  $\theta$ 

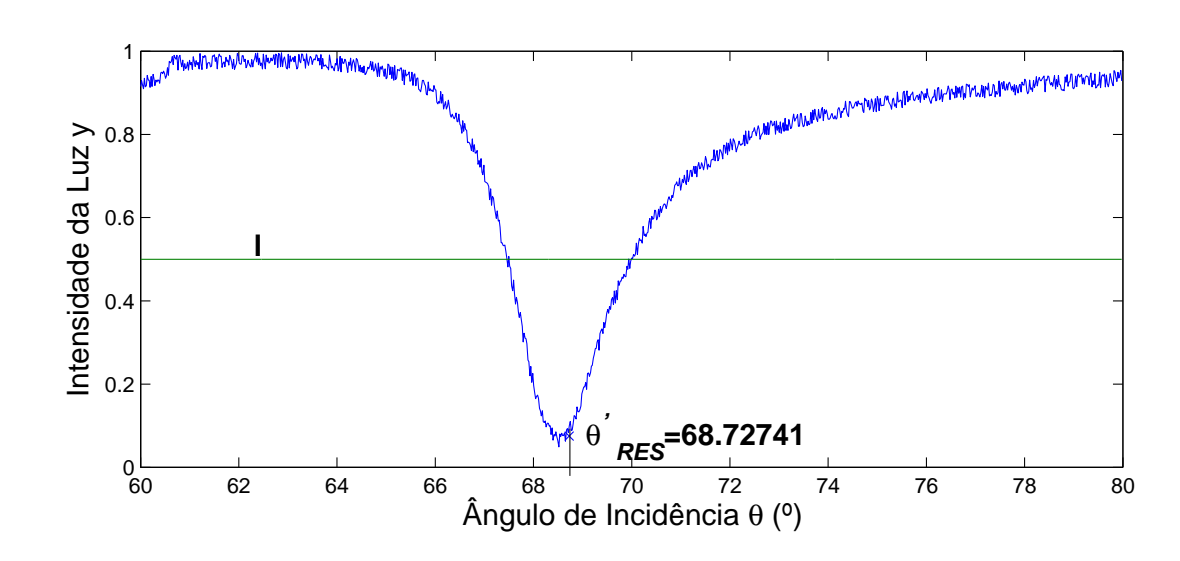

• l é o valor para a linha base

Figura 3.2: Obtenção do ângulo de ressonância pelo método do Primeiro Momento.

O centro de gravidade fornece um valor aproximado  $\theta_{RES}'$  para o ângulo de ressonância  $\theta_{RES}$ . Apesar de não fornecer o valor exato, o método do primeiro momento é uma boa aproximação para ser utilizada no cálculo do índice de refração obtido com a equação  $(2.3).$ 

O método do primeiro momento é suscetível a variações verticais da curva SPR, consequentemente ao ruído correlacionado a fonte luminosa, incluindo mudanças na intensidade do feixe de luz.

## 3.4.2 Ajuste polinomial sobre o mínimo

O método de ajuste polinomial consiste em aproximar a curva SPR, ou a região próxima ao ponto mínimo da curva, a um polinômio de grau n. O ângulo de ressonância é então calculado a partir do valor que minimiza o polinômio obtido.

Através dos pontos experimentais adquiridos com a resposta do sensor de imagem, o algoritmo faz inicialmente um varredura nos pontos para encontrar a localização aproximada do mínimo da curva. Obtida esta posição, delimita-se uma região contendo um conjunto de pontos ao redor do mínimo aproximado. O polinômio de grau n é então estimado para esta região da curva através do método dos mínimos quadrados, que obtém a função polinomial que mais se aproxima deste conjunto de pontos. Com a equação do polinômio, interpola-se a posição do mínimo da curva. Esta interpolação possibilita o aumento da precisão do sensor, uma vez que a resolução do sensor de imagem é limitada em função do número de pixels da câmera.

A Figura 3.3 ilustra o método do ajuste polinomial com um polinômio estimado de ordem 4, sobre a região contida entre 50 pontos a esquerda e 50 pontos a direita do mínimo aproximado da curva SPR.

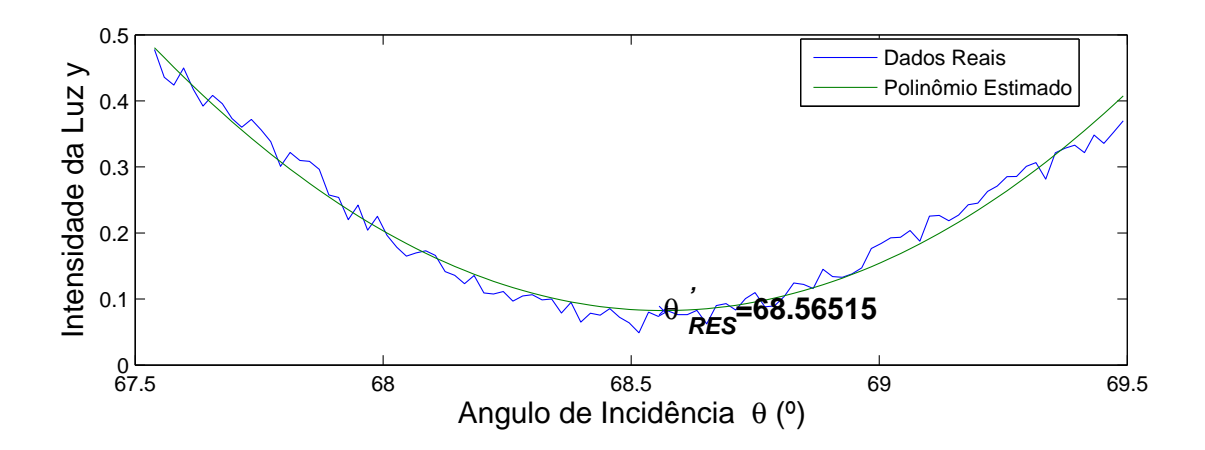

Figura 3.3: Obtenção do ângulo de ressonância pelo método do Ajuste Polinomial.

A escolha do grau do polinômio estimado depende do conjunto de pontos utilizados na análise. Um polinômio de segunda ordem é suficiente para aproximar uma região próxima ao mínimo da curva. Um polinômio de grau mais elevado pode aproximar uma região mais abrangente da curva SPR, porém, aumenta a complexidade computacional e nem sempre alcança resultados mais satisfatórios.

Este método não é suscetível a variações no eixo y da curva SPR. Entretanto, ele pode ser suscetível a quais pontos são incluídos no cálculo podendo levar a um resultado ruidoso.

#### 3.4.3 Cruzamento de zero para a primeira derivada

Este método é baseado no fato de que o mínimo da curva ocorre no ponto onde a primeira derivada muda de sinal. Inicialmente é encontrado o ponto de mínimo aproximado da curva SPR e depois realizado o ajuste com o método dos mínimos quadrados sobre a primeira derivada, usando alguns pontos ao redor do mínimo aproximado, para interpolar o ponto de cruzamento com o zero.

## 3.5 Resultados Simulados

Para analisar as técnicas de pré-processamento do sinal e obtenção do ângulo de ressonância descritas neste Capítulo, foi utilizado um modelo matemático para representar a resposta do sensor de imagem  $P(\theta, t)$  que está expresso pela equação (3.10) (36).

$$
P(\theta, t) = G(\alpha(\theta, t)I_0(t) + \beta(t)),
$$
  
\n
$$
\alpha(\theta, t) = R(\theta + \Delta\theta_{\text{ruido}}, n_s) + B_1(t) + \Delta F(\theta),
$$
  
\n
$$
\beta(t) = B_0(t) + \Delta N_{\text{ruido}}(t)
$$
\n(3.10)

onde,

- G é o fator de ganho da digitalização
- $\bullet$   $I_0$  é a intensidade da luz normalizada
- $R(\theta, n_s)$  é o coeficiente de reflexão em teta que depende do índice de refração  $n_s$ .
- $\bullet$   $B_0$  é a intensidade da luz independente do fundo devido ao sinal escuro do detector.
- $\bullet$   $\,B_{1}$  é a intensidade da luz dependente da imagem de fundo devido a luz difusa.

Os valores dos coeficientes de reflexão foram calculados através do modelo matricial das equações de Fresnell descrito na seção 2.3.

A quantidade ∆F da equação (3.10) representa o ruído espacial, independente do tempo, presente no sinal obtido. O ruído temporal está inserido em duas componentes na equação (3.10). A primeira componente é o ruído de fase  $\Delta\Theta_{\text{rudo}}$ , que considera as componentes horizontais do ruído originadas da fonte emissora de luz. A segunda componente,  $\Delta N_{rudo}$ , representa o ruído da digitalização do conversor AD e de flutuações no sinal escuro do detector. As componentes do ruído foram escolhidas com características de um ruído branco e são expressas pelas equações (3.11), (3.12), (3.13).

$$
\Delta F(\Theta) = \frac{A_F Ran_{[-1,1]}(\Theta)}{G} \tag{3.11}
$$

$$
\Delta\Theta_{\rm{ruido}}(t) = A_{\Theta} Ran_{[-1,1]}(t), \qquad (3.12)
$$

$$
\Delta N_{\rm{ruido}}(t) = \frac{A_N Ran_{[-1,1]}(t)}{G},\tag{3.13}
$$

Os valores das amplitudes das componentes de ruído foram escolhido para que a simulação se aproxima-se das condições reais do equipamento. O conversor A/D utilizado é de 12 bits (37) e com tensão de referência de 5 volts, o que leva a escolha de  $A_N = 0,0002$ .

O valor de  $A_F = 0.04$  foi atribuído devido a não uniformidade do detector da câmera utilizada ser de 5% (38), sendo o principal fator que influência no ruído espacial. Para a escolha de  $A_{\theta} = 0, 02$ , foi considerado a quantidade de 1024 *pixels* do sensor de imagem e a faixa de variação angular de 62° a 80°. Com estes valores o deslocamento de um pixel do ângulo de ressonância é de aproximadamente 0,02<sup>o</sup>. As variáveis relacionadas a intensidade da luz foram admitidas como constantes com valores  $B_0 = 0, 1, B_1 = 0, 2 \text{ e } I_0 = 1.$ O ganho de digitalização foi escolhido como unitário  $G = 1$ . O índice de refração utilizado para calcular os coeficientes de reflexão foi o índice de refração da água,  $n_s = 1,333$ .

Inicialmente o valor de P foi calculado para 4000 amostras do espectro do sinal em função do tempo. Os valores calculados foram armazenados para representar o sinal bruto obtido de um sensor de imagem real para a curva SPR y. A técnica da média espectral, explicada na seção 3.3.1, foi aplicada utilizando N amostras de y para obter o sinal de um quadro de imagem pré-processada  $y_m$  através da equação (3.4). Com o sinal obtido, foi calculado o ângulo de ressonância $\theta_{RES}'$ utilizando os métodos de Primeiro Momento e de Ajuste Polinomial descritos nas seções 3.4.1 e 3.4.2. O índice de refração para cada quadro foi obtido com a substituição de  $\theta_{RES}$  por  $\theta_{RES}^{'}$  na equação (2.3).

As técnicas de obtenção do ângulo de ressonância foram analisadas a partir do desvio padrão de 50 pontos do índice de refração calculado. O desvio padrão é utilizado para indicar o nível de ruído da medição, pois o índice de refração obtido deveria ser constante, uma vez que o valor não foi alterado durante a simulação. Utilizando a média espectral de N amostras, comparou-se o desempenho dos métodos de Ajuste Polinomial e do Primeiro Momento. A Figura 3.4 ilustra o comportamento dos métodos em função do número de amostras utilizados.

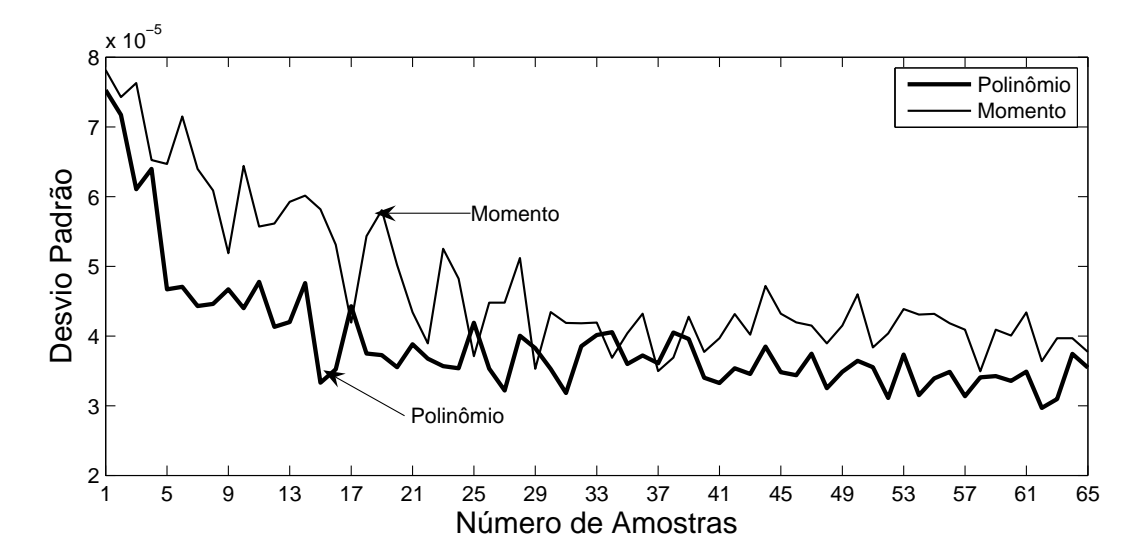

Figura 3.4: Comparação entre Ajuste Polinômial e Primeiro Momento

Analisando a Figura 3.4, pode-se verificar uma redução do ruído a medida que eleva-se o número de amostras utilizadas em ambos os métodos. Porém, a partir de 25 amostras a redução do ruído não é tão significativa com o aumento do número de amostras. O método do Ajuste Polinomial apresenta um desempenho melhor do que o método do Primeiro Momento, o que era esperado pela presença do ruído espacial.

Para analisar as técnicas de pré-processamento do sinal, utilizou-se o desvio padrão do índice de refração calculado a partir do método do Ajuste Polinomial com e sem suavizamento da curva. Os resultados obtidos estão ilustrados na Figura 3.5.

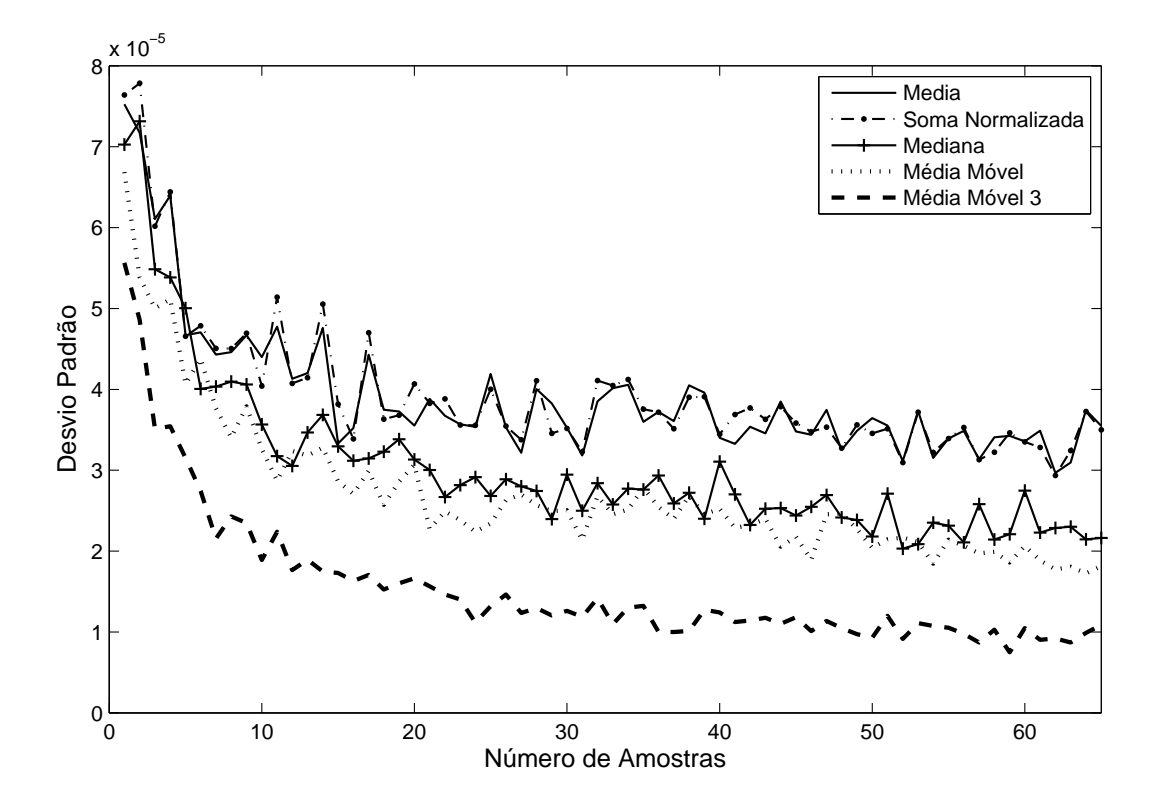

Figura 3.5: Análise das Técnicas de Pré-Processamento do Sinal de Imagem

A análise sem o suavizamento foi feita utilizando-se apenas as técnicas da Média Espectral e da Soma Normalizada, para o pré-processamento da curva. Pode-se verificar que não existe diferenças significativas entre as duas técnicas utilizadas. Isto pode ser explicado pela utilização de um ruído branco na simulação e por ter sido admitido constante o nível da intensidade de luz.

Para comparar a influência das técnicas de suavizamento, utilizou-se um conjunto de 5 pontos para a Média Móvel e para a Mediana, que são aplicadas após a obtenção da Média Espectral das amostras. A redução do nível de ruído é significativa quando se utiliza-se o suavizamento da curva, principalmente para a técnica da média móvel. Uma redução mais acentuada é verificada quando utiliza-se o filtro da média móvel em série por três vezes.

Um fator que influencia as técnicas de suavizamento analisadas, é o número de pontos utilizados. O comportamento de cada técnica em função do número de pontos utilizados é ilustrado na Figura 3.6.

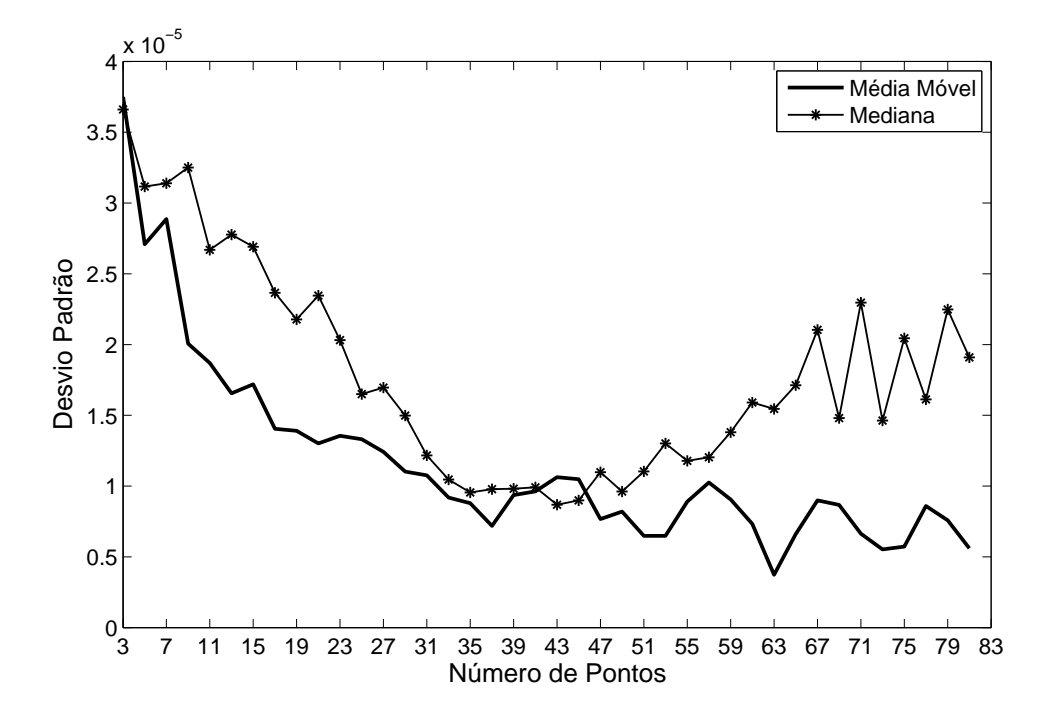

Figura 3.6: Comportamento dos Filtros da Média Móvel e Mediana em função do número de pontos

Nas duas técnicas utilizadas, pode-se verificar uma redução do nível de ruído com o aumento do número de pontos. Porém, a partir de 45 pontos observa-se que o nível de ruído começa a aumentar para a técnica da mediana, e que a redução com a média móvel não é significativa. Isto sugere que o número de pontos ótimo para a utilização das duas técnicas estaria entre 35 e 43. O aumento do número de pontos utilizados reduz o nível de ruído, mas dependendo da quantidade de pontos pode haver perda na informação.

Uma solução para a redução do nível de ruído é a utilização do filtro por mais de uma vez no sinal de imagem. Isto é feito colocando-se filtros em série sobre o sinal de entrada, o que aumenta a rejeição ao ruído. O nível de ruído obtido com a utilização do filtro da Média Móvel é ilustrado na Figura 3.7, enquanto que para o filtro da Mediana é ilustrado na Figura 3.8. Pode-se verificar que com a utilização de repetidas vezes para o filtro da mediana, não existe melhoria quando o número de vezes é superior a duas.

A repetição da passagem do filtro da média móvel apresenta uma melhoria significativa no nível de ruído com o aumento do número de repetições. Verifica-se que é possível obter uma redução mais acentuada no nível de ruído mesmo com a utilização de um número de pontos menor. Com a passagem de três repetições do filtro de média móvel, consegue-se um nível de ruído inferior a 10<sup>−</sup><sup>6</sup> com apenas 17 pontos.

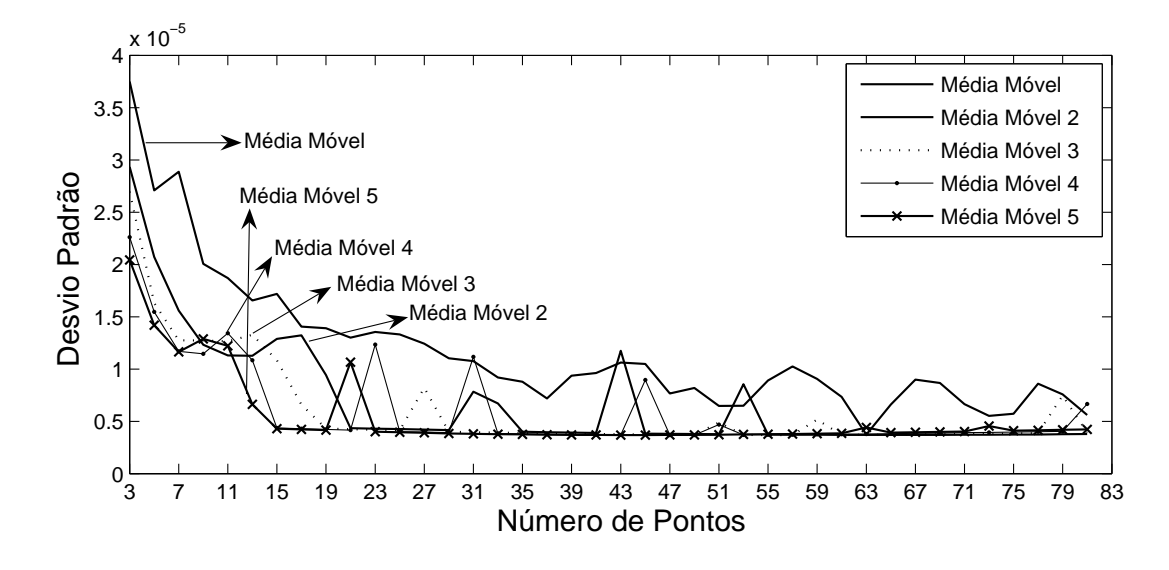

Figura 3.7: Resultados simulados obtidos com a repetição da passagem do Filtro da Média Móvel

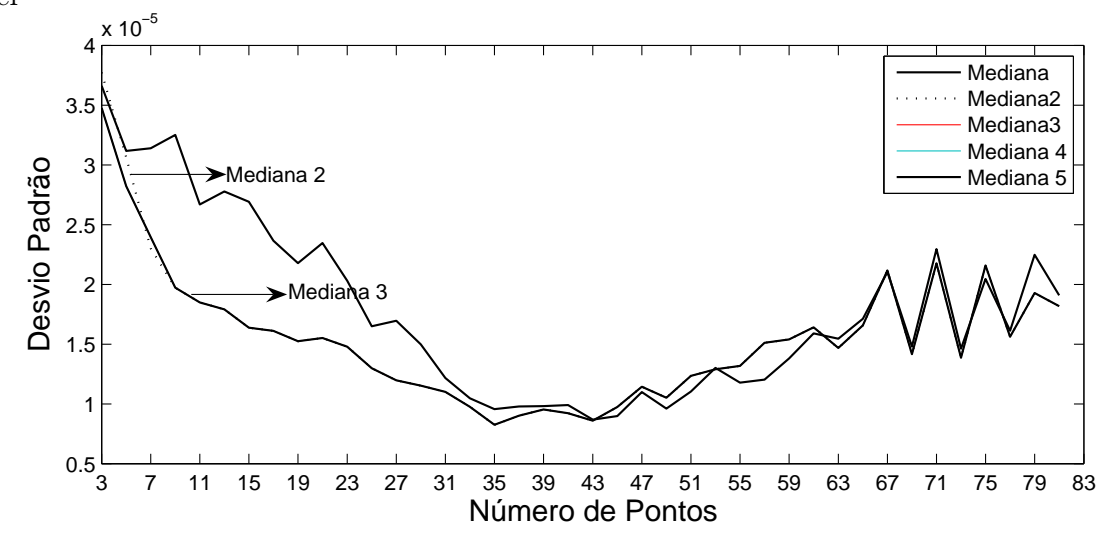

Figura 3.8: Resultados simulados obtidos com a repetição da passagem do Filtro da Mediana

# 3.6 Conclusão

Este Capítulo apresentou um estudo sobre as principais fontes de ruído de um sensor de imagem CMOS, além das técnicas utilizadas no equipamento proposto para minimizar o ruído existente e obter o ângulo de ressonância a partir da curva SPR.

O ruído temporal existente pode ser fortemente reduzido através da realização da média espectral. Entretanto, para minimizar o efeito do ruído espacial é necessário a utilização de filtros espaciais. Os filtros da Média Móvel e da Mediana foram escolhidos pela facilidade de implementação, e principalmente pela baixa complexidade computacional e velocidade de execução.

# Capítulo 4

# Metodologia de Desenvolvimento

Este capítulo descreve a metodologia empregada no desenvolvimento do equipamento proposto neste trabalho na seção 4.2. Como o equipamento é um sistema embarcado, a seção 4.1 introduz o conceito deste tipo de sistema. Nas seções 4.3 e 4.4 são apresentadas as principais características e funcionamento de dois dispositivos utilizados na confecção do instrumento proposto.

## 4.1 Introdução

Um sistema embarcado pode ser definido como qualquer dispositivo que inclui um computador programável que não é projetado para ser de uso geral (39). Tipicamente, eles são implementados a partir de diferentes tecnologias, como microprocessadores, microcontroladores, DSP, circuitos reconfiguráveis, circuitos analógicos e de microondas e até mesmo sistemas microeletromecânicos (MEMS - MicroElectroMechanical Systems).

Apesar de existirem diversas maneiras de se implementar um sistema embarcado, o uso de microprocessadores oferece uma série de vantagens que o tornam a melhor escolha para a maioria das aplicações. A possibilidade de realizar as funções exigidas pelo equipamento através de software, proporciona uma série de benefícios dos quais alguns são citados abaixo:

- redução no tempo de projeto, uma vez que não é necessário o desenvolvimento de um hardware específico para implementar as funções do sistema.
- custo reduzido
- flexibilidade em alterar as características de funcionalidade do dispositivo, pois a realização de operações diferentes pode ser possível apenas mudando o software existente.
- facilita o desenvolvimento de famílias de produtos, pois projetando o hardware de maneira que ele possa ser extendido a outras aplicações, é possível alterar as características do dispositivo de acordo com as mudanças do mercado apenas com uma simples mudança no software.
- eficiência e rapidez

Embora tradicionalmente os sistemas embarcados sejam projetados para uma função específica, atualmente é cada vez mais constante o aumento da funcionalidade destes sistemas. A utilização de sistemas operacionais como Linux Embarcado, Windows CE, Symbia e outros, torna os sistemas embarcados atuais mais flexíveis e com recursos mais avançados. Isto faz com que estes dispositivos se aproximem cada vez mais de um computador pessoal portátil.

Atualmente os sistemas embarcados são os responsáveis pela utilização de mais de 90% por cento dos microprocessadores produzidos no mundo, estando presente em uma grande variedade de aplicações. Aparelhos de telefone celular e de DVD, microondas, automóveis, GPS, são exemplos de aplicações de sistemas embarcados que são comuns e em alguns casos indispensáveis atualmente.

Em muitas aplicações é adequada a integração do sistema em uma única pastilha (SoC - System-on-a-Chip). A arquitetura de hardware de um SoC embarcado pode conter um ou mais processadores, memórias, interfaces para periféricos e blocos dedicados. Os componentes são interligados por uma estrutura de comunicação que pode variar de um barramento a uma rede complexa (NoC - Network-on-a-Chip) (40). Os processadores podem ser de tipos diversos (RISC, VLIW - Very Long Instruction Word, DSP, até ASIPs - Application Specific Processor), conforme a aplicação. O software de aplicação pode ser composto por múltiplas tarefas, distribuídas entre diversos processadores e comunicandose através de diferentes mecanismos. Em muitos casos são gerenciados através de um sistema operacional de tempo real (RTOS) (41), que fornece, pelo menos, serviços de comunicação e escalonamento de processos.

## 4.2 Descrição do Projeto

No desenvolvimento de um sistema embarcado é extremamente importante seguir uma metodologia de projeto apropriada, uma vez que a dificuldade para a descoberta e correção de possíveis falhas é mais acentuada, devido as limitações para se depurar o sistema.

A realização do projeto de maneira sistemática reduz o custo e o tempo de desenvolvimento e facilita o trabalho em equipe. Desta forma é possível dividir as tarefas, como desenvolvimento de hardware e software, de maneira a atender as especificações do sistema e agregá-las quando estiverem concluídas, além de prever e corrigir os erros do projeto.

Existem diferentes metodologias para o desenvolvimento de sistemas embarcados na literatura (39, 42–45). A escolha da técnica mais apropriada para o desenvolvimento não faz parte do escopo deste trabalho, sendo empregada uma metodologia simples, porém eficaz, que utiliza a linguagem de modelagem unificada (UML) (39).

Esta seção apresenta a metodologia empregada para o desenvolvimento do equipamento proposto neste trabalho. Na seção 4.2.1 são apresentados os requisitos do projeto. A especificação conceitual é discutida na seção 4.2.2 e a arquitetura do sistema na seção 4.2.3.

## 4.2.1 Requisitos do Projeto

A primeira etapa do desenvolvimento é a definição dos requisitos do sistema, os quais devem ser alcançados com a confecção do equipamento. Os requisitos para o equipamento proposto são apresentados de maneira simples na forma de um check list de acordo com a Tabela 4.1.

| Nome           | Sistema Eletrônico de Aquisição e Processamento para Biosensores          |  |  |
|----------------|---------------------------------------------------------------------------|--|--|
| Objetivo       | Medir o Indice de Refração                                                |  |  |
| Entradas       | teclado ou tela sensível ao toque (touch screen), sinal de imagem         |  |  |
|                | da curva SPR, temperatura, corrente do diodo <i>laser</i>                 |  |  |
| Saídas         | mostrador de cristal líquido <i>(display LCD)</i> , sinais de controle da |  |  |
|                | câmera, sinais de controle da temperatura e da corrente                   |  |  |
| Funções        | excitar o efeito SPR, pre-processar o sinal da Curva SPR, encontrar       |  |  |
|                | o mínimo da curva SPR, variar o nível de corrente e da temperatura,       |  |  |
|                | disponibilizar a curva SPR e o índice de refração calculado               |  |  |
| Desempenho     | calcular o índice de refração em um tempo de amostragem menor             |  |  |
|                | que 2 segundos com uma precisão na ordem de $1 \cdot 10^{-5}$ RIU         |  |  |
| Tamanho e Peso | suficientes para ser transportado com facilidade por uma pessoa           |  |  |

Tabela 4.1: Requisitos do Projeto

As funcionalidades do sistema, que definem o que o equipamento deve realizar, assim como as ações que o usuário pode executar, são ilustradas através do diagrama de uso de caso da Figura 4.1.

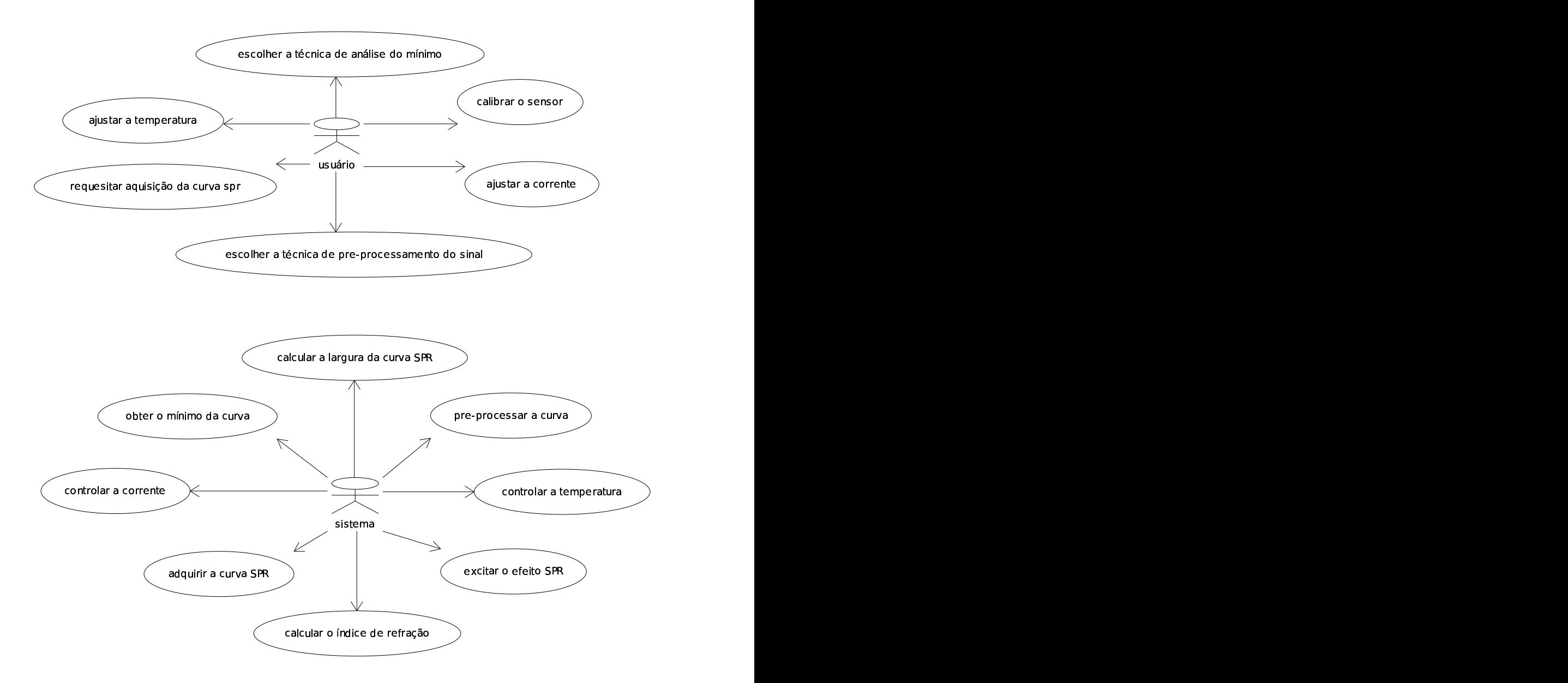

Figura 4.1: Diagrama de casos de uso.

## 4.2.2 Especificação Conceitual

Estabelecidos os requisitos do projeto, assim como as ações a serem executadas pelo usuário e pelo sistema, define-se então as especificações conceituais do projeto que são apresentadas nesta seção.

Pode-se dividir o equipamento em dois grandes módulos de acordo com o diagrama de blocos da Figura 4.2.

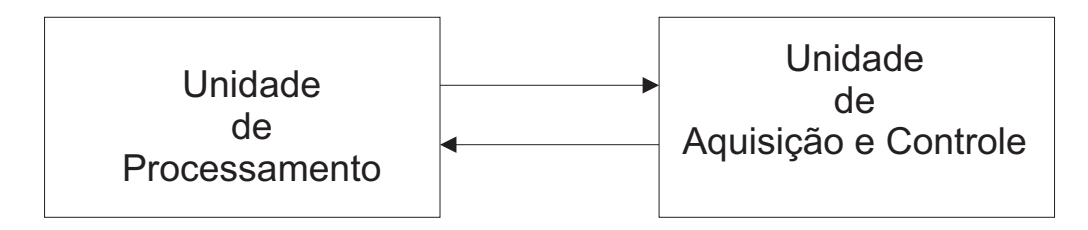

Figura 4.2: Diagrama de blocos simplificado do sistema.

A Unidade de Aquisição e Controle é responsável pela excitação do efeito SPR, aquisição do sinal de imagem, controle da corrente do diodo laser e controle da temperatura. A Unidade de Processamento contém a interface com o usuário e realiza o processamento do sinal de imagem.

Para realizar as funções estabelecidas nos requisitos do projeto e permitir uma comunicação entre a Unidade de Processamento e a Unidade de Aquisição e Controle, foram criados os comandos que são apresentados na Tabela 4.2.

| Comando               | Parâmetros           |  |
|-----------------------|----------------------|--|
| Adquirir curva SPR    | nenhum               |  |
| Enviar curva SPR      | curva SPR            |  |
| Modificar Corrente    | valor da corrente    |  |
| Modificar Temperatura | valor da temperatura |  |

Tabela 4.2: Comandos do Sistema

O comando de adquirir curva é enviado pela Unidade de Processamento, fazendo com que a Unidade de Aquisição e Controle envie os dados referentes a curva SPR no final de sua aquisição. Estes comandos podem ser modelados através do diagrama de classe da Figura 4.3.

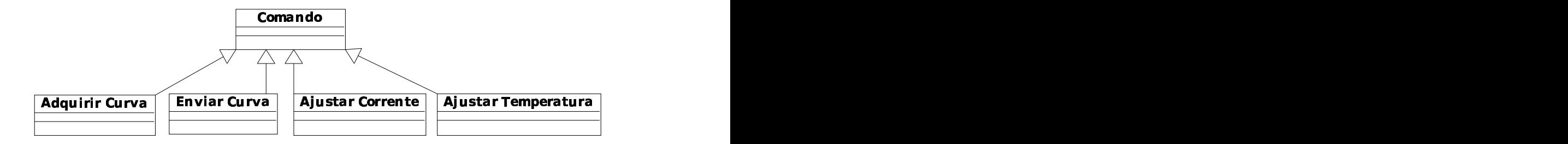

Figura 4.3: Comandos do Sistema.

Definidos os comandos para realizar a comunicação entre os módulos do sistema, é preciso estabelecer os principais componentes de cada módulo. A Unidade de Processamento pode ser dividida, de acordo com as funções que deve executar, através do diagrama de classes da Figura 4.4.

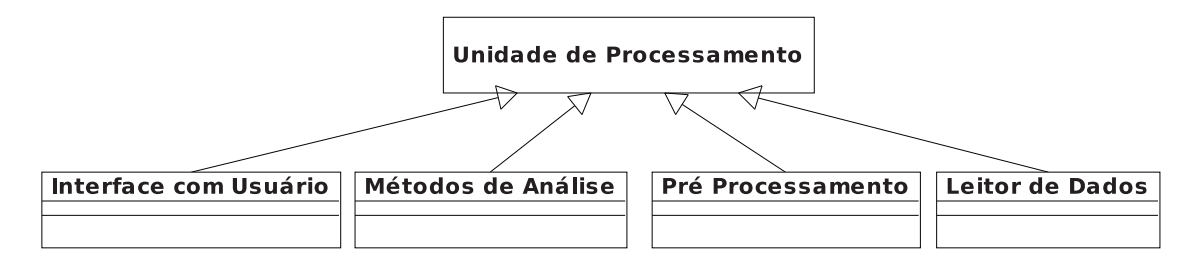

Figura 4.4: Diagrama de classe da Unidade de Processamento.

Nesta seção é feita apenas uma descrição conceitual abordando as características básicas de cada componente:

- A classe Pre Processamento realiza o tratamento do sinal bruto da curva SPR, buscando minimizar o efeito do ruído e suavizando o sinal.
- A classe Métodos de Análise implementa as técnicas utilizadas para encontrar o ângulo de ressonância, descritas na seção 3.4, a partir do qual é calculado o índice de refração.
- A classe Leitor de Dados solicita a aquisição da curva SPR, através do envio do comando adquirir curva e recebimento dos dados enviados pela Unidade de Aquisição e Controle.
- A classe Interface Com o Usuário implementa as janelas e gráficos que permitem a interação do usuário com o sistema, possibilitando-o realizar as ações descritas no diagrama da Figura 4.1

A Unidade de Aquisição e Controle é representada pelo diagrama de classes em UML da Figura 4.5, onde é dividida em três componentes principais:

- A classe Interface para Câmera gera os sinais necessários para controlar a câmera e adquirir o sinal de imagem correspondente a curva SPR.
- A classe Unidade de Recepção e Transmissão, interpreta os comandos recebidos da Unidade de Processamento e envia os dados referentes a curva SPR.
- A classe controlador interpreta os comandos de ajuste de temperatura e de corrente, além de definir o tipo de controle empregado para manter os valores de temperatura e corrente no ponto de operação escolhido.

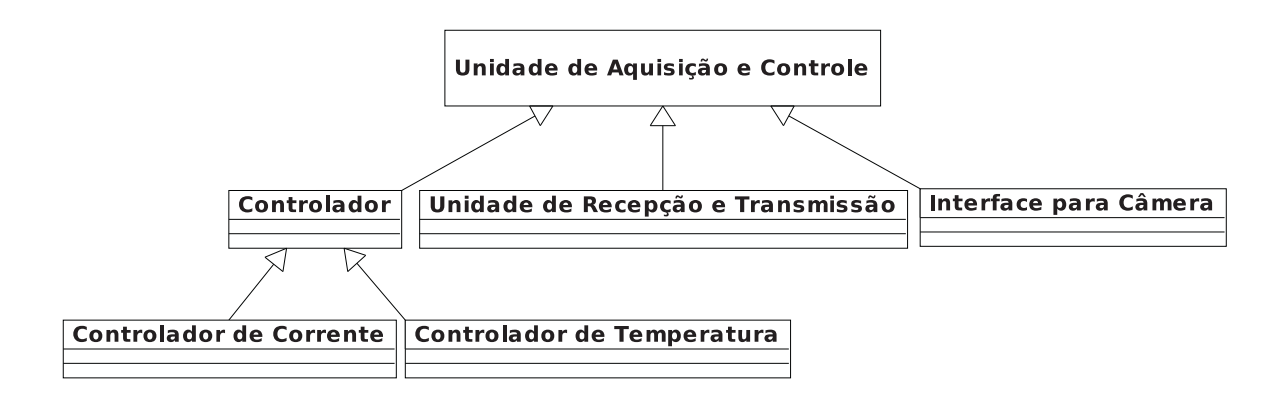

Figura 4.5: Diagrama de classe da Unidade de Aquisição e Controle.

## 4.2.3 Projeto da Arquitetura

A arquitetura, do hardware e do software que compõe o dispositivo, é desenvolvida para atender aos requisitos e às especificações do projeto, descritos nas seções 4.2.1 e 4.2.2. O sistema deve ser flexível o suficiente para ser expandido, de maneira atender futuras modificações e características adicionais que possam ser implementadas. Por esta razão, optou-se por uma arquitetura microprocessada. Nesta arquitetura, as funcionalidades do sistema, descritas na Figura 4.1, são todas realizadas por software, com exceção da excitação do efeito SPR e aquisição da imagem.

O hardware desenvolvido para compor a Unidade de Aquisição e Controle e A Unidade de Processamento, é disposto segundo a arquitetura da ilustrada na Figura 4.6. A Unidade de Processamento deve ser capaz de executar a interface gráfica com o usuário, além de processar os algoritmos para suavizamento da curva SPR e obtenção do ângulo de ressonância.

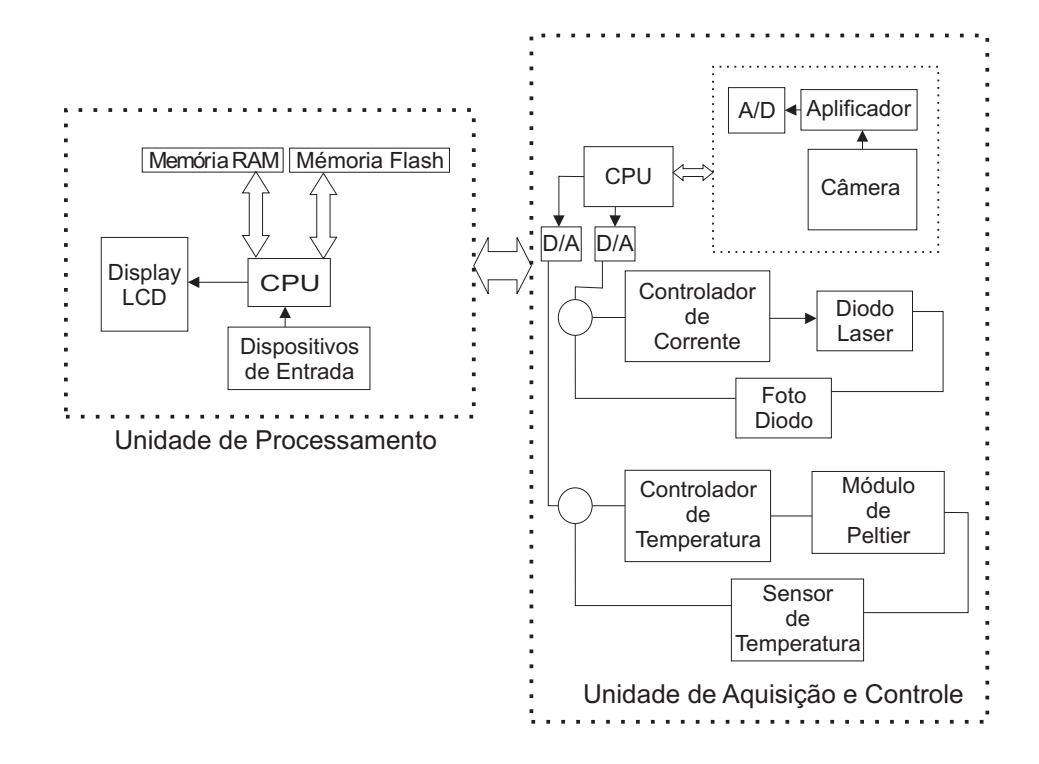

Figura 4.6: Arquitetura básica do sistema.

A Unidade de Processamento é composta por um display LCD, uma CPU, dispositivos de entrada, memória flash e memória RAM. O display LCD fornece os recursos visuais da interface com o usuário. O dispositivos de entrada são teclado, mouse e um touch screen, para permitir que o usuário interaja com o sistema. A memória flash tem a função de armazenar o sistema operacional do dispositivo, o software implementado e os dados referentes as medições realizadas com o instrumento. A memória RAM deve ser suficiente para atender os requisitos do software desenvolvido, que é executado pela CPU da Unidade de Processamento.

A Unidade de Aquisição e Controle é composta por uma Unidade de Aquisição, uma unidade de Controle e uma CPU. A Unidade de Aquisição de Imagem é composta por uma câmera e um circuito de condicionamento, para adquirir o sinal de imagem da curva SPR. A Unidade de Controle é formada por um controlador de temperatura e outro de corrente, para manter as condições de temperatura e da corrente do laser estáveis. A CPU gerencia a comunicação com a Unidade de Processamento, e gera os sinais de controle para a Unidade de Aquisição de Imagem e para a Unidade de Controle.

# 4.3 Microcontrolador ADuC

O ADuC é um microcontrolador fabricado pela Analog Devices e pode ser dividido em duas famílias de acordo com sua arquitetura interna. A família 800 possuí uma arquitetura já bastante utilizada e conhecida que é a arquitetura 80C52 da Intel. A família 7000 contém uma arquitetura ARM.

Os microcontroladores ADuC foram inicialmente desenvolvidos para sistemas de instrumentação incorporando recursos de processamento de informação analógica, por esta razão recebem a denominação de Microconversores pela Análog Devices. Porém, a aplicabilidade destes microcontroladores é bastante variada, tendo sido utilizado com sucesso para aplicações didáticas (46, 47) e para controle de processos (48).

O ADuC 841 é o microcontrolador mais rápido da família 800, podendo processar até 20 MIPS (mega instruções por segundos), e suas principais características são listadas abaixo (37).

- 8 canais de conversores A/D de 12 bits
- frequência de amostragem do conversor  $A/D$  de até 420 kSamples/segundos
- 2 conversores  $D/A$  de 16 bits
- 3 timers
- 32 pinos de entrada e saída de uso geral (GPIO)
- $\bullet$  memória RAM de 2 kBytes
- $\bullet$  memória programa de  $64kBytes$

A configuração dos periféricos é feita de maneira bastante simples apenas modificando o valor dos registradores referentes ao periférico. A programação pode ser feita utilizando linguagem Assemby e C. A simplicidade de programação e características de hardware dos microcontroladores ADuC, fazem deste dispositivo uma alternativa viável para o desenvolvimento de sistemas embarcados.

## 4.4 Plataforma OMAP

O OMAP (Open Mobile Application Processor ) é um SOC desenvolvido pela Texas Instruments para atender as necessidades de processamento e baixo consumo das aplicações móveis. A plataforma OMAP combina um processador de alta performance e eficiência energética com uma arquitetura de software aberto de fácil utilização (49).

A variedade de produtos OMAP consiste de várias famílias de dispositivos voltados para diferentes mercados. Estes dispositivos englobam processadores para terminais de multimídia como OMAP1510 e OMAP1610, que possuem uma arquitetura de núcleo duplo, até dispositivos para aplicações de baixo custo como OMAP710 e OMAP730, com arquitetura de núcleo único(50).

O OMAP1510 é composto por um processador digital de sinais (DSP) da família TMS320C55x em conjunto com um TI enhaced ARM925 (51,52). O ARM925 é utilizado para controlar funções de alto nível em interfaces com usuário e em sistemas operacionais, como Symbiam, Windows CE, Linux, Palm OS e Nucleus. O TMS320C55x é um DSP de alto desempenho e eficiência energética, que é utilizado para acelerar as aplicações do sistema, realizando as tarefas que exigem um maior nível de complexidade como o processamento de imagem e audio. O DSP também realiza as tarefas de processamento de uma maneira muito mais eficiente quanto ao consumo da bateria.

Além disso, o OMAP1510 possui uma arquitetura de software aberto, que é projetada para manter o hardware dual-core transparente ao usuário. Desta forma o usuário pode facilmente programar e integrar o OMAP1510 em um produto multifuncional.

A arquitetura de núcleo duplo proporciona os benefícios tanto da tecnologia do DSP quanto da tecnologia RISC do AMR925, o que faz com que o OMAP1510 seja um processador de alta performance e com uma eficiência elevada em relação ao consumo da bateria. Isto possibilita a construção de equipamentos com um tamanho reduzido, capaz de funcionar por um longo período de tempo, uma vez que as dimensões físicas da bateria influenciam significativamente no tamanho do equipamento final.

Outra característica que torna o OMAP1510 bastante atrativo, para ser utilizado no desenvolvimento de sistemas embarcados, é a quantidade de periféricos que ele possui internamente. Isto faz com que ele seja capaz de executar várias funções com um número de componentes externos reduzido. A Figura 4.7 ilustra a arquitetura de alto nível do OMAP1510.

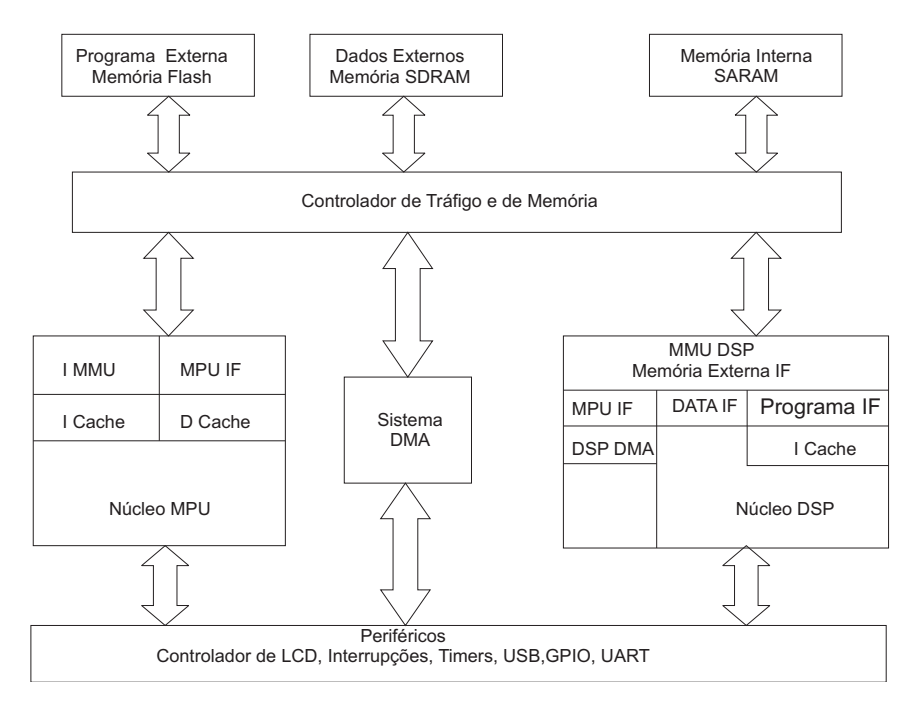

Figura 4.7: Diagrama de blocos do OMAP1510.

#### TMS320C55x DSP

A arquitetura do DSP C55 consegue alcançar um desempenho elevado e pouco consumo através do aumento do paralelismo e do foco total na redução da dissipação de potência. A CPU suporta uma estrutura de barramento interno composta de um barramento de programa, três barramentos de leitura de dados, dois barramentos de escrita de dados e barramentos adicionais dedicados a atividades de periféricos e acesso direto a memória (DMA). Estes barramentos proporcionam a habilidade de realizar até três leituras de dados e duas escritas em um único ciclo. Em paralelo, o controlador de DMA pode realizar a transferência de até dois dados por ciclo independente da atividade da CPU.

A CPU C55x possui duas unidades de multiplicadores-acumuladores (MAC), cada uma capaz de realizar a multiplicação de 17 bit x 17 bit em um único ciclo. A unidade lógica aritmética (ULA) de 40 bit é auxiliada por uma ULA de 16 bit. A utilização das ULAs pode ser controlada pelo usuário através do conjunto de instruções, proporcionando a habilidade de otimizar a atividade paralela e o consumo de energia. Estes recursos são gerenciados na unidade de endereços (AU) e na unidade de dados (DU) da CPU C55x.

#### TI-Enhanced TI925T RISC Processor

A unidade de microprocessador (MPU) é um processador TI925T do tipo RISC (reduced instruction set computer). O TI925T é um processador de 32 bit que trabalha com instruções de 32 bit e 16 bit e processa dados de 32 bit, 16 bit ou 8 bit. O processador TI925T é baseado na tecnologia ARM9 (ARM-Advanced RISC Machine's). O núcleo usa pipelining então todas as partes do processador e do sistema de memória podem operar continuamente. O núcleo da MPU incorpora:

- um coprocessador 15 (CP15) e módulo de proteção
- Unidades de Gerenciamento de Memória (MMUs) de dados e de programa com table look-aside buffers.
- Uma memória cache separada em 16kbytes para instruções e 8kbytes para dados. Both are two-way associative with virtual index virtual tag (VIVT).
- Um buffer de escrita de 17 palavras.

# 4.5 Conclusão

Este Capítulo apresentou a metodologia empregada na elaboração do instrumento proposto neste trabalho, abordando os procedimentos necessários para desenvolver com eficiência um equipamento portátil.

A arquitetura e as funcionalidades de dois processadores,o OMAP1510 e o ADuC 841, foram descritas. O ADuC se mostrou uma alternativa com custo reduzido para realizar o processamento embarcado, porém, com limitações de velocidade e memória que o impossibilitam de realizar o processamento completo necessário para o instrumento. O OMAP1510 demonstrou ser uma alternativa viável com recursos suficientes para atender os requisitos do projeto, podendo ser utilizado como único dispositivo microprocessado que compõe a solução portátil.

# Capítulo 5

# Solução Proposta

# 5.1 Introdução

Este capítulo apresenta a solução proposta para implementar o transdutor físico-químico, baseado no efeito SPR, e a unidade de processamento do sinal e interface com o usuário que compõe o sistema de aquisição e processamento de sinal para biosensores proposto neste trabalho.

Na seção 5.2 é descrita a estrutura física do instrumento. Na seção 5.3 é apresentada o hardware desenvolvido para compor a arquitetura descrita na seção 4.2.3. O software implementado, para realizar o processamento do sinal e fornecer uma interface para o usuário, é apresentado na seção 5.4.

# 5.2 Descrição do Módulo

O equipamento foi construído numa estrutura modular de alumínio, ilustrada na Figura 5.1. Esta estrutura é a base para a fixação dos componentes óticos e eletrônicos necessários para excitação do efeito SPR e aquisição do sinal de imagem, além do bio-chip e da célula de fluxo que integram a configuração ilustrada na Figura 2.2.

O diodo laser e as lentes colimadoras estão localizados dentro da caixa principal. O feixe de luz incide sobre a superfície sensora colocada em P2 e excita o efeito SPR. A luz refletida pelo chip é captada pela Unidade de Aquisição da Imagem localizado em P1. A célula de fluxo posicionada sobre a superfície sensora em P2. Na parte posterior são fixados o controlador de corrente do laser e o controlador de temperatura.

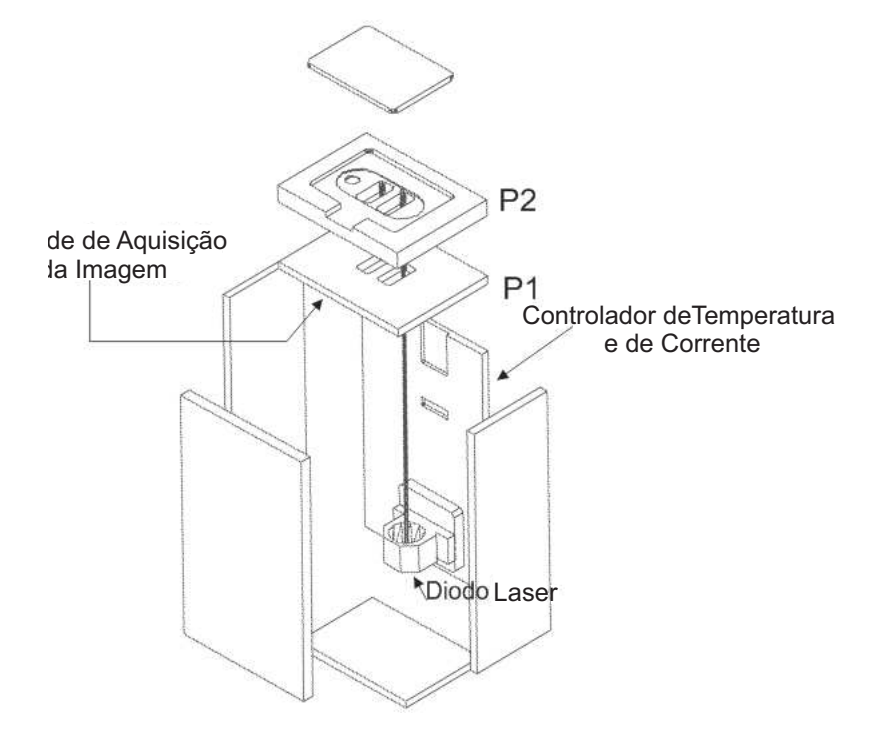

Figura 5.1: Estrutura metálica do biosensor.

# 5.3 Hardware

Para compor a arquitetura de hardware apresentada na seção 4.2.3, são propostas duas soluções diferentes que estão ilustradas na Figura 5.2. A primeira solução utiliza um computador pessoal como Unidade de Processamento. Na segunda solução o PC é substituído pelo kit Innovator1510, o que torna o equipamento totalmente portátil.

A Unidade de Aquisição e Controle é composta por um controlador de corrente, um controlador de tensão e uma Interface para Câmera que são descritos nas seções 5.3.1, 5.3.2 e 5.3.3 respectivamente.

A comunicação, entre a Unidade de Aquisição e Controle e a Unidade de processamento, é feita através da porta serial. O microcontrolador ADuC841 foi escolhido para ser a CPU da Unidade de Aquisição e Controle pela facilidade de manipulação, mas o sistema permite que o DSP contido no OMAP1510 seja utilizado para esta finalidade.

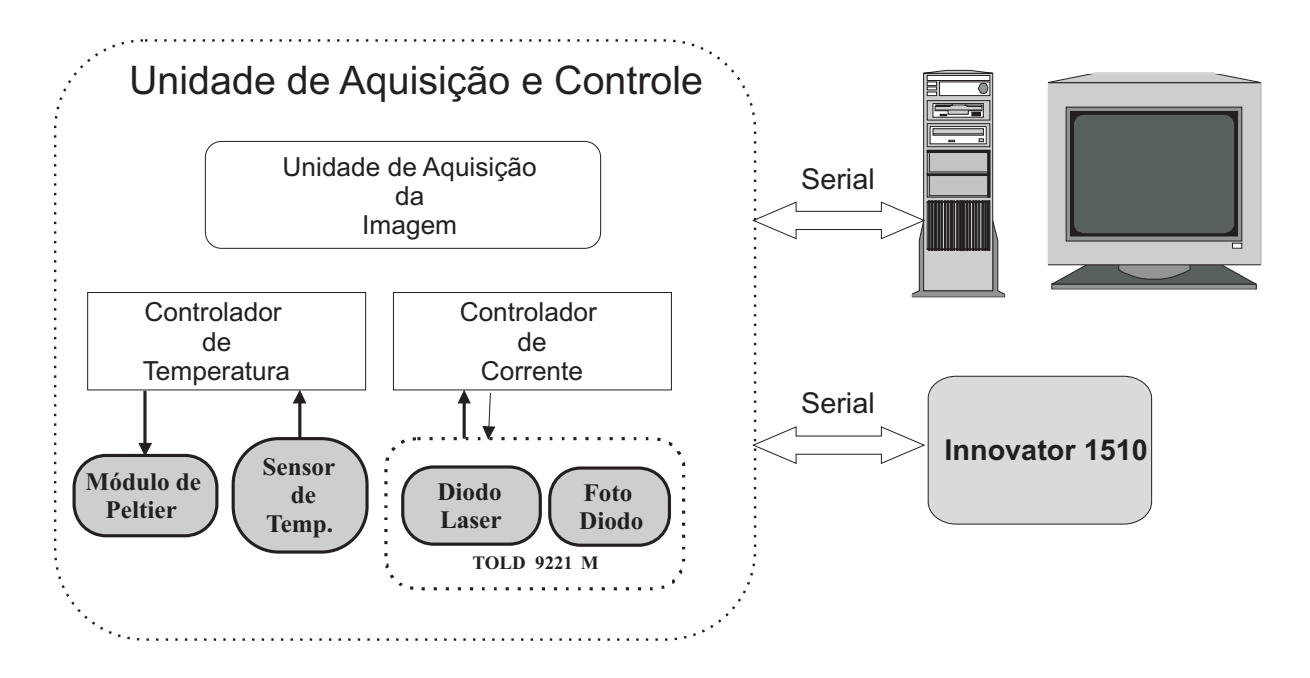

Figura 5.2: Hardware desenvolvido.

## 5.3.1 Controlador de Corrente

A intensidade do laser é controlada através de um controlador PI de corrente LD1100 (53), que compara o sinal de corrente do foto diodo com o valor de referência e ajusta a corrente no diodo laser através de uma fonte de corrente.

## 5.3.2 Controlador de Temperatura

O controle de temperatura é feito com um módulo de Peltier acionado pelo controlador TCM1000T (54). Este controlador adquire o valor da temperatura através de um sensor termo resistivo do tipo NTC de 10k ohm e regula a corrente do módulo de Peltier para manter a temperatura constante.

#### 5.3.3 Unidade de Aquisição da Imagem

A Unidade de Aquisição de Imagem é a responsável por adquirir a resposta da excitação do efeito SPR, através da captação do sinal de imagem gerado pela reflexão da luz incidente no bio chip.

O circuito eletrônico, desenvolvido para a Unidade de Aquisição da Imagem, foi dividido em dois módulos como ilustrado pelo diagrama de blocos da Figura 5.3. O módulo M1 contém uma câmera para captar a imagem e um circuito de condicionamento para amplificar e filtrar o sinal de vídeo.

O módulo M2 é responsável por gerar os sinais de controle da câmera e armazenar o sinal de imagem obtido, através do ADuC841. O sinal de clock da câmera é gerado pelo CI 74HCT4046, que está configurado como um VCO, de forma que a frequência do clock depende do valor de tensão estabelecido pelo conversor DA do ADuC.

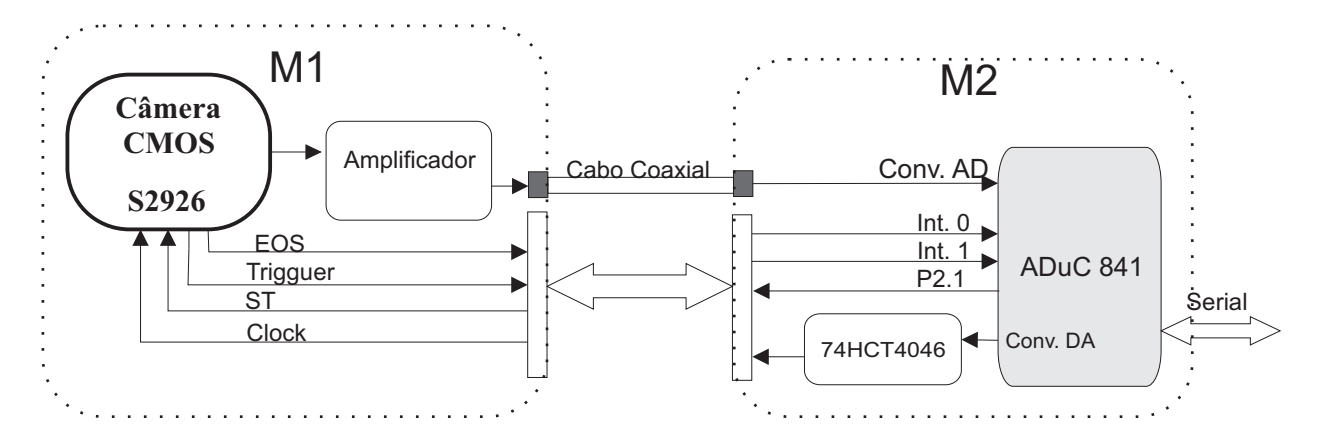

Figura 5.3: Unidade de Aquisição da Imagem.

O elemento sensor de imagem escolhido para compor a unidade de aquisição, foi uma câmera CMOS unidimensional de 1024 pixel da Hamamatsu (S2926)(38). Como a informação da curva SPR está presente em apenas uma linha do sinal de imagem, optou-se pela escolha de um sensor unidimensional. Este tipo de sensor apresenta uma maior facilidade na aquisição e processamento do sinal, além da necessidade de uma quantidade de memória reduzida para armazenar o sinal obtido em relação ao sinal proveniente de uma câmera bi-dimensional.

Um sensor de imagem unidimensional, porém, oferece a desvantagem de não permitir que uma seja feita uma média do sinal em função do número de linhas em um mesmo quadro. Outra desvantagem é a impossibilidade da construção de um sensor multianalítico com apenas uma câmera. Com uma câmera bidimensional única, também é possível colocar um canal de referência e fazer a medição simultânea da referência e do sinal da substância a ser analisada a cada quadro, buscando minimizar o efeito do ruído.

As principais características elétricas e óticas da câmera Hamamatsu S2926 que podem influenciar na qualidade do sinal obtido, assim como foi apresentado na seção 3.2, são citadas na Tabela 5.1.

| Parâmetro                             | Valor Típico | Valor Máximo | Unidade |
|---------------------------------------|--------------|--------------|---------|
| Frequência do Clock $-f(clk)$         |              | 800          | kHz     |
| Velocidade de aquisição               | f(clk)/4     | 200          | kHz     |
| Corrente Escura                       | 3            | 30           | fА      |
| Ruído de Leitura da Saída             | 0.3          |              | mVrms   |
| Resposta de Não Uniformidade do Fóton |              | $\pm 5\%$    | -       |

Tabela 5.1: Características Elétricas e Óticas da Câmera S2926

A característica que mais influencia na depreciação do sinal é a resposta não uniforme que é de até 5%. Para minimizar este efeito, o sinal medido é sempre normalizado em função de um sinal de referência. A sensibilidade máxima da câmera é obtida com um comprimento de onda de 700 nm, que é bem próximo ao utilizado para excitar o efeito SPR no bio chip da VIR utilizado, cujo valor é de 670 nm.

As dimensões físicas da câmera S2926 proporciona uma largura de *pixel* de 7.8  $\mu$ m e altura de 125 µm, resultando em uma área sensível de 7.9872 mm . A resolução do instrumento está diretamente relacionada com a geometria do sensor de imagem, podendo ser calculada em função das dimensões da câmera (15). Com uma largura de pixel de 7.8 µm a resolução do sensor é de 1.92 · 10<sup>−</sup><sup>4</sup>RIU.

O diagrama de tempo ilustrado na Figura 5.4 descreve o funcionamento da câmera S2926. Para iniciar a aquisição de um quadro da imagem, que contém 1024 pixel, é preciso gerar um pulso de início de varredura(ST). Durante o período em que ST permanece em nível baixo o pulso de clock só deve realizar uma transição de descida. A velocidade de aquisição  $V_r$  do sinal de vídeo é definida em função da frequência do *clock* através da equação (5.1) (38).

$$
Vr = \frac{1}{f(clk)}\tag{5.1}
$$

O valor analógico, referente a cada elemento de imagem do sensor, é disponibilizado sequencialmente na saída depois que o pulso inicial foi recebido. Um pulso de Trigger é gerado para indicar o instante no qual o valor de um pixel está disponível na saída. Quando todos os 1024 pixel são transmitidos, um pulso de fim de quadro (EOS) é gerado para indicar que a varredura de um quadro foi completada.

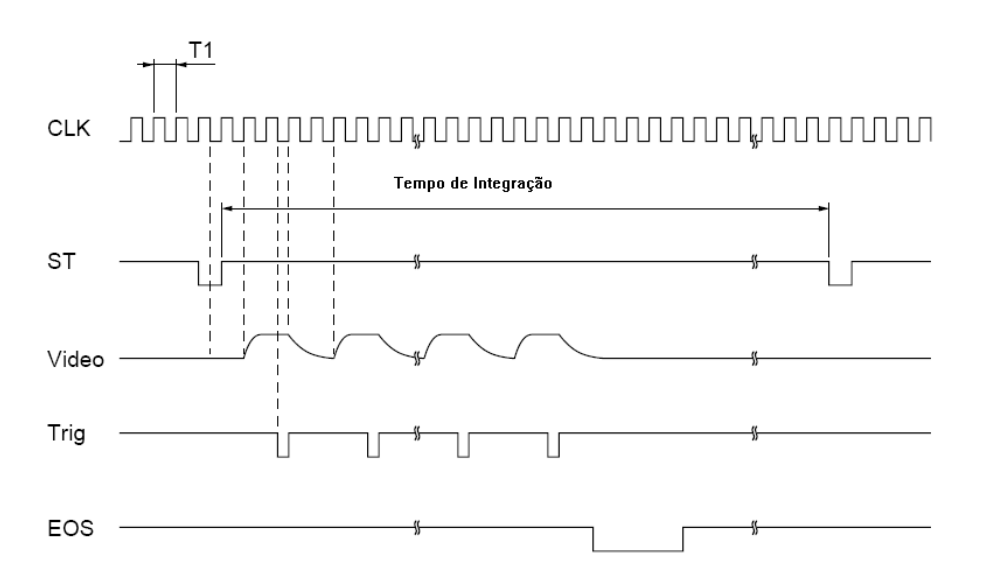

Figura 5.4: Diagrama de tempo da câmera S2926.

## 5.3.4 Unidade de Processamento

Para compor a unidade de processamento, optou-se pela escolha do SOC OMAP1510 em função dos recursos disponíveis apresentados na seção 4.4. Durante a fase de desenvolvimento, foi utilizado o kit Innovator 1510 da Texas Instrument (52) com objetivo de agilizar a criação do protótipo e realização de testes.

O Innovator 1510 é uma plataforma de desenvolvimento versátil, criada de forma modular, que pode ser montada como se fosse um PDA e até mesmo ser utilizada como produto final. Esta plataforma oferece recursos que permite utilizar as principais funcionalidades do OMAP1510, através de 5 módulos:

- Módulo do Processador- é composto pelo processador OMAP1510, memória SDRAM de 32 MBytes, memória Flash para usuário de 32 MBytes, acesso a memória SD/MMC, Boot Flash de 4 MBytes, memória RAM de 256 kBytes e alimentação.
- Módulo de Interface- composto por um display LCD de 240x320 pixels e 65,535 cores, touch screen, 4 chaves, 2 portas USB, 2 portas seriais, um microfone, codec de audio, Headphone, interface para o módulo da câmera, gerenciador de bateria
- Módulo de expansão- disponibiliza os pinos dos periféricos do OMAP, oferecendo ao usuário a possibilidade de desenvolver seu próprio circuito e poder acoplar ao kit, adicionando funcionalidades específicas da aplicação.
- Breakout Board- proporciona suporte a teclado, mouse, ethernet e capacidade de depuração avançada.
- Módulo da Câmera- é composto por uma câmera CMOS de 8 bits

O Innovator 1510 permite o desenvolvimento completo de um sistema portátil. O sistema operacional e as aplicações desenvolvidas podem ser gravados na memória Flash ou até mesmo em uma memória externa em um cartão SD. Como durante o desenvolvimento é necessário alterações no software e uma maior flexibilidade para programação, optouse por utilizar a configuração em rede ilustrada na Figura 5.5. O sistema operacional escolhido foi o Linux, por ser um sistema aberto e oferecer ferramentas de software livre adequadas para a o desenvolvimento de aplicações voltadas a sistemas embarcados.

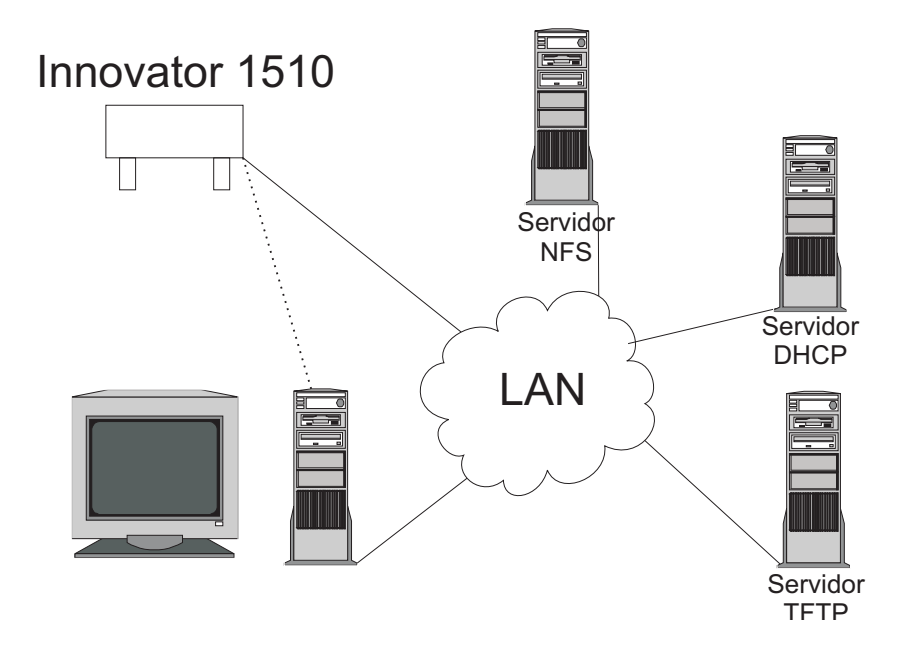

Figura 5.5: Configuração em rede da Unidade de Processamento.

Na memória Flash do Innovator 1510 está gravado somente o uboot. O uboot é um bootloader, que é iniciado toda vez que o kit é ligado. Sua função é oferecer suporte para acessar os dispositivos onde a imagem do kernel se encontra, como por exemplo uma rede ethernet, disco local e disco removível. O uboot foi configurado para criar um console, que pode ser acessado por um PC através de uma comunicação pela porta serial. O terminal utilizado no PC para comunicação serial foi o Minicom.

No computador utilizado como estação de trabalho foi configurado um servidor TFTP (Trivial File Transfer Protocol), para permitir a transferência de arquivos do PC para o Innovator 1510. Um servidor DHCP (Dynamic Host Client Protocol) foi configurado no mesmo PC para fornecer o endereço de IP ao Innovator 1510. Além disso, um servidor NFS (Network File System) foi instalado para permitir que o sistema de arquivos seja montado através da rede.

A imagem do kernel, o sistema de arquivos e os aplicativos desenvolvidos ficam todos armazenados no PC. Isto permite uma maior flexibilidade durante o desenvolvimento, pois com o uso de um cross compilador instalado no PC é possível recompilar o kernel, adicionar programas e bibliotecas, além de alterar o código da aplicação com uma velocidade muito maior do que se estivesse sendo feito dentro do Innovator.

Quando a o kit Innovator 1510 é ligado ele realiza uma sequência de boot previamente determinada, que é estabelecida através da configuração das variáveis de ambiente do uboot.

- Inicialmente o uboot gravado na Flash é executado
- A imagem do kernel é transferida pelo servidor TFTP e carregada na memória RAM

do Innovator.

- A imagem do kernel é executada.
- O *Kernel* se auto descompacta.
- Os drives do sistema compilados estaticamente são inicializados.
- O sistema de arquivos é montado através do servidor NFS.
- O espaço do usuário é configurado e são inicializados os serviços do sistema.

Quando a sequência de boot é finalizada o sistema está pronto para executar a aplicação desenvolvida, que pode ser inicializada através do terminal da estação de trabalho.

## 5.4 Software

Esta seção apresenta uma descrição detalhada das especificações conceituais apresentadas na seção 4.2.2, no que se refere a implementação da arquitetura do software discutida na seção 4.2.3.

O software desenvolvido é executado em dois processadores diferentes que foram apresentados nas seções 4.3 e 4.4 , um ADuC841 e um OMAP1510. No ADuC841 foi implementada a Interface para Câmera que compõe a Unidade de Aquisição e Controle ilustrada na Figura 4.5. O OMAP1510 é o responsável por executar as classes que integram a Unidade de Processamento ilustrada na Figura 4.4.

#### 5.4.1 Interface para Câmera

A Interface para a Câmera é um firmware desenvolvido para o ADuC841, que tem a função de gerenciar a Unidade de Aquisição de Imagem apresentada na seção 5.3.3.

No início do programa são feitas as configurações da porta serial, dos conversores A/D e  $D/A$ , do *Timer* 1 e são habilitadas as interrupções externas 0 e 1. O conversor  $D/A$  1 está ligado externamente a um VCO e o valor de tensão selecionado para este conversor, determina a frequência do sinal de clock da câmera. Após as configurações iniciais, o programa entra em um estado de espera aguardando o recebimento do comando para adquirir a imagem, que deve ser enviado pela Unidade de Processamento. O autômato da Figura 5.6 modela o programa a partir do estado inicial Aguarda Aquisição.

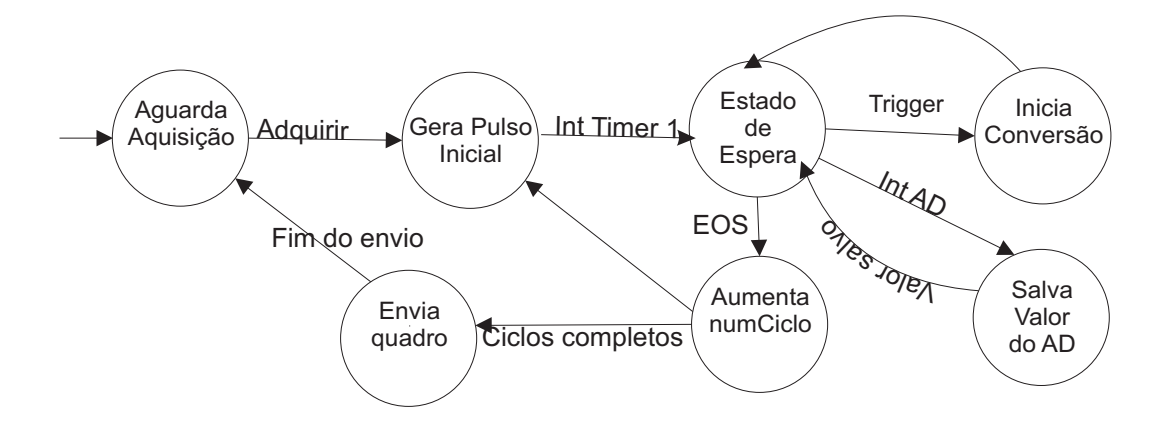

Figura 5.6: Autômato da Interface para Câmera.

Quando o comando para adquirir a curva é recebido, o programa passa para o estado Gerar Pulso Inicial. O pulso de início de quadro é gerado através de uma função denominada start. Esta função coloca em nível baixo o sinal do bit P2.1, que é o bit 1 da porta paralela 2 do ADuC841 , durante o intervalo de um período e meio do sinal de clock. O intervalo de tempo é controlado através do timer 1 do ADuC, configurado de acordo com a frequência do clock selecionada. Quando o tempo estipulado para o pulso inicial é alcançado, o Timer 1 gera uma interrupção Int Timer 1 e o programa passa para o estado denominado Estado de Espera.

O programa permanece no Estado de Espera até que um pulso de Trigger seja recebido pelo ADuC 841. O sinal de Trigger gera uma interrupção externa, desviando o programa para o estado Inicia Conversão. Neste estado, é inicializada a conversão do conversor A/D 0 para adquirir o sinal correspondente a um pixel.

Quando o conversor A/D termina de converter, ele gera uma interrupção que ativa a função denominada AD e desvia o programa para o estado Salva Valor do AD. Neste ponto, o valor do A/D 0 é salvo na memória acrescido do valor anterior referente ao pixel. O programa retorna ao Estado de Espera e fica alternado entre os estados Inicia Conversão e Salva Valor AD, até que todos os dados referentes aos pixels de um quadro sejam recebidos e armazenados.

A interrupção externa 1 é gerada quando o pulso de fim de quadro é obtido, desviando o programa para o estado Aumenta numCiclo. Neste estado o valor da variável numCiclo, que indica o número de quadros que foi adquirido, é incrementado. O ciclo de aquisição é novamente executado até o valor de numCiclo atingir o valor pre-definido para o número de quadros a ser adquiridos. Isto corresponde ao evento Ciclos Completos, que desvia o programa para o estado Envia Quadro. Os dados correspondentes ao sinal de imagem adquirido é então enviado através da porta serial à Unidade de Processamento. Quando o quadro completo é enviado, o programa retorna ao estado inicial Aguarda Aquisição.

#### 5.4.2 Unidade de Processamento

Os algoritmos de processamento de sinal, de aquisição da curva SPR e a interface com usuário, que fazem parte da Unidade de Processamento, foram desenvolvidos através da QT para serem executados em uma versão do Linux para sistemas embarcados.

A QT é um conjunto de padrões para o desenvolvimento de aplicações de alta performance que podem ser executadas em múltiplas plataformas. A QT engloba bibliotecas de classes em C++ e ferramentas de desenvolvimento de multi plataformas e internacionalização (55).

A QT foi escolhida por ser uma ferramenta de desenvolvimento de software livre de fácil manipulação, que apresenta uma documentação clara, intuitiva e completa. Outra grande vantagem é a possibilidade da utilização do mesmo código em plataformas diferentes como Linux, Windows, MAC OS, Linux Embedded. Isto permite que o programa desenvolvido para ser executado em um computador pessoal seja utilizado no Innovator 1510, bastando apenas compilar o código do programa utilizando a Qtopia, que é a versão da QT para sistemas embarcados. Desta forma, o tempo de desenvolvimento é bastante reduzido, pois é necessário a implementação de apenas um código de programa para as duas plataformas.

#### Leitor de Dados

A classe Leitor de Dados é responsável por solicitar a leitura do sinal de imagem da curva SPR à Unidade de Aquisição e Controle, gerenciando a comunicação e armazenando os dados obtidos. A comunicação é feita através da porta serial, utilizando a biblioteca qextserial. A inicialização da porta serial e a atribuição das configurações, são feitas no construtor da classe. O diagrama da Figura 5.7 ilustra a composição da classe Leitor de Dados.

| <b>LeitorDeDados</b>                         |
|----------------------------------------------|
| $\vert$ - bytesDisponivel : int .            |
| $^{\dagger}$ - envio : int .                 |
| + buf char                                   |
| + lerCurva(inout curva : void)               |
| + calibrarCurva(inout curva : Curva) : Curva |

Figura 5.7: Classe Leitor de Dados.

Os métodos da classe recebem ponteiros para parâmetros do tipo Curva, que foram criados para armazenar os dados referentes aos pixel do sinal de imagem obtidos. O atributo curvaReferência armazena os dados da curva utilizada como referência para a calibração do instrumento. A referência é obtida em relação ao ar, ou seja, a camada sensível do instrumento deve estar seca quando o sinal de imagem é adquirido. O atributo curvaSPR armazena os dados do sinal de imagem referente a substância a ser analisada.
Os métodos da classe foram implementados para realizar a aquisição da curva de referência e da curva real. O diagrama de estados da Figura 5.8 representa a sequência de operações realizadas em cada método.

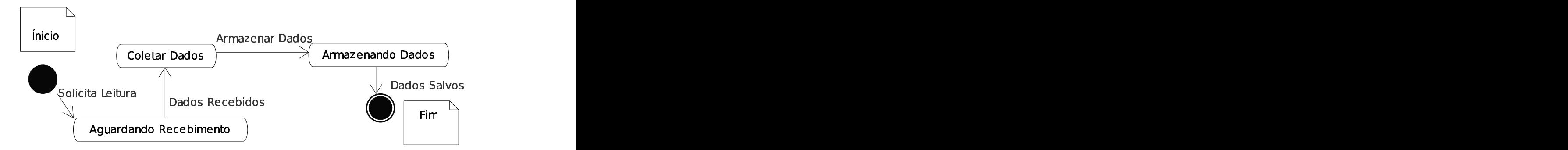

Figura 5.8: Diagrama de estado dos métodos lerCurva e calibrarCurva.

Quando o método calibrarCurva é chamado, inicialmente ele solicita a leitura da curva enviando o comando, pela porta serial, à Unidade de Aquisição. O programa testa se o pacote de dados foi recebido completamente, através da comparação da quantidade de bytes presentes no buffer da serial com o valor definido no atributo bytesDisponível. Este valor indica a quantidade de bytes de cada pacote de dados. Quando todos os dados estão presentes no buffer da serial, eles são coletados e armazenados temporariamente no atributo buf. Esta etapa é necessária porque os dados enviados pela Unidade de Aquisição e Controle contém apenas dois bytes e precisam ser convertidos um número de quatro bytes. Após a conversão os dados são armazenados no atributo curvaReferência.

No método lerCurva, após a coleta do pacote completo de dados, o valor de cada pixel é dividido pelo valor do pixel correspondente do sinal de referência antes de ser armazenado no atributo curvaSPR.

#### Pré Processamento

Os algoritmos descritos na seção 3.3, para tratamento do sinal bruto da curva SPR, são implementados na classe base denominada de Pre Processamento. Para cada algoritmo existe uma classe derivada que realiza um tipo de tratamento específico.

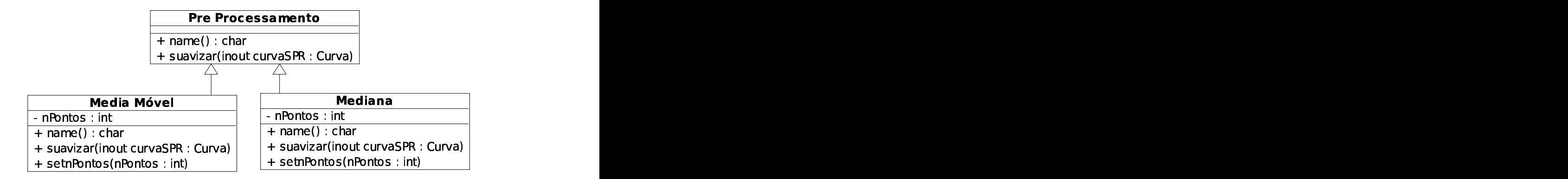

Figura 5.9: Diagrama de Classe de Pré Processamento.

Cada classe possui um atributo denominado nPontos que define o número de pontos utilizado para o cálculo da média e da mediana. O método suavizar implementa as técnicas utilizada para reduzir o nível de ruído do sinal descritas nas seções 3.3.3. O método setnPontos é utilizado para alterar o valor do atributo nPontos.

#### Métodos de Análise

Para implementar as técnicas de obtenção do ângulo de ressonância descritas na seção 3.4, optou-se pela criação de uma classe mãe com métodos virtuais que generaliza as operações e atributos em comum para qualquer técnica utilizada. Isto torna o sistema flexível para que sejam adicionadas novas classes, o que permitirá que outras técnicas, ainda não utilizadas, sejam implementadas. O diagrama de classe da Figura 5.10 ilustra as classes implementadas para os métodos de análise utilizados.

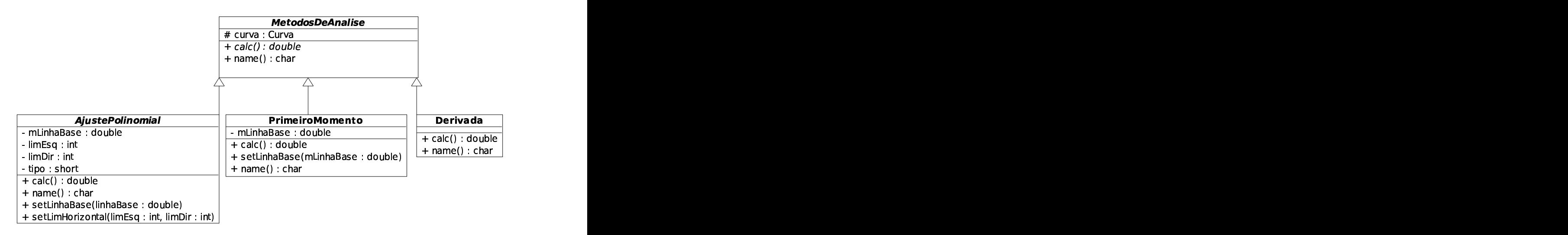

Figura 5.10: Diagrama de classe de Métodos de Análise.

A classe Métodos de Análise é a classe mãe e tem como atributo um ponteiro para a variável do tipo curva, que guarda a informação da curva SPR adquirida e que deve ser

processada. Os métodos calc e name são criados como virtual para que sejam implementados pelas classes filhas. As demais classes do diagrama da Figura 5.10 são classes filhas e herdam todas as características da classe Métodos de Análise.

A classe Primeiro Momento possuí apenas um atributo denominado de mLinhaBase, onde é atribuído o valor da linha base que delimita a região de pontos para o calculo do primeiro momento. O método setLinhaBase foi adicionado para que outra classe possa alterar o valor da linha base utilizado. O método calc implementa a técnica do Primeiro Momento para a obtenção do ângulo de ressonância descrita na seção 3.4.1.

Na classe Ajuste Polinomial, o atributo tipo define a forma com que é delimitada a região de pontos que entram no cálculo do ângulo de ressonância. Quando o valor de tipo é igual a 1, a escolha é feita utilizando o atributo mLinhaBase para definir o limite vertical. Quando o valor de tipo é igual a 2, a escolha dos pontos é feita através de um limite horizontal. Os valores limEsq e limDir definem o número de pontos a esquerda e a direita do ponto mínimo da curva, que serão utilizados para o ajuste do polinômio quando tipo=2.

O método setLinhaBase, assim como na classe Primeiro Momento, é utilizado para que outra classe altere o valor da linha base utilizada. O método setLimHorizontal foi adicionado para permitir a escolha da região de pontos utilizados, quando o limite horizontal é escolhido para o ajuste do polinômio. O método calc implementa a técnica de ajuste polinomial descrita na seção 3.4.2 através do algoritmo ilustrado pelo diagrama da Figura 5.11 .

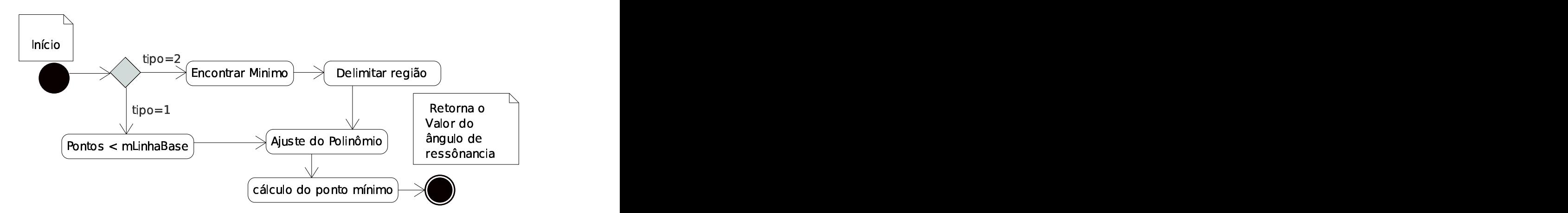

Figura 5.11: Diagrama de Estados do Ajuste Polinomial.

Inicialmente é feito o teste do atributo tipo para identificar a maneira de escolher a região de pontos para o ajuste do polinômio. Delimitada a região, o conjunto de pontos escolhidos é aproximado para um polinômio de segundo grau através do método dos mínimos quadrados (56). Com a equação do polinômio ajustado é calculado o ponto onde ocorre o mínimo da curva, que indica o ângulo de ressonância obtido.

#### Interface com o usuário

A interface com o usuário foi desenvolvida através do QT Designer. O QT Designer é uma ferramenta gráfica da QT, para o desenvolvimento de interfaces com o usuário (GUI), que permite a visualização prévia do funcionamento da interface. Os objetos são facilmente adicionados através da inserção de blocos, que podem ser configurados através da alteração de suas propriedades.

Para visualizar o gráfico das curvas SPR e do comportamento da temperatura e da corrente, foi utilizada a QWT 5. A QWT é uma biblioteca que contém componentes de interfaces gráficas como dials, sliders e widget para visualização de curvas. A QWT pode ser utilizada em todos os ambientes que possuem a QT, podendo ser integrada ao QT Designer para o desenvolvimento da GUI.

A interface com o usuário foi desenvolvida com as dimensões do display LCD do kit Innovator1510. A janela principal é composta por um menu e quatro ícones. Cada ícone tem a função de escolher qual ambiente será selecionado. O usuário pode visualizar a aquisição do índice de refração, o controle da temperatura, o controle da corrente do lazer e a visualização da curva SPR. A janela que permite a visualização da curva SPR é ilustrada na Figura 5.12.

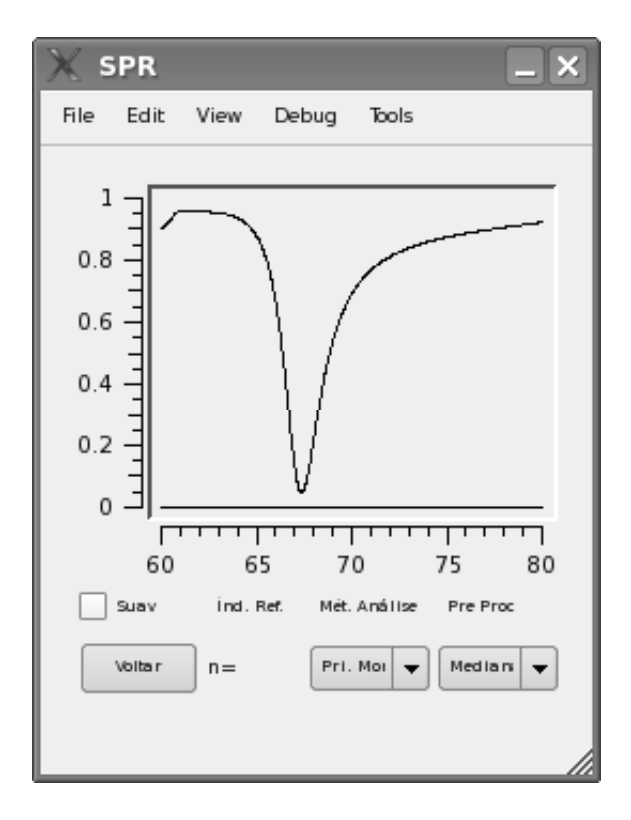

Figura 5.12: Interface com o usuário- janela da aquisição da curva SPR.

No centro da janela está o widget para a visualização da curva SPR. O método de obtenção do ângulo de ressonância é selecionado através de um combobox localizado no

centro da parte inferior da tela. A técnica de pre processamento do sinal é escolhida através de outro combobox posicionado no lado inferior direito da janela, sendo utilizada somente quando o checkbox Suav é ativado. O valor do índice n de refração calculado é mostrado na parte inferior da tela ao lado do botão voltar, que faz o programa retornar para a janela principal.

O controle da temperatura e da corrente pode ser visualizado em janelas similares, com mudanças apenas no texto que indica os valores dos pontos de operação e os valores adquiridos. A Figura 5.13 ilustra a janela da interface para a aquisição e controle da temperatura.

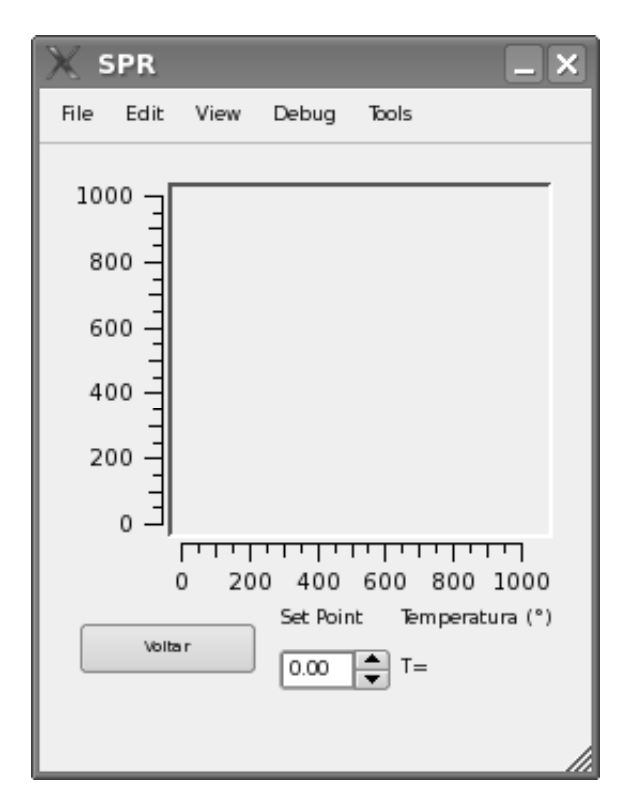

Figura 5.13: Interface com o usuário- janela da Temperatura.

O usuário pode alterar o valor do ponto de operação através de um controle localizado na parte inferior central da janela. O valor da temperatura atual em graus Célsius está expresso na variável T, posicionada na parte inferior direita da tela. O comportamento da variação da temperatura em função do tempo é visualizado no gráfico localizado no centro da tela.

O QT Designer gera um arquivo que contém todos os objetos criados na interface gráfica. Estes objetos estão contidos dentro da classe MainWindow correspondente a janela principal. Uma classe, denominada Interface, foi criada para definir as operações realizadas pelas ações do usuário sobre os objetos da interface gráfica. A classe interface é ilustrada pelo diagrama da Figura 5.14.

| interface                              |
|----------------------------------------|
| bio Biosensor                          |
| ui Interface                           |
| - curve1 QwtPlotCurve                  |
| - curve2 : QwtPlotCurve                |
| + sloticoneClicado()                   |
| + botaoClicado()                       |
| $+$ metodoAnaliseCombo(index: int) $ $ |
| + preProcesCombo(index: int)           |
| + replotar()                           |
| + stateSuavizarChanged(state: int)     |
| + toggledRun(checked : bool)           |
| + toggledCalibrar(checked: bool)       |

Figura 5.14: Classe da interface com usuário.

Quando o usuário interage com a interface sobre algum objeto, a ação realizada gera um signal que é conectado á um slot dentro da classe interface criada. Cada método do diagrama da Figura 5.14 corresponde a um slot da classe, que implementa a operação desejada para cada ação.

A aquisição do sinal de imagem e o cálculo do índice de refração, que é o principal objetivo do equipamento, é realizada quando o usuário ativa o comando Run presente no menu Debug da Figura 5.12. O diagrama da da Figura 5.15 representa a sequência de operações realizadas pelo software desenvolvido, quando o comando Run é acionado.

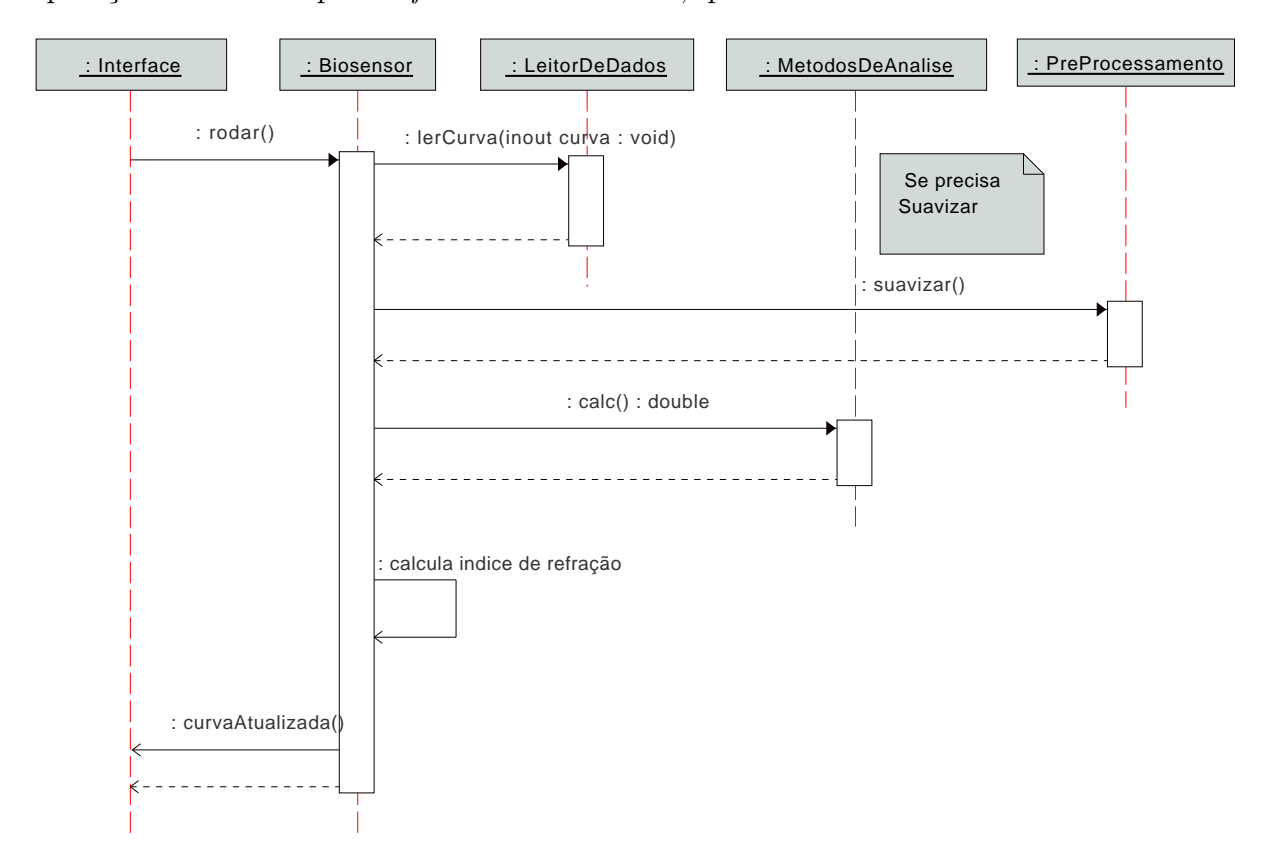

Figura 5.15: Diagrama de Sequência.

O signal correspondente ao acionamento do comando ativa o método toggledRun da classe interface. Este método atribui o valor de verdadeiro ao atributo rodar da classe Biosensor. A classe Biosensor aciona o método lerCurva() da classe LeitorDeDados para adquirir o sinal de imagem da curva SPR. Quando o sinal de imagem é adquirido, o atributo precisaSuavisar é testado e se for verdadeiro o método suavizar da classe Pré Processamento é acionado. Quando a curva é suavizada ou se o atributo precisaSuavizar for falso, o método calc da classe Métodos De Análise é acionado, para obter o ângulo de ressonância da curva SPR. Utilizando o valor do ângulo de ressonância, a classe Biosensor calcula o índice de refração e emite o signal atualizarCurva. Este signal ativa o método replotar da classe Interface, que atualiza os valores da curva SPR e do índice de refração na janela da interface com o usuário.

A classe Biosensor, ilustrada no diagrama da Figura 5.16, é a classe principal do programa e integra os objetos que formam a Unidade de Processamento. A leitura da curva SPR é feita pelo atributo leitor, que é um objeto do tipo Leitor de Dados. O suavisamento da curva e a obtenção do ângulo de ressonância são realizados pelos atributos tipoSuavização e método, que são objetos dos tipos Pré Processamento e Métodos de Análise respectivamente. O valor do ângulo de ressonância é armazenado no atributo tetaRes. O atributo booleano rodar indica quando a aquisição da curva SPR e cálculo do índice de refração deve ser realizado, enquanto que o atributo precisaSuavizar indica se a curva SPR será suavizada antes do processamento do índice de refração. O índice de refração calculado é armazenado no atributo indRef.

| <b>Biosensor</b>                             |
|----------------------------------------------|
| - curvaspr : Curva                           |
| - metodo : MetodosDeAnalise                  |
| - tipoSuavização : PreProcessamento          |
| + leitor : LeitorDeDados                     |
| rodar bool                                   |
| + precisaSuavizar : bool +                   |
| + tetaRes double                             |
| + indRef double                              |
| + setMetodo(metodo : MetodosDeAnalise)       |
| + setPreProcessamento (tipoSuavização : int) |
| + bioRodar() : bool                          |
| + bioIndRef() : double                       |
| # curvaAtualizada()                          |
| + curva() : Curva                            |

Figura 5.16: Classe Biosensor.

Os dois métodos setPreProcessamento e setMétodo, foram criados para permitir que a classe interface altere o valor dos atributos tipoSuavização e método. Quando o usuário escolhe a técnica de pre processamento ou o método de análise, através do *combobox* 

correspondente na interface gráfica ilustrada na Figura 5.12, a classe Interface aciona o método equivalente da classe Biosensor.

Os método bioRodar é usado para alterar o valor do atributo rodar, enquanto que o método bioIndRef é utilizado, pela método replotar da classe interface, para obter o valor do índice de refração calculado e atualizar a janela da interface gráfica.

O software completo implementado da Unidade de Processamento, descrito nesta seção, é representado pelo diagrama de classes que está ilustrado na Figura 5.17.

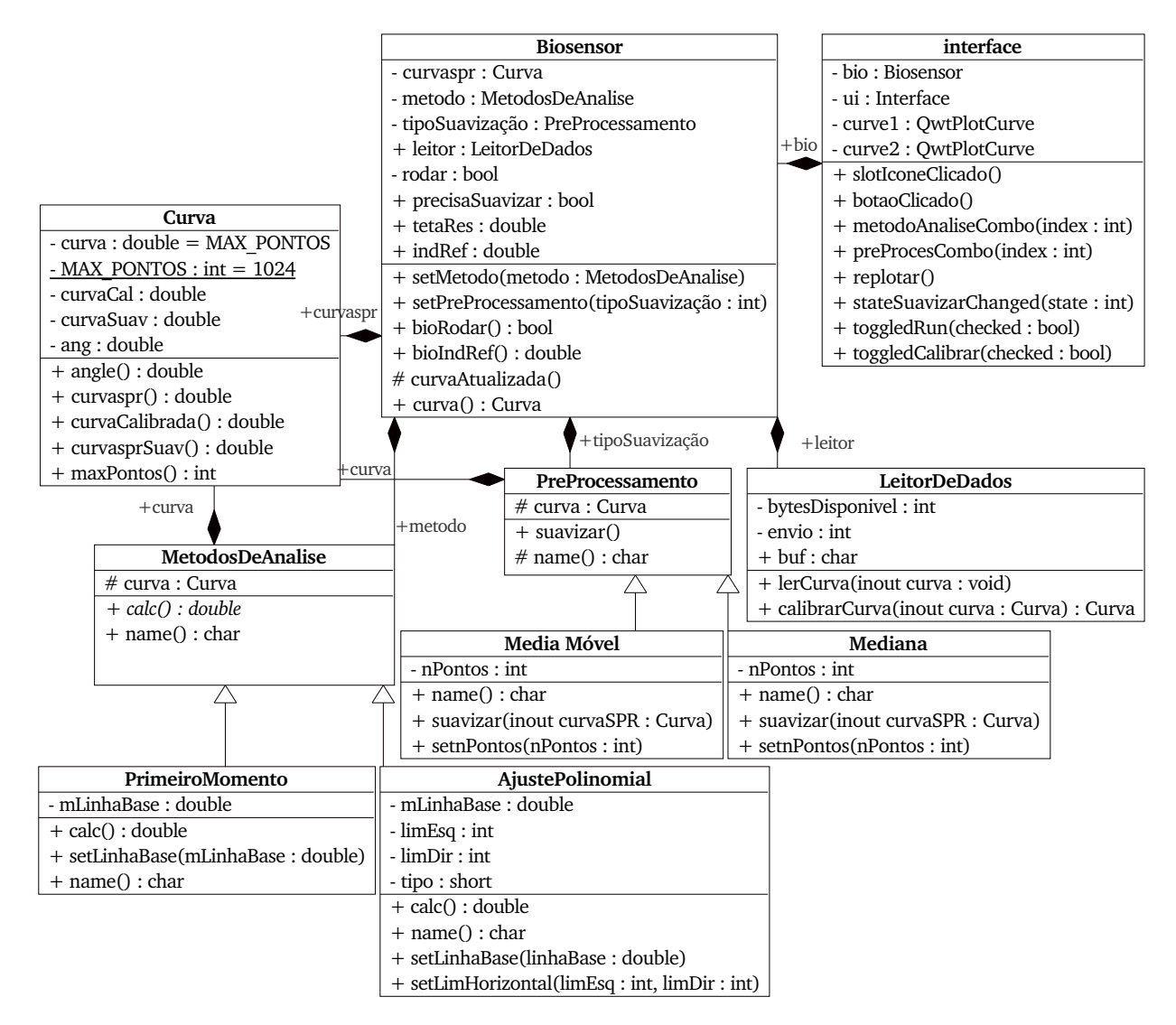

Figura 5.17: Diagrama de Classes Completo.

## 5.5 Conclusão

Neste Capítulo foi apresentada a descrição completa do hardware e do software desenvolvidos na construção do equipamento proposto. O software implementado oferece ao usuário uma interface de fácil manipulação e flexível para ajustar os pontos de operação do instrumento, além de possibilitar a escolha das técnicas utilizadas para suavizamento da curva SPR e obtenção do ângulo de ressonância. O código foi implementado de maneira a facilitar o acréscimo de novas técnicas para processamento do sinal e redução do ruído.

O hardware desenvolvido permite futuras expansões, através de simples modificações no software ou com a necessidade de pequenas alterações no circuito. A CPU da Unidade de Aquisição e Controle pode ser substituída pelo DSP TMS320C55x do OMAP1510, o que implicará em um aumento significativo no desempenho de processamento. A interface criada oferece recursos visuais de fácil manipulação, que permitem uma total flexibilidade ao usuário para escolha das técnicas de processamento existentes e análise dos dados adquiridos.

# Capítulo 6

## Resultados Experimentais

## 6.1 Introdução

Este capítulo descreve os experimentos realizados para validar o equipamento proposto. A descrição da plataforma experimental utilizada é feita na seção 6.2. A seção 6.3 contém a análise do desempenho do equipamento para a medição do índice de refração.

Na seção 6.4 são apresentados os resultados obtidos para a análise das ligações reversíveis e irreversíveis de BSA, utilizando a medição dos parâmetros da largura e assimetria da curva SPR.

#### 6.2 Plataforma Experimental

Para realizar os ensaios de validação do equipamento desenvolvido foi montada a plataforma experimental ilustrada na Figura 6.1. A plataforma experimental é composta pela estrutura descrita na seção 5.2, por uma bomba peristáltica, um computador pessoal, pelo kit Innovator 1510 e por dois recipientes de vidro.

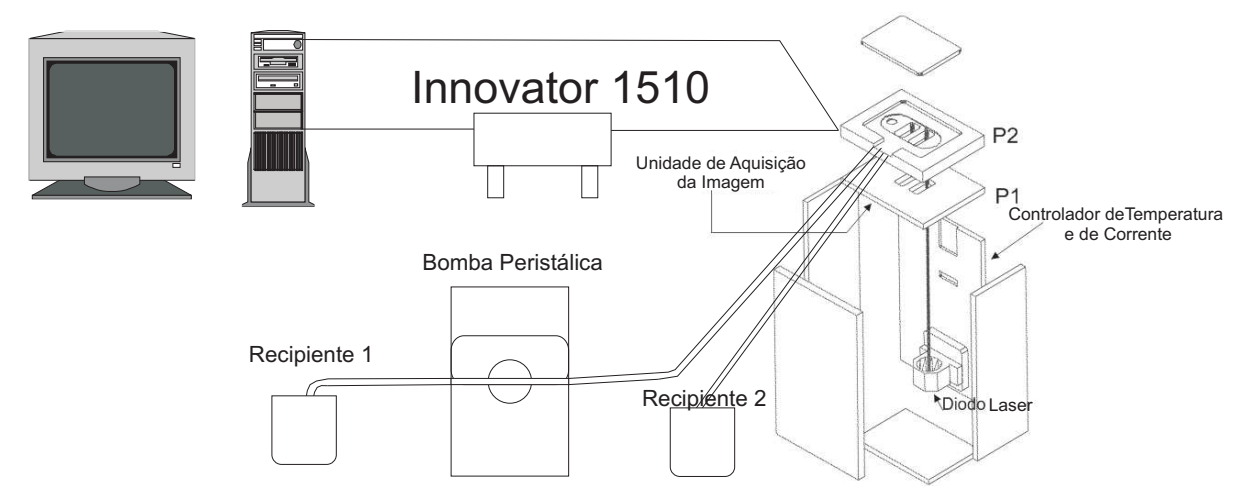

Figura 6.1: Plataforma Experimental Utilizada.

O bio chip, a célula de fluxo, os controladores de temperatura e de corrente, o diodo laser e as lentes colimadoras estão agrupados na estrutura metálica.

No recipiente 1 é colocada a substância a ser analisada pelo equipamento. Esta substância é direcionada até a célula de fluxo através de uma bomba peristáltica, que mantém o fluxo da substância a uma velocidade constante para garantir um escoamento uniforme através do filme de ouro. Após a passagem pela célula de fluxo, a substância é despejada no recipiente 2.

Os dados obtidos através da Unidade de Aquisição e Controle, montada sobre a estrutura metálica, são enviados a Unidade de Processamento que pode ser o computador pessoal ou o kit Innovator.

## 6.3 Desempenho da Medição do Índice de Refração

Para comparar o desempenho do instrumento para a medição do índice de refração, foi utilizado como substância de teste a água pura. Os testes foram realizados a uma temperatura ambiente de 25◦C, com o nível de corrente do laser ajustado para o valor de 20mA.

Antes de iniciar a medição do índice de refração, foi realizada a limpeza da superfície do chip, com a passagem de uma solução de hiplocorito de sódio (NaClO) através da célula de fluxo, seguida de água pura para a retirada do (NaClO).

O Matlab foi utilizado para adquirir e processar os dados, com objetivo de facilitar a realização do experimento. Após a realização da limpeza da superfície, a curva de referência foi obtida com a aquisição da resposta do sensor em relação ao ar. Os dados referentes a um quadro do sinal de imagem foram adquiridos durante 150 amostras. A curva SPR do quadro é obtida dividindo o valor de cada quadro pela curva de referência.

Para comparar os dados experimentais com os resultados simulados obtidos na seção 3.5, o índice de refração para cada amostra foi calculado utilizando as técnicas de préprocessamento descritas na seção 3.3. O nível de ruído é analisado a partir do desvio padrão do índice de refração, calculado para 50 amostras do sinal após o pré-processamento.

Para comparar as técnicas de obtenção do ângulo de ressonância, o índice de refração para cada amostra foi calculado sem o suavizamento da curva utilizando-se as técnicas do Primeiro Momento e do Ajuste Polinomial. Os melhores resultados obtidos para as duas técnicas estão contidos na Tabela 6.1

| os one over recoold good and the dimensional recompletion |                   |                 |  |
|-----------------------------------------------------------|-------------------|-----------------|--|
|                                                           | Método de Análise | Desvio Padrão   |  |
|                                                           | Ajuste Polinomial | $4,60e^{-5}RIU$ |  |
|                                                           | Primeiro Momento  | $6,63e^{-5}RIU$ |  |

Tabela 6.1: Resolução do Instrumento Alcançada

A influencia da técnica de suavizamento do sinal utilizada pode ser analisada a partir do gráfico da Figura 6.2. Os resultados obtidos experimentalmente apresentam o mesmo comportamento dos resultados simulados ilustrados no gráfico da Figura 3.6. A técnica da média móvel demonstra um resultado melhor do que a mediana, reduzindo o nível de ruído a medida que se aumenta o número de pontos utilizados.

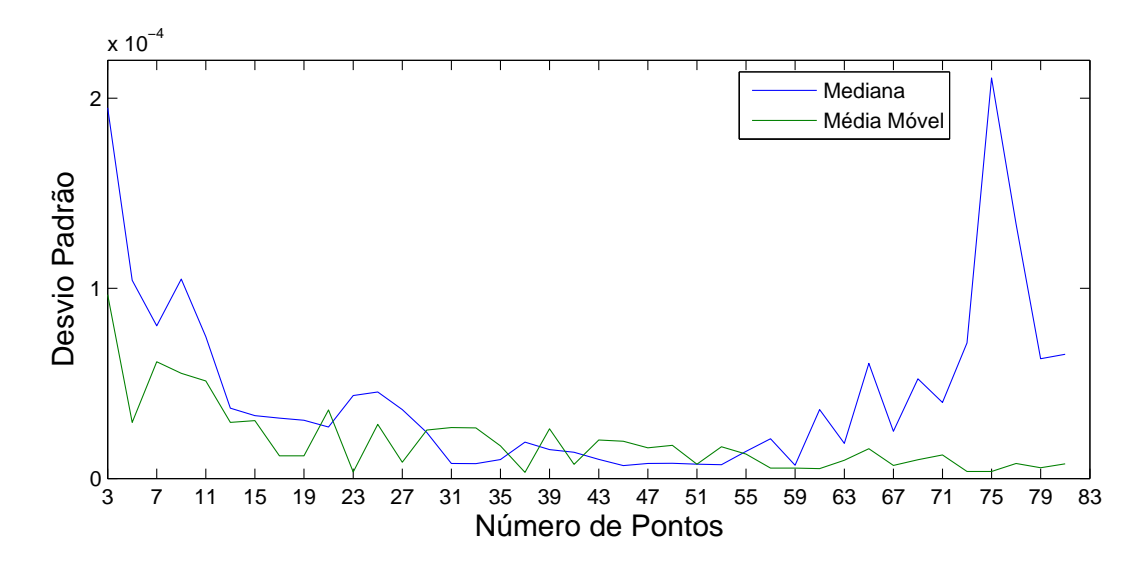

Figura 6.2: Resultados experimentais do Comportamento dos Filtros da Média Móvel e Mediana em função do número de pontos

A repetição da passagem do filtro de média móvel e mediana para suavizar a curva SPR experimental obtida, pode ser analisada a partir do comportamento dos gráficos das Figuras 6.3 e 6.4 respectivamente. Os resultados obtidos estão de acordo com os resultados simulados das Figuras 3.7 e 3.8.

Para o filtro da média móvel pode-se verificar na Figura 6.3, que existe uma redução significativa no nível de ruído com o aumento do número de repetições. Com duas repetições do filtro de média móvel o nível de ruído de  $3, 5e^{-6}RIU$ , utilizando-se apenas 7 pontos. A repetição da passagem do filtro da mediana não apresenta melhoria quando o número de repetições é superior a dois.

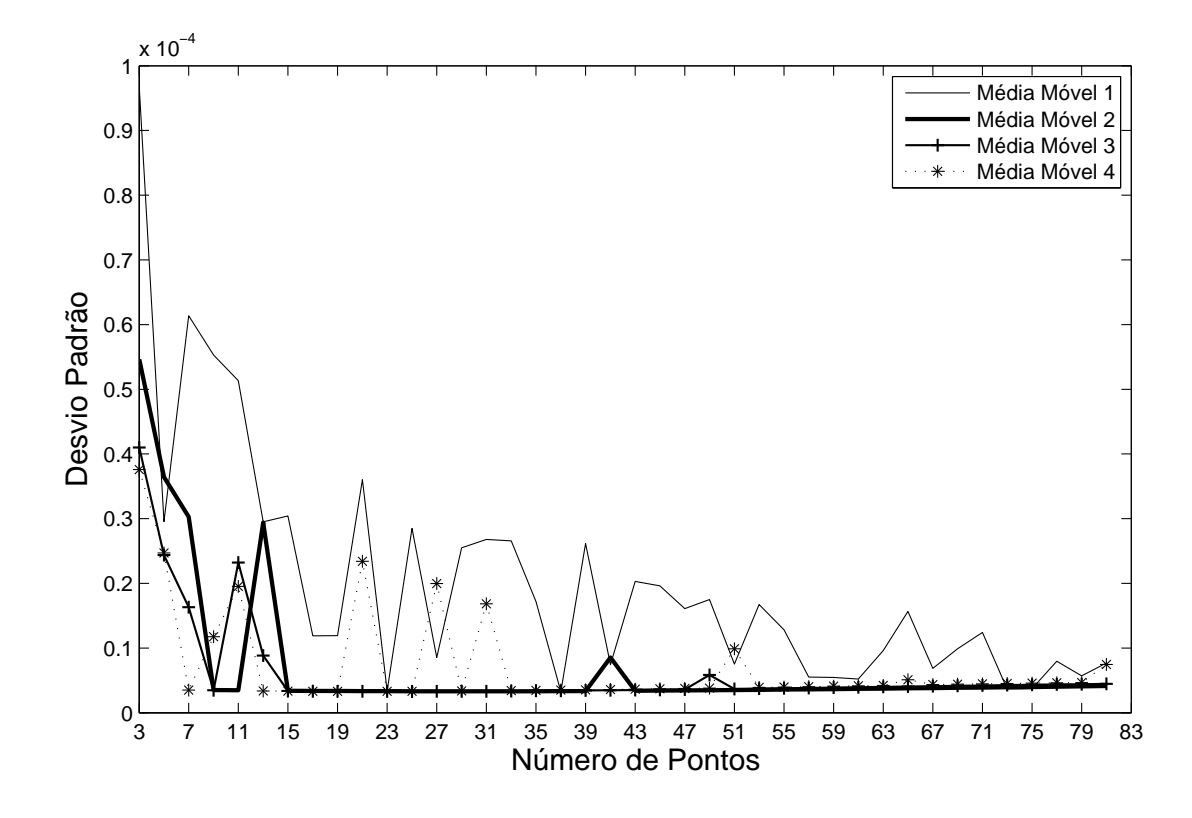

Figura 6.3: Resultados experimentais obtidos com a repetição da passagem do Filtro da Média Móvel

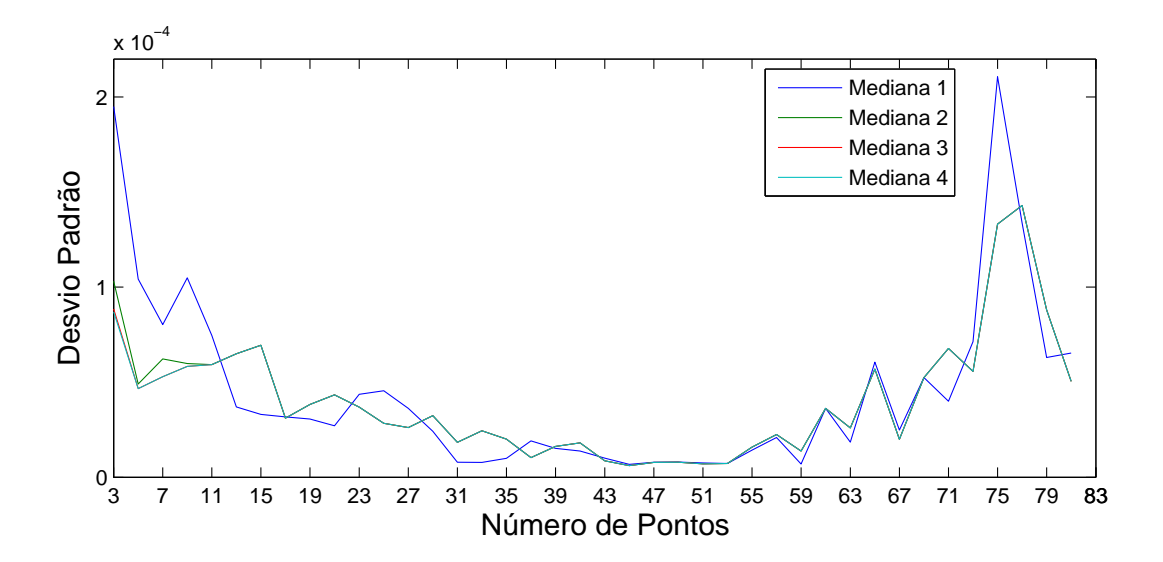

Figura 6.4: Resultados Experimentais obtidos com a repetição da passagem do Filtro da Mediana

#### 6.4 Largura e Assimetria da Curva SPR

O equipamento do biosensor desenvolvido foi utilizado para detectar as ligações de proteínas de BSA na superfície do bio filme de ouro, através da análise da morfologia da curva SPR descrita na seção 2.4.

Os experimentos foram realizados com um pH 6.9 e uma temperatura ambiente de 25<sup>o</sup>C. Uma grade de reagentes analíticos e soluções de limpeza foram usadas durante os experimentos. O bloqueador BSA (1% solução, Pierce Ltd) em PBS foi usado para imobilização a uma velocidade de escoamento de 0, 5ml/min. Para a regeneração da superfície e remoção dos resíduos, foi utilizada uma solução de Hipocloríto de Sódio (NaClO) de concentração 0, 1M. O ensaio completo da imobilização e regeneração da superfície está dividido em 5 etapas :

- 1. admissão de água pura para definir as condições iniciais
- 2. admissão de uma solução de proteção com BSA, para imobilização de proteína
- 3. admissão de água pura, para remover frações de BSA fracamente ligadas (reversível)
- 4. Solução de limpeza NaClO para remover resíduos de ligações irreversíveis de proteínas
- 5. Admissão de água pura para regeneração final da superfície

A Figura 6.5 descreve um experimento realizado que representa a seqüência de imobilização de proteína em função do tempo, empregando o esquema SPR de detecção desenvolvido. A variação da reflectância normalizada em função do ângulo é mostrado na Figura 6.5(a), ilustrando a posição do mínimo da curva SPR e a definição das características Γ e G. A variação do índice de refração associado é ilustrada em 6.5(b), o parâmetro da largura da curva com FWHM em 6.5(c), e o parâmetro da assimetria em 6.5(d).

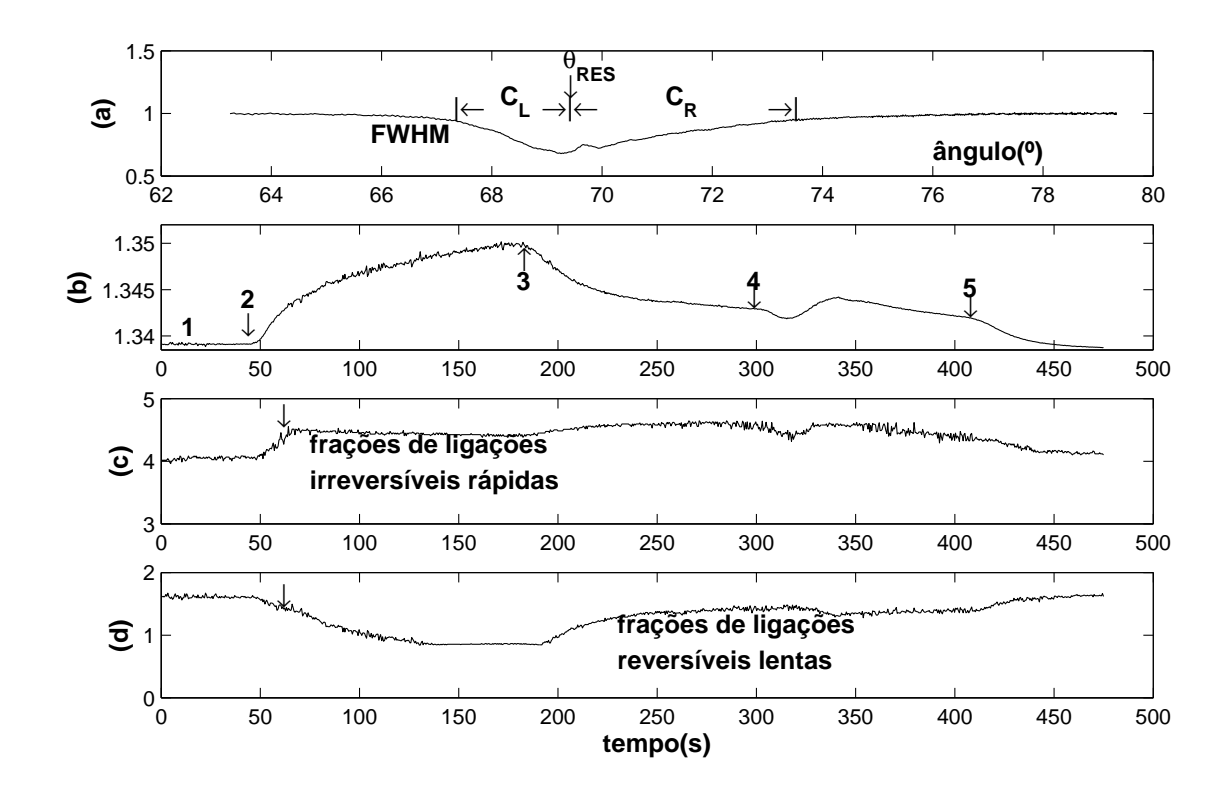

Figura 6.5: Evolução temporal de imobilização não específica de BSA. O ângulo de Ressonância e a definição das características são ilustrados em (a), a variação do índice de refração em (b), a largura da curva Γ em (c) e o parâmetro de assimetria G em (d).

A imobilização de BSA resulta em um aumento contínuo da variação do índice de refração ∆n, que atinge a saturação na cobertura da monocamada. A evolução temporal se assemelha a uma absorção isotérmica de Langmuir sobre um longo período >150s. A etapa 3 remove as frações de BSA fracamente ligadas (reversíveis) e saturam em uma cobertura de superfície substancialmente inferior. Esta fração foi atribuída a ligações de BSA mais fortes e irreversíveis. O procedimento de limpeza na etapa 4, sob admissão de uma solução NaClO, é responsável pela diminuição contínua da fração de ligações irreversíveis, que inclui uma regeneração da superfície na etapa final (etapa 5). Esta característica de absorção está completamente de acordo com dados previamente observados (22).

As duas características não lineares da curva SPR foram coletadas simultaneamente, com os parâmetros da largura da curva Γ em FWHM e da assimetria G, revelando um comportamento substancialmente diferente quando comparado aos resultados da Fig 6.5(b). Em 6.5(c), Γ abrange um comportamento linear rápido, dentro de 15s varia de 4,1<sup>o</sup> a 4, 5°, seguido de um valor estável por um longo período, até a aplicação do passo 4.

Seguindo os resultados obtidos através da análise das equações de Fresnel, a fração de BSA inicialmente imobilizada na Figura 6.5(c) revela um valor de índice de refração inferior, conectado a um peso molar inferior. A admissão da água na etapa 3 e a força hidrodinâmica do fluxo não removem partes significantes desta camada, mas podem conduzir a um leve impulso e aumento do sinal. Isto é atribuído a ligações irreversíveis de BSA. A remoção lenta só é alcançada sob admissão do agente quimicamente oxidante na etapa 4. Uma pequena fração permanece na superfície, sendo completamente removida com uma oxidação adicional da superfície. O leve aumento e modulação do sinal, determinado em Γ após a aplicação do passo 3, são particularmente atribuídos a modificações na re-orientação ou conformação molecular, ao invés de serem atribuídos ao aumento da espessura do filme.

O parâmetro da assimetria G, mostrado na Figura 6.5(d), revela uma suave diminuição não linear de 1, 6 a 0, 8, seguida de uma saturação. De acordo com dados encontrados na análise das equações de Fresnel, o sinal apresenta um comportamento contrário ao comportamento do índice de refração da Figura 6.5(b). Seguindo os resultados encontrados previamente, na maioria das vezes eles originam de ligações reversíveis de frações de BSA, incluindo um índice de refração substancialmente superior,  $\Delta n \geq 0, 2, n_{abs} \geq 1, 53$ , associado a um peso molar superior. Ligações podem ocorrer através do preenchimento dos espaços vazios entre as frações de ligações irreversíveis, e ou desenvolvendo-se uma segunda camada no material inicialmente fixado.

A admissão de água no passo 3 remove quase todas as ligações reversíveis de BSA. O retorno para o valor original de G e a limpeza da superfície é obtida após a regeneração da superfície, através da realização dos passos 4 e 5. Este comportamento foi observado repetidamente com a realização de um grande número de ensaios. Um exemplo adicional e similar da imobilização de BSA é ilustrado nas Figuras 6.6 (a-d). O esquema de adsorção observado é assim considerado como uma propriedade inerente de imobilização não específica de BSA em ouro.

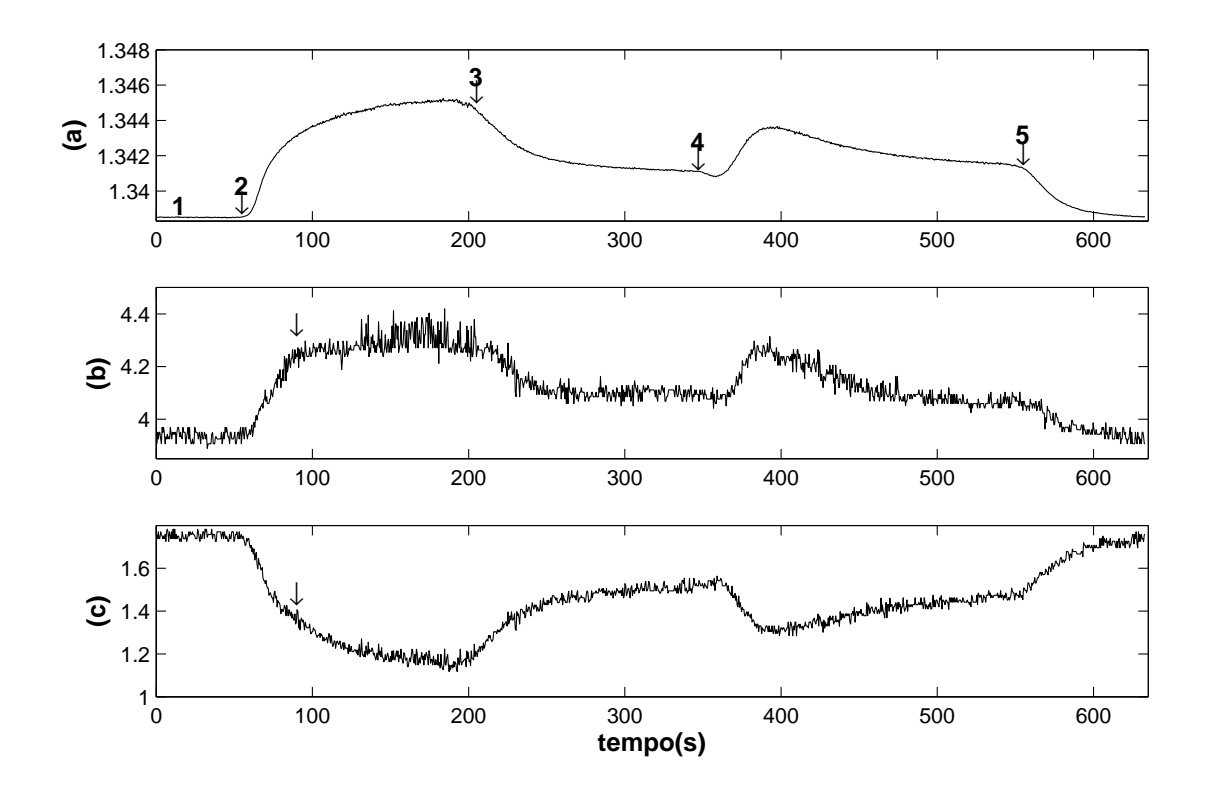

Figura 6.6: Experimento de imobilização não específica de BSA para um chip diferente. A variação do índice de refração é ilustrada em (a), a largura da curva Γ em (b), e o parâmetro de assimetria G em (c).

Ligações de proteínas e cobertura de superfícies não são determinada somente pelas interações químicas ou eletrostática das proteínas na superfície de ouro, como foi mencionado anteriormente. A morfologia e a rugosidade microscópica da superfície também influencia nas ligações. Esta propriedade também afeta o parâmetro da largura da curva SPR (18). A Figura 6.7 mostra a variação do índice de refração, sob a admissão de BSA na etapa 2, em função do parâmetro da largura da curva SPR. Para este experimento um chip polimérico virgem foi utilizado. Com o aumento do número de experimentos de imobilizações realizados, a quantidade de proteína imobilizada e a cobertura da superfície aumenta, o que é quantificado pela variação  $\Delta n$  de 0 até  $5 \times 10^{-3}$  RIU. Simultaneamente, provavelmente pelo uso de NaClO calterizando e tornando áspera a superfície, Γ varia e aumenta de 3 até 4, 3 ◦ , o que representa um valor final estável. É importante notar que inicialmente, em pequenos valores de Γ e da cobertura da superfície, somente ligações irreversíveis e virtualmente não reversíveis podem ser observadas.

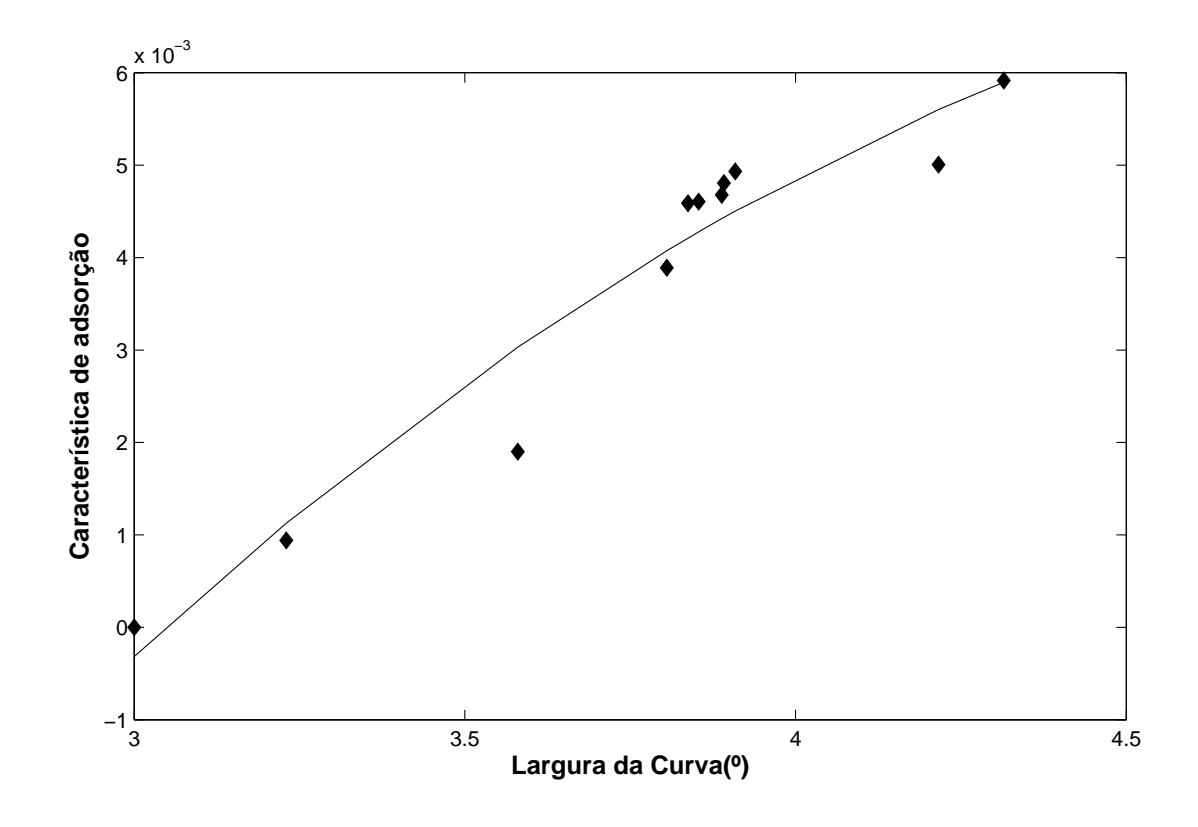

Figura 6.7: Evolução da característica de absorção de um bio chip novo

Este comportamento é compreendido como a necessidade da criação de pontos de âncora para ligações reversíveis de proteínas, para preparar a fixação da superfície. Para estabelecer consistentemente o esquema de ligação realizado, chips novos e não utilizados precisam ser repetidamente expostos ao ciclo de limpeza com NaClO, até estabelecer um valor estável e suficientemente alto de  $\Gamma > 4$ .

Devido aos resultados encontrados mencionados anteriormente, o esquema de ligação não específica de BSA previamente relatado (24) precisa ser redefinido e especificado em um modelo de 5 etapas:

- 1. transporte de proteína para superfície
- 2. fixação inicial rápida de uma fração de ligações irreversíveis de BSA em uma cobertura< 1ML seguido de
- 3. Atração/fixação na superfície não homogênea
- 4. fixação lenta do tipo isotérmica de Langmuir de frações reversíveis em uma camada inicial de BSA (irreversível), provavelmente com a formação de uma camada dupla.
- 5. reorganização/reorientação na superfície, sob admissão da água (passo 3)

A ligação química detalhada da fixação irreversível da proteína BSA à superfície lisa de ouro, provavelmente se apresenta no seu estado alterado, contudo isto ainda permanece obscuro. De acordo com (20), existem diferentes opções e reações de ligações. Os grupos de disulfeto podem interagir quimicamente diretamente com superfícies de ouro, semelhante aos grupos terminais de enxofre dos tiol. Entretanto, a necessidade de usar uma solução oxidante para remover a fração de ligações irreversíveis, confirma o aparecimento de interações química direta, em qualquer que seja a forma presente. A ligação eletrostática da fração reversível fixada é muito mais fraca.

#### 6.5 Conclusão

Os resultados obtidos com o experimento de análise da água pura descrito na seção 6.3, demonstraram que o instrumento desenvolvido conseguiu superar as especificções estipuladas para o projeto expressas na Tabela 1.1. O melhor desempenho obtido foi com a utilização do método de análise do Ajuste Polinomial, o que contrasta com os resultados apresentados na literatura para outros equipamentos (19,36), onde o método do Primeiro Momento apresenta melhores resultados. Porém, o método de ajuste Polinomial é menos sensível a variações horizontais na curva SPR, que correspondem a ruídos espaciais. O desvio padrão de 3,5 $e^{-6}RIU$  foi conseguido com a utilização do suavizamento da curva, confirmando a predominância do ruído espacial.

O desempenho e funções de um sensor baseado em SPR foram estendidas, através da medição das características não lineares como demonstrado na seção 6.4. A absorção inicial de uma pequena quantidade de absorção rápida de frações irreversíveis da proteína BSA, foi determinada pela nova técnica apresentada. Simultaneamente, absorções lentas de frações de ligações reversíveis de BSA aparecem, compreendendo uma cobertura muito maior. A diferença no índice de refração é responsável pela discriminação e detecção da formação da camada dupla. A função da rugosidade da superfície, necessária para limitar a imobilização das frações reversíveis, não está completamente clara. Entretanto, desde que as variações observadas de G e Γ sejam maiores do que os valores calculados, pode existir uma rugosidade relacionada ao aumento dos valores destas características.

# Capítulo 7

## Considerações Finais

Esta dissertação apresentou a descrição do desenvolvimento de um instrumento de aquisição e processamento para biosensores. O instrumento desenvolvido é baseado no princípio de ressonância de plasma de superfície. Optou-se por utilizar a interrogação angular com o bio chip da antiga empresa VIR, por oferecer a vantagem da facilidade da troca da superfície sensora, não apresentar desgastes mecânicos e evitar a necessidade de manutenção ótica e serviço técnico.

Como o princípio SPR é um fenômeno ótico e necessita de uma câmera para captar o sinal de resposta do sensor, foi realizado um estudo sobre as principais fontes de ruído no sensor de imagem CMOS utilizado. Para reduzir o efeito do ruído temporal presente no sinal de imagem obtido, foi utilizada a média espectral de amostras. Foram implementadas as técnicas da Mediana e da Média Móvel para amenizar o efeito do ruído espacial.

Para calcular o ângulo de ressonância, foram utilizadas as técnicas do Primeiro Momento e de Ajuste Polinomial. As técnicas de pré-processamento do sinal e de obtenção do ângulo de ressonância utilizadas neste trabalho, foram escolhidas pela simplicidade de implementação e velocidade de processamento.

Através do modelo matemático do sensor apresentado na seção 3.5 e do modelo do transdutor descrito na seção 2.3, foi realizado o estudo das técnicas de pré-processamento e de obtenção do ângulo de ressonância utilizadas. Este estudo mostrou que é possível obter uma precisão elevada através do tratamento adequado do sinal mesmo com a utilização de técnicas simples. Porém, é preciso realizar um estudo mais aprofundado, pois a escolha da técnica mais apropriada depende do tipo de ruído predominante no sistema. A comparação com outras técnicas, analisando a complexidade computacional e precisão obtidas, permitirá a otimização do instrumento.

O equipamento foi projetado com a finalidade de oferecer um instrumento portátil, para ser utilizado em regiões remotas e em aplicações que exijam a mobilidade do instrumento. Uma arquitetura microprocessada foi utilizada, com a escolha de um OMAP1510

como unidade de processamento. O OMAP1510 oferece recursos suficientes para proporcionar ao usuário um sistema completo de monitoração e aquisição, tornando o instrumento uma ferramenta portátil para aplicações didáticas e comerciais.

O hardware desenvolvido, descrito na seção 5.3 utilizou um ADuC841 como CPU da Unidade de Aquisição e Controle e o ARM925 do OMAP1510 como CPU da Unidade de Processamento. O sistema permite uma evolução através da substituição do ADuC841 pelo DSP presente no OMAP1510, o que aumentaria a capacidade e velocidade de processamento.

A utilização da QT para a implementação da interface com o usuário e dos algoritmos de processamento, possibilita a utilização do programa em outras plataformas. O software implementado foi modelado em UML, e foi desenvolvido para facilitar futuras expansões e modificações.

O instrumento conseguiu atingir e superar as especificações de projeto estipuladas. Um nível de ruído de  $3, 5e^{-6}RIU$  foi alcançado com a utilização do método do Ajuste Polinomial e com o suavizamento da curva SPR, realizado através da passagem do filtro de média móvel por duas vezes.

O instrumento desenvolvido pode ser utilizado para monitoramento de nananciais, o que exige a utilização de vários equipamentos operando em pontos diferentes através de uma rede de biosensores. Os recursos de hardware disponíveis e a flexibilidade para a implementação de software existente no equipamento desenvolvido, torna o instrumento adequado para esta finalidade.

A análise da morfologia da curva SPR foi introduzida como uma nova ferramenta para biosensores baseados em SPR. Através da medição dos parâmetros da largura da curva e da assimetria, foi demonstrado que é possível analisar ligações reversíveis e irreversíveis de proteínas. Outra funcionalidade adicional é a capacidade de indicar quando um chip novo está adequado para ser utilizado, o que pode ser feito através da medição da largura da curva. Os resultados experimentais obtidos e apresentados na seção 6.4, estão de acordo com os resultados simulados demonstrados na seção 2.4, o que confirma a viabilidade da técnica sugerida.

O desenvolvimento de um controlador de temperatura para o laser e para o bio chip, controlado por software, possibilitará um estudo da influência da temperatura sobre o sistema. Como a temperatura influencia no ruído do sensor de imagem, uma diminuição da temperatura pode fornecer uma aquisição mais precisa do sinal.

As condições de operação de frequência de aquisição do sinal de vídeo, valor da corrente do laser e de temperatura, precisam ser analisadas para permitir uma otimização do instrumento com a obtenção da melhor relação sinal ruído.

O sistema desenvolvido ainda precisa ser aprimorado através das modificações sugeri-

das para o hardware e software. A utilização de um sensor de imagem bidimensional é uma sugestão para tornar o equipamento um instrumento multianalítico, capaz de analisar substâncias diferentes simultaneamente. A câmera bidimensional também possibilitará a implantação da medição de um canal de referência para compensar o efeito da temperatura.

O equipamento é flexível a estas mudanças e os resultados obtidos até o momento comprovam a viabilidade do instrumento. O prosseguimento da pesquisa pretende analisar a integração de diferentes técnicas como SPR e SRM, com o objetivo de fornecer uma medida mais precisa da substância analisada.

## Referências Bibliográficas

1 PORTO, C. C. Semiologia Médica. 5. ed. [S.l.]: Guanabara Koogan, 2005. ISBN 8527710080.

2 ROITT, I.; BROSPOFF, J.; MALE, D. Imunologia. 6. ed. [S.l.]: Manole, 2002. ISBN 8520414397.

3 SKOOG, D. A.; HOLLER, F. J.; NIEMAN, T. A. Princípios de Análise Instrumental. 5 a . ed. Porto Alegra: Bookman, 2002.

4 MARTIN, H. M.; HARTMANN, M.; KEUSGEN, M. Spr-based immunosensor for the crp detection - a new method to detect a well known protein. Biosensors and Bioelectronics, v. 21, n. 10, p. 1987–1990, April 2006.

5 STEPHEN, M. R.; EVANGELYN, C. A. Design and fabrication of a microimpedance biosensor for bacterial detection. IEEE SENSORS JOURNAL, v. 4, n. 4, p. 434– 440, August 2004.

6 LIM, D. V. Detection of microorganisms and toxins with evanescent wave fiber-optic biosensors. PROCEEDINGS OF THE IEEE,, v. 91, n. 6, p. 902– 907, June 2003.

7 IVANOV, A. N. et al. New polyaniline-based potentiometric biosensor for pesticides detection. *Sensors Journal, IEEE*, v. 3, n. 3, p. 333–340, June 2003.

8 GIL, M. Ángel L.; APODACA, F. O. O. de. Inmunosensores: herramientas analíticas con un gran potencial de futuro. Schironia, n. 1, Novenbro 2002.

9 MALHOTRA, B. D.; TURNER, A. P. F. Advances in Biosensors: Perspectives in Biosensors. Amsterdam: Elsevier Science, 2003.

10 ROGERS, K. R.; MULCHANDANI, A. Affinity Biosensors: Techniques and Protocols. Totowa, New Jersey: Humana Press, 1998.

11 HOMOLA, J.; YEE, S. S.; GAUGLITZ, G. Surface plasmon resonance sensors: review. Sensors Actuators B:Chem, v. 54, p. 3–15, January 1999.

12 WANG, T. J.; TU, C. W.; LIU, F. K. Integrated-optic surface-plasmon-resonance biosensor using gold nanoparticles by bipolarization detection. IEEE Jornal of Selected Topics in Quantum Electronics, v. 11, n. 2, p. 493–499, Março/Abril 2005.

13 HARVARD APPARATUS, INC. Guide to Equilibrium Dialysis, Disponível em: http://www.nestgrp.com/pdf/Ap1/EqDialManual.pdf. 1. ed. [S.l.], 2002.

14 REVOLTELLA, R. P.; ROBBIO, L. L.; LIEDBERG, B. Comparison of conventional immunoassays (ria, elisa) with surface plasmon resonance for pesticide detection and monitoring. Biotheraphy, v. 11, n. 2-3, p. 135–145, June 1998.

15 C.THISTRUP et al. Diffractive optical coupling element for surface plasmon resonance sensors. Sensors Actuators B:Chemical, v. 100, n. 3, p. 298–308, May 2004.

16 RUMAYOR, V. et al. Aplicaciones de biosensores en la industria agroalimentana. Dirección de Universidades e Investigación, 2005.

17 CARVALHO, R. M. de; RATH, S.; KUBOTA, L. T. Spr- uma nova ferramenta para biosensores. Química Nova, v. 26, n. 1, p. 97–104, 2003.

18 RAETHER, H. Surface Plasmons on Smooth and Rough Surfaces and on Gratings. Berlin: Springer-Verlag, 1988.

19 NEFF, H. et al. Optical properties and instrumental performance of thin gold films near the surface plasmon resonance. Thin solid Films, v. 496, p. 688–697, October 2006.

20 BREWER, S. et al. Probing bsa binding to citrate-coated gold nanoparticles and surfaces. Langmuir, v. 21, p. 9303–9307, 2005.

21 MAO, Y. et al. Monitoring for adsorption of human serum albumin and bovine serum albumin onto bare and polystyrene modified silver electrodes by quartz crystal impedance analysis. J. Biotechnol., v. 89, p. 1–10, 2001.

22 KURRAT, R.; PRENOSIL, J. E.; RAMSDEN, J. J. Kinetics of human and bovine serum albumin adsorption at silica titania surfaces. J. Colloid. Interface Sci., v. 185, p. 1–8, 1997.

23 NORDE, W.; GIACOMELLI, C. E. Bsa structural changes during homomolecular exchange between the adsorbed and dissolved states. J. Biotechnol., v. 79, p. 259–268, 2000.

24 FREEMAN, N. J. et al. Real time high resolution studies of protein adsorption and structure at the solid-liquid interface using dual polarization interferometry. J. Phys.: Condens. Matter, v. 16, p. 2493–2496, 2004.

25 SILIN, V.; WEETAL, H.; VANDERAH, D. J. Spr studies of the non-specific adsoption kinetics of human igg and bsa on gold surfaces modified by self assembled monolayers (sams). J. Colloid. Interface Sci., v. 185, p. 94–103, 1997.

26 GASCOGYNE, P. R. C.; PETHIG, R.; SZENT-GYOERGYI, A. Water structure dependent charge transport in proteins. Proc. Natl. Acad. Sci. USA, v. 78, p. 261–265, 1981.

27 NEFF, H. et al. dc-sheet resistance as sensitive monitoring tool of protein immobilization on thin metal films. Biosensors and Bioelectronics, v. 21, p. 1746–1752, 2006.

28 GAMAL, A. E.; ELTOUKHY, H. Cmos image sensors. IEE Circuits and Devices Magazine, v. 21, n. 3, p. 6–20, May-June 2005.

29 TIAN, H.; FOWLER, B.; GAMAL, A. E. Analysis of temporal noise in cmos photodiode active pixel sensor. IEEE Journal of Solid-State Circuits, v. 36, n. 1, p. 92–101, Jan 2001.

30 MENDIS, S. K. et al. Cmos active pixel image sensors for higly integrated imaging system. IEEE Journal of Solid-State Circuits, v. 32, n. 2, p. 187–197, February 1997.

31 PACKARD, H. Noise Sources in CMOS Image Sensors. [S.l.], 1998.

32 YONEMOTO, K.; SUMI, H. A cmos image sensor with a simple fixed pattern noise reduction technology and a hole accumulation diode. IEE Circuits and Devices Magazine, v. 35, n. 12, p. 2038–2043, December 2000.

33 CHINOWSKY, T. M.; QUINN, J. G.; BARTHOLOMEW, D. U. Performance of the spreeta 2000 integrated surface plasmon resonance affinity sensor. Sensors Actuators B:Chemical, v. 91, n. 1-3, p. 266–274, 2003.

34 MADISETTI, V. K.; WILLIAMS, D. B. Digital Signal Processing HandBook. 1. ed. [S.l.]: CRC Press Lic, 1997. (Electrical Engineering HandBook, v. 11). ISBN 0849385725.

35 GONZALEZ, R. C.; WOODS, R. E. Processamento de Imagens Digitais. 1. ed. [S.l.]: Edgard Blucher LTDA, 2000. ISBN 85-212-0264-4.

36 THIRSTRUP, C.; ZONG, W. Data analysis for surface plasmon resonance sensors using dynamic baseline algorthm. Sensors Actuators B:Chemical, v. 106, p. 796–802, March 2005.

37 ANALOG DEVICES, INC. MicroConverter® 12-Bit ADCs and DACs with Embedded High Speed 62-kB Flash MCU  $ADuC841/ADuC842/ADuC843$ . Rev. 0. disponível em www.analog.com, 2003.

38 HAMAMATSU PHOTONICS. CMOS linear image sensor S9226. [S.l.], December 2004.

39 WOLF, W. H. Computers as Components: Principles of Embedded Computing System Design. San Francisco -USA: Morgan Kaufmann Publishers, 2001.

40 MICHELI, G.; BENINI, L. Networks-on-chip: a new paradigm for systemson- chip design. Proceedings of the Design, Automation, and Test in Europe Conference, 2002.

41 BURNS, A.; WELLINGS, A. Real-time systems and their programming languages. 1997.

42 MENEZES, M. M.; SILVA, A. L.; SILVA, L. Verificação formal da etapa do particionamento em co-design usando o sistema de reescrita bobj. XXX Seminário Integrado de Software e Hardware, 2003.

43 DIAS, A. F. Concepção conjunta hardware/software de sistemas embarcados de processamento de imagens. II Workshop em Tratamento de Imagens, 2001.

44 KEUTZER, K. et al. System-level design: Orthogonalization of concerns and platform-based design. IEEE Transactions on Computer-Aided Design of Integrated Circuits And Systems, v. 19, n. 12, December 2000.

45 SANTOS, D. et al. Desenvolvimento de sistemas embarcados com suporte a tempo-real seguindo o projeto de sistemas orientados a aplicação. 8th Brazilian Workshop on Real-Time Systems, v. 1, p. 119–122, 2006.

46 ARAúJO, T. V. G. et al. Plataforma de estudo para aplicações de controle inteligente e sistemas embarcados. VII SIMPÓSIO BRASILEIRO DE AUTOMAÇÃO INTELIGENTE- SBAI/IEEE-LARS, Setembro 2005.

47 ARAúJO, T. V. G. et al. Kit de desenvolvimento para microcontroladores aduc aplicado ao ensino de controle e automação. XXIII CONGRESSO BRASILEIRO DE ENSINO DE ENGENHARIA- COBENG, Setembro 2005.

48 FILHO, C. A. de S.; LIMA, A. M. N.; NETO, J. S. da R. Sistema de posicionamento de concentrador solar com acionamento hidráulico baseado em acelerômetro. VII CONFEREÊNCIA INTERNACIONAL DE APLICAÇÕES INDUSTRIAIS- VII INDUSCOM, Abril 2006.

49 HELMIG, J. Developing Core Software Technologies for TIs OMAP Platform. [S.l.].

50 CUMMING, P. The TI OMAP Platform Approach to SOC. [S.l.].

51 TEXAS INSTRUMENTS. OMAP5910 Dual-Core Processor. [S.l.], August 2004.

52 TEXAS INSTRUMENTS. Innovator Development Kit for the OMAP Platform. [S.l.], July 2003.

53 THORLABS, INC. Thorlabs Model LD1100 Constant Power Laser Driver. 1332-d01 rev g. ed. 435 Route 206N Newton NJ 07860 USA, March 2004.

54 THORLABS, INC. TCM1000T 3W TEC CONTROLLER. 3051-d03 rev.a. ed. 435 Route 206N Newton, NJ 07860 USA.

55 BLANCHETTE, M. S. J.  $C++$  Gui Programming With Qt 4. [S.l.: s.n.], 2006. ISBN 0131872494.

56 LJUNG, L. System Identification Theory for User. 2. ed. New Jersay: Prentice-Hall, inc, 1999. ISBN 0-13-656695-2.

# **Livros Grátis**

( <http://www.livrosgratis.com.br> )

Milhares de Livros para Download:

[Baixar](http://www.livrosgratis.com.br/cat_1/administracao/1) [livros](http://www.livrosgratis.com.br/cat_1/administracao/1) [de](http://www.livrosgratis.com.br/cat_1/administracao/1) [Administração](http://www.livrosgratis.com.br/cat_1/administracao/1) [Baixar](http://www.livrosgratis.com.br/cat_2/agronomia/1) [livros](http://www.livrosgratis.com.br/cat_2/agronomia/1) [de](http://www.livrosgratis.com.br/cat_2/agronomia/1) [Agronomia](http://www.livrosgratis.com.br/cat_2/agronomia/1) [Baixar](http://www.livrosgratis.com.br/cat_3/arquitetura/1) [livros](http://www.livrosgratis.com.br/cat_3/arquitetura/1) [de](http://www.livrosgratis.com.br/cat_3/arquitetura/1) [Arquitetura](http://www.livrosgratis.com.br/cat_3/arquitetura/1) [Baixar](http://www.livrosgratis.com.br/cat_4/artes/1) [livros](http://www.livrosgratis.com.br/cat_4/artes/1) [de](http://www.livrosgratis.com.br/cat_4/artes/1) [Artes](http://www.livrosgratis.com.br/cat_4/artes/1) [Baixar](http://www.livrosgratis.com.br/cat_5/astronomia/1) [livros](http://www.livrosgratis.com.br/cat_5/astronomia/1) [de](http://www.livrosgratis.com.br/cat_5/astronomia/1) [Astronomia](http://www.livrosgratis.com.br/cat_5/astronomia/1) [Baixar](http://www.livrosgratis.com.br/cat_6/biologia_geral/1) [livros](http://www.livrosgratis.com.br/cat_6/biologia_geral/1) [de](http://www.livrosgratis.com.br/cat_6/biologia_geral/1) [Biologia](http://www.livrosgratis.com.br/cat_6/biologia_geral/1) [Geral](http://www.livrosgratis.com.br/cat_6/biologia_geral/1) [Baixar](http://www.livrosgratis.com.br/cat_8/ciencia_da_computacao/1) [livros](http://www.livrosgratis.com.br/cat_8/ciencia_da_computacao/1) [de](http://www.livrosgratis.com.br/cat_8/ciencia_da_computacao/1) [Ciência](http://www.livrosgratis.com.br/cat_8/ciencia_da_computacao/1) [da](http://www.livrosgratis.com.br/cat_8/ciencia_da_computacao/1) [Computação](http://www.livrosgratis.com.br/cat_8/ciencia_da_computacao/1) [Baixar](http://www.livrosgratis.com.br/cat_9/ciencia_da_informacao/1) [livros](http://www.livrosgratis.com.br/cat_9/ciencia_da_informacao/1) [de](http://www.livrosgratis.com.br/cat_9/ciencia_da_informacao/1) [Ciência](http://www.livrosgratis.com.br/cat_9/ciencia_da_informacao/1) [da](http://www.livrosgratis.com.br/cat_9/ciencia_da_informacao/1) [Informação](http://www.livrosgratis.com.br/cat_9/ciencia_da_informacao/1) [Baixar](http://www.livrosgratis.com.br/cat_7/ciencia_politica/1) [livros](http://www.livrosgratis.com.br/cat_7/ciencia_politica/1) [de](http://www.livrosgratis.com.br/cat_7/ciencia_politica/1) [Ciência](http://www.livrosgratis.com.br/cat_7/ciencia_politica/1) [Política](http://www.livrosgratis.com.br/cat_7/ciencia_politica/1) [Baixar](http://www.livrosgratis.com.br/cat_10/ciencias_da_saude/1) [livros](http://www.livrosgratis.com.br/cat_10/ciencias_da_saude/1) [de](http://www.livrosgratis.com.br/cat_10/ciencias_da_saude/1) [Ciências](http://www.livrosgratis.com.br/cat_10/ciencias_da_saude/1) [da](http://www.livrosgratis.com.br/cat_10/ciencias_da_saude/1) [Saúde](http://www.livrosgratis.com.br/cat_10/ciencias_da_saude/1) [Baixar](http://www.livrosgratis.com.br/cat_11/comunicacao/1) [livros](http://www.livrosgratis.com.br/cat_11/comunicacao/1) [de](http://www.livrosgratis.com.br/cat_11/comunicacao/1) [Comunicação](http://www.livrosgratis.com.br/cat_11/comunicacao/1) [Baixar](http://www.livrosgratis.com.br/cat_12/conselho_nacional_de_educacao_-_cne/1) [livros](http://www.livrosgratis.com.br/cat_12/conselho_nacional_de_educacao_-_cne/1) [do](http://www.livrosgratis.com.br/cat_12/conselho_nacional_de_educacao_-_cne/1) [Conselho](http://www.livrosgratis.com.br/cat_12/conselho_nacional_de_educacao_-_cne/1) [Nacional](http://www.livrosgratis.com.br/cat_12/conselho_nacional_de_educacao_-_cne/1) [de](http://www.livrosgratis.com.br/cat_12/conselho_nacional_de_educacao_-_cne/1) [Educação - CNE](http://www.livrosgratis.com.br/cat_12/conselho_nacional_de_educacao_-_cne/1) [Baixar](http://www.livrosgratis.com.br/cat_13/defesa_civil/1) [livros](http://www.livrosgratis.com.br/cat_13/defesa_civil/1) [de](http://www.livrosgratis.com.br/cat_13/defesa_civil/1) [Defesa](http://www.livrosgratis.com.br/cat_13/defesa_civil/1) [civil](http://www.livrosgratis.com.br/cat_13/defesa_civil/1) [Baixar](http://www.livrosgratis.com.br/cat_14/direito/1) [livros](http://www.livrosgratis.com.br/cat_14/direito/1) [de](http://www.livrosgratis.com.br/cat_14/direito/1) [Direito](http://www.livrosgratis.com.br/cat_14/direito/1) [Baixar](http://www.livrosgratis.com.br/cat_15/direitos_humanos/1) [livros](http://www.livrosgratis.com.br/cat_15/direitos_humanos/1) [de](http://www.livrosgratis.com.br/cat_15/direitos_humanos/1) [Direitos](http://www.livrosgratis.com.br/cat_15/direitos_humanos/1) [humanos](http://www.livrosgratis.com.br/cat_15/direitos_humanos/1) [Baixar](http://www.livrosgratis.com.br/cat_16/economia/1) [livros](http://www.livrosgratis.com.br/cat_16/economia/1) [de](http://www.livrosgratis.com.br/cat_16/economia/1) [Economia](http://www.livrosgratis.com.br/cat_16/economia/1) [Baixar](http://www.livrosgratis.com.br/cat_17/economia_domestica/1) [livros](http://www.livrosgratis.com.br/cat_17/economia_domestica/1) [de](http://www.livrosgratis.com.br/cat_17/economia_domestica/1) [Economia](http://www.livrosgratis.com.br/cat_17/economia_domestica/1) [Doméstica](http://www.livrosgratis.com.br/cat_17/economia_domestica/1) [Baixar](http://www.livrosgratis.com.br/cat_18/educacao/1) [livros](http://www.livrosgratis.com.br/cat_18/educacao/1) [de](http://www.livrosgratis.com.br/cat_18/educacao/1) [Educação](http://www.livrosgratis.com.br/cat_18/educacao/1) [Baixar](http://www.livrosgratis.com.br/cat_19/educacao_-_transito/1) [livros](http://www.livrosgratis.com.br/cat_19/educacao_-_transito/1) [de](http://www.livrosgratis.com.br/cat_19/educacao_-_transito/1) [Educação - Trânsito](http://www.livrosgratis.com.br/cat_19/educacao_-_transito/1) [Baixar](http://www.livrosgratis.com.br/cat_20/educacao_fisica/1) [livros](http://www.livrosgratis.com.br/cat_20/educacao_fisica/1) [de](http://www.livrosgratis.com.br/cat_20/educacao_fisica/1) [Educação](http://www.livrosgratis.com.br/cat_20/educacao_fisica/1) [Física](http://www.livrosgratis.com.br/cat_20/educacao_fisica/1) [Baixar](http://www.livrosgratis.com.br/cat_21/engenharia_aeroespacial/1) [livros](http://www.livrosgratis.com.br/cat_21/engenharia_aeroespacial/1) [de](http://www.livrosgratis.com.br/cat_21/engenharia_aeroespacial/1) [Engenharia](http://www.livrosgratis.com.br/cat_21/engenharia_aeroespacial/1) [Aeroespacial](http://www.livrosgratis.com.br/cat_21/engenharia_aeroespacial/1) [Baixar](http://www.livrosgratis.com.br/cat_22/farmacia/1) [livros](http://www.livrosgratis.com.br/cat_22/farmacia/1) [de](http://www.livrosgratis.com.br/cat_22/farmacia/1) [Farmácia](http://www.livrosgratis.com.br/cat_22/farmacia/1) [Baixar](http://www.livrosgratis.com.br/cat_23/filosofia/1) [livros](http://www.livrosgratis.com.br/cat_23/filosofia/1) [de](http://www.livrosgratis.com.br/cat_23/filosofia/1) [Filosofia](http://www.livrosgratis.com.br/cat_23/filosofia/1) [Baixar](http://www.livrosgratis.com.br/cat_24/fisica/1) [livros](http://www.livrosgratis.com.br/cat_24/fisica/1) [de](http://www.livrosgratis.com.br/cat_24/fisica/1) [Física](http://www.livrosgratis.com.br/cat_24/fisica/1) [Baixar](http://www.livrosgratis.com.br/cat_25/geociencias/1) [livros](http://www.livrosgratis.com.br/cat_25/geociencias/1) [de](http://www.livrosgratis.com.br/cat_25/geociencias/1) [Geociências](http://www.livrosgratis.com.br/cat_25/geociencias/1) [Baixar](http://www.livrosgratis.com.br/cat_26/geografia/1) [livros](http://www.livrosgratis.com.br/cat_26/geografia/1) [de](http://www.livrosgratis.com.br/cat_26/geografia/1) [Geografia](http://www.livrosgratis.com.br/cat_26/geografia/1) [Baixar](http://www.livrosgratis.com.br/cat_27/historia/1) [livros](http://www.livrosgratis.com.br/cat_27/historia/1) [de](http://www.livrosgratis.com.br/cat_27/historia/1) [História](http://www.livrosgratis.com.br/cat_27/historia/1) [Baixar](http://www.livrosgratis.com.br/cat_31/linguas/1) [livros](http://www.livrosgratis.com.br/cat_31/linguas/1) [de](http://www.livrosgratis.com.br/cat_31/linguas/1) [Línguas](http://www.livrosgratis.com.br/cat_31/linguas/1)

[Baixar](http://www.livrosgratis.com.br/cat_28/literatura/1) [livros](http://www.livrosgratis.com.br/cat_28/literatura/1) [de](http://www.livrosgratis.com.br/cat_28/literatura/1) [Literatura](http://www.livrosgratis.com.br/cat_28/literatura/1) [Baixar](http://www.livrosgratis.com.br/cat_30/literatura_de_cordel/1) [livros](http://www.livrosgratis.com.br/cat_30/literatura_de_cordel/1) [de](http://www.livrosgratis.com.br/cat_30/literatura_de_cordel/1) [Literatura](http://www.livrosgratis.com.br/cat_30/literatura_de_cordel/1) [de](http://www.livrosgratis.com.br/cat_30/literatura_de_cordel/1) [Cordel](http://www.livrosgratis.com.br/cat_30/literatura_de_cordel/1) [Baixar](http://www.livrosgratis.com.br/cat_29/literatura_infantil/1) [livros](http://www.livrosgratis.com.br/cat_29/literatura_infantil/1) [de](http://www.livrosgratis.com.br/cat_29/literatura_infantil/1) [Literatura](http://www.livrosgratis.com.br/cat_29/literatura_infantil/1) [Infantil](http://www.livrosgratis.com.br/cat_29/literatura_infantil/1) [Baixar](http://www.livrosgratis.com.br/cat_32/matematica/1) [livros](http://www.livrosgratis.com.br/cat_32/matematica/1) [de](http://www.livrosgratis.com.br/cat_32/matematica/1) [Matemática](http://www.livrosgratis.com.br/cat_32/matematica/1) [Baixar](http://www.livrosgratis.com.br/cat_33/medicina/1) [livros](http://www.livrosgratis.com.br/cat_33/medicina/1) [de](http://www.livrosgratis.com.br/cat_33/medicina/1) [Medicina](http://www.livrosgratis.com.br/cat_33/medicina/1) [Baixar](http://www.livrosgratis.com.br/cat_34/medicina_veterinaria/1) [livros](http://www.livrosgratis.com.br/cat_34/medicina_veterinaria/1) [de](http://www.livrosgratis.com.br/cat_34/medicina_veterinaria/1) [Medicina](http://www.livrosgratis.com.br/cat_34/medicina_veterinaria/1) [Veterinária](http://www.livrosgratis.com.br/cat_34/medicina_veterinaria/1) [Baixar](http://www.livrosgratis.com.br/cat_35/meio_ambiente/1) [livros](http://www.livrosgratis.com.br/cat_35/meio_ambiente/1) [de](http://www.livrosgratis.com.br/cat_35/meio_ambiente/1) [Meio](http://www.livrosgratis.com.br/cat_35/meio_ambiente/1) [Ambiente](http://www.livrosgratis.com.br/cat_35/meio_ambiente/1) [Baixar](http://www.livrosgratis.com.br/cat_36/meteorologia/1) [livros](http://www.livrosgratis.com.br/cat_36/meteorologia/1) [de](http://www.livrosgratis.com.br/cat_36/meteorologia/1) [Meteorologia](http://www.livrosgratis.com.br/cat_36/meteorologia/1) [Baixar](http://www.livrosgratis.com.br/cat_45/monografias_e_tcc/1) [Monografias](http://www.livrosgratis.com.br/cat_45/monografias_e_tcc/1) [e](http://www.livrosgratis.com.br/cat_45/monografias_e_tcc/1) [TCC](http://www.livrosgratis.com.br/cat_45/monografias_e_tcc/1) [Baixar](http://www.livrosgratis.com.br/cat_37/multidisciplinar/1) [livros](http://www.livrosgratis.com.br/cat_37/multidisciplinar/1) [Multidisciplinar](http://www.livrosgratis.com.br/cat_37/multidisciplinar/1) [Baixar](http://www.livrosgratis.com.br/cat_38/musica/1) [livros](http://www.livrosgratis.com.br/cat_38/musica/1) [de](http://www.livrosgratis.com.br/cat_38/musica/1) [Música](http://www.livrosgratis.com.br/cat_38/musica/1) [Baixar](http://www.livrosgratis.com.br/cat_39/psicologia/1) [livros](http://www.livrosgratis.com.br/cat_39/psicologia/1) [de](http://www.livrosgratis.com.br/cat_39/psicologia/1) [Psicologia](http://www.livrosgratis.com.br/cat_39/psicologia/1) [Baixar](http://www.livrosgratis.com.br/cat_40/quimica/1) [livros](http://www.livrosgratis.com.br/cat_40/quimica/1) [de](http://www.livrosgratis.com.br/cat_40/quimica/1) [Química](http://www.livrosgratis.com.br/cat_40/quimica/1) [Baixar](http://www.livrosgratis.com.br/cat_41/saude_coletiva/1) [livros](http://www.livrosgratis.com.br/cat_41/saude_coletiva/1) [de](http://www.livrosgratis.com.br/cat_41/saude_coletiva/1) [Saúde](http://www.livrosgratis.com.br/cat_41/saude_coletiva/1) [Coletiva](http://www.livrosgratis.com.br/cat_41/saude_coletiva/1) [Baixar](http://www.livrosgratis.com.br/cat_42/servico_social/1) [livros](http://www.livrosgratis.com.br/cat_42/servico_social/1) [de](http://www.livrosgratis.com.br/cat_42/servico_social/1) [Serviço](http://www.livrosgratis.com.br/cat_42/servico_social/1) [Social](http://www.livrosgratis.com.br/cat_42/servico_social/1) [Baixar](http://www.livrosgratis.com.br/cat_43/sociologia/1) [livros](http://www.livrosgratis.com.br/cat_43/sociologia/1) [de](http://www.livrosgratis.com.br/cat_43/sociologia/1) [Sociologia](http://www.livrosgratis.com.br/cat_43/sociologia/1) [Baixar](http://www.livrosgratis.com.br/cat_44/teologia/1) [livros](http://www.livrosgratis.com.br/cat_44/teologia/1) [de](http://www.livrosgratis.com.br/cat_44/teologia/1) [Teologia](http://www.livrosgratis.com.br/cat_44/teologia/1) [Baixar](http://www.livrosgratis.com.br/cat_46/trabalho/1) [livros](http://www.livrosgratis.com.br/cat_46/trabalho/1) [de](http://www.livrosgratis.com.br/cat_46/trabalho/1) [Trabalho](http://www.livrosgratis.com.br/cat_46/trabalho/1) [Baixar](http://www.livrosgratis.com.br/cat_47/turismo/1) [livros](http://www.livrosgratis.com.br/cat_47/turismo/1) [de](http://www.livrosgratis.com.br/cat_47/turismo/1) [Turismo](http://www.livrosgratis.com.br/cat_47/turismo/1)